# **Bezkontaktní způsoby měření textury povrchů**

Bc. Adam Baselides

Diplomová práce 2013

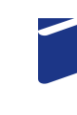

Univerzita Tomáše Bati ve Zlíně Fakulta technologická

Univerzita Tomáše Bati ve Zlíně Fakulta technologická Ústav výrobního inženýrství akademický rok: 2012/2013

## ZADÁNÍ DIPLOMOVÉ PRÁCE (PROJEKTU, UMĚLECKÉHO DÍLA, UMĚLECKÉHO VÝKONU)

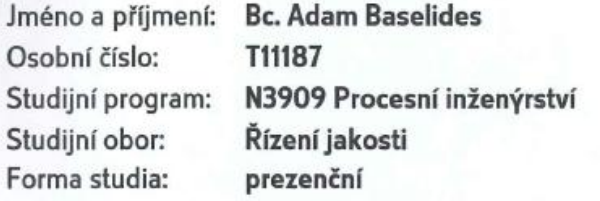

Bezkontaktní způsoby měření textury povrchů Téma práce:

Zásady pro vypracování:

1. Popište techniky zajišťující bezkontaktní způsoby měření textury povrchů

2. Popište vhodné matematické metody pro kontrolu textury povrchů se zaměřením na jejich vzájemné srovnání

3. Pomocí techniky CLA provedte nasnímání textury povrchů

4. Nasnímané textury povrchů vyhodnoťte a výsledky matematicky zpracujte

Rozsah diplomové práce: Rozsah příloh: Forma zpracování diplomové práce:

tištěná/elektronická

Seznam odborné literatury:

Dle doporučení vedoucího diplomové práce.

Vedoucí diplomové práce:

Datum zadání diplomové práce: Termín odevzdání diplomové práce: doc. Dr. Ing. Vladimír Pata Ústav výrobního inženýrství 8. února 2013 10. května 2013

 $S$ 

 $^{\circ}$ 

Ve Zlíně dne 11. února 2013

doc. Ing. Roman Čermák, Ph.D. děkan

prof. Ing. Berenika Hausnerová, Ph.D. ředitel ústavu

Příjmení a jméno: Baselides Adam

# Obor: Rizeni Intosti

## PROHLÁŠENÍ

Prohlašuji, že

- beru na vědomí, že odevzdáním diplomové/bakalářské práce souhlasím se zveřejněním své práce podle zákona č. 111/1998 Sb. o vysokých školách a o změně a doplnění dalších zákonů (zákon o vysokých školách), ve znění pozdějších právních předpisů, bez ohledu na výsledek obhajoby <sup>1)</sup>;
- beru na vědomí, že diplomová/bakalářská práce bude uložena v elektronické podobě v univerzitním informačním systému dostupná k nahlédnutí, že jeden výtisk diplomové/bakalářské práce bude uložen na příslušném ústavu Fakulty technologické UTB ve Zlíně a jeden výtisk bude uložen u vedoucího práce;
- byl/a jsem seznámen/a s tím, že na moji diplomovou/bakalářskou práci se plně vztahuje zákon č. 121/2000 Sb. o právu autorském, o právech souvisejících s právem autorským a o změně některých zákonů (autorský zákon) ve znění pozdějších právních předpisů, zejm. § 35 odst. 3<sup>2)</sup>;
- beru na vědomí, že podle § 60<sup>3)</sup> odst. 1 autorského zákona má UTB ve Zlíně právo na uzavření licenční smlouvy o užití školního díla v rozsahu § 12 odst. 4 autorského zákona:
- beru na vědomí, že podle § 60 $3$  odst. 2 a 3 mohu užít své dílo diplomovou/bakalářskou práci nebo poskytnout licenci k jejímu využití jen s předchozím písemným souhlasem Univerzity Tomáše Bati ve Zlíně, která je oprávněna v takovém případě ode mne požadovat přiměřený příspěvek na úhradu nákladů, které byly Univerzitou Tomáše Bati ve Zlíně na vytvoření díla vynaloženy (až do jejich skutečné výše);
- beru na vědomí, že pokud bylo k vypracování diplomové/bakalářské práce využito softwaru poskytnutého Univerzitou Tomáše Bati ve Zlíně nebo jinými subjekty pouze ke studijním a výzkumným účelům (tedy pouze k nekomerčnímu využití), nelze výsledky diplomové/bakalářské práce využít ke komerčním účelům;
- beru na vědomí, že pokud je výstupem diplomové/bakalářské práce jakýkoliv softwarový produkt, považují se za součást práce rovněž i zdrojové kódy, popř. soubory, ze kterých se projekt skládá. Neodevzdání této součásti může být důvodem k neobhájení práce.

Ve Zlíně 2.5. 2013

Rosebelez

(3) Platí, že odevzdáním práce autor souhlasí se zveřejněním své práce podle tohoto zákona, bez ohledu na výsledek obhajoby.<br><sup>2)</sup> zákon č. 121/2000 Sb. o právu autorském, o právech souvisejících s právem autorským a o změn ve znění pozdějších právních předpisů, § 35 odst. 3:

(3) Do práva autorského také nezasahuje škola nebo školské či vzdělávací zařízení, užije-li nikoli za účelem přímého nebo nepřímého hospodářského nebo obchodního prospěchu k výuce nebo k vlastní potřebě dílo vytvořené žákem nebo studentem ke splnění školních nebo studijních povinností vyplývajících z jeho právního vztahu ke škole nebo školskému či vzdělávacího zařízení (školní dílo).

<sup>3)</sup> zákon č. 121/2000 Sb. o právu autorském, o právech souvisejících s právem autorským a o změně některých zákonů (autorský zákon) ve znění pozdějších právních předpisů, § 60 Školní dílo:

(1) Škola nebo školské či vzdělávací zařízení mají za obvyklých podmínek právo na uzavření licenční smlouvy o užití školního díla (§ 35 odst. 3). Odpírá-li autor takového díla udělit svolení bez vážného důvodu, mohou se tyto osoby domáhat nahrazení chybějícího projevu jeho vůle u soudu. Ustanovení § 35 odst. 3 zůstává nedotčeno.

(2) Není-li sjednáno jinak, může autor školního díla své dílo užít či poskytnout jinému licenci, není-li to v rozporu s oprávněnými zájmy školy nebo školského či vzdělávacího zařízení.

(3) Škola nebo školské či vzdělávací zařízení jsou oprávněny požadovat, aby jim autor školního díla z výdělku jím dosaženého v souvislosti s užitím díla či poskytnutím licence podle odstavce 2 přiměřeně přispěl na úhradu nákladů, které na vytvoření díla vynaložily, a to podle okolností až do jejich skutečné výše; přitom se přihlédne k výši výdělku dosaženého školou nebo školským či vzdělávacím zařízením z užití školního díla podle odstavce 1.

<sup>&</sup>lt;sup>1)</sup> zákon č. 111/1998 Sb. o vysokých školách a o změně a doplnění dalších zákonů (zákon o vysokých školách), ve znění pozdějších právních předpisů, § 47 Zveřejňování závěrečných prací:

<sup>(1)</sup> Vysoká škola nevýdělečně zveřejňuje disertační, diplomové, bakalářské a rigorózní práce, u kterých proběhla obhajoba, včetně posudků oponentů a výsledku obhajoby prostřednictvím databáze kvalifikačních prací, kterou spravuje. Způsob zveřejnění stanoví vnitřní předpis vysoké školy.

<sup>(2)</sup> Disertační, diplomové, bakalářské a rigorózni práce odevzdané uchazečem k obhajobě musí být též nejméně pět pracovních dnů před konáním obhajoby zveřejněny k nahlížení veřejnosti v místě určeném vnitřním předpisem vysoké školy nebo není-li tak určeno, v místě pracoviště vysoké školy, kde se má konat obhajoba práce. Každý si může ze zveřejněné práce pořizovat na své náklady výpisy, opisy nebo rozmnoženiny.

## **ABSTRAKT**

Ve své práci se zaměřuji na zkoumání povrchu jednotlivých nálevek. Diplomová práce je rozdělena do dvou částí. V teoretické části se zabývám metodami bezkontaktní kontroly povrchu a vhodnými matematickými metodami pro jeho kontrolu. V praktické části zkoumám povrchy jednotlivých nálevek.

Klíčová slova:

Jakost povrchu, světelná mikroskopie, CLA snímání a teorie hypotéz.

## **ABSTRACT**

In my thesis I focus on exploring of the surface of funnels. The thesis is divided into two parts. In theoretical part I deal with the methods of non-contact surface inspection and appropriate mathematical methods for its control. In the practical part I deal with the surfaces of funnels.

## Keywords:

Quality of surface, light microscopy, CLA scanning and theory of hypotheses.

Poděkování:

Tímto bych chtěl poděkovat panu doc. Dr. Ing. Vladimíru Patovi za ochotu, cenné rady a pomoc při řešení diplomové práce, čas a ochotu přiblížit dané téma.

*Motto:*

*,,Vědět mnoho je nebezpečné, vědět málo také."*

*Albert Einstein*

Prohlašuji, že odevzdaná verze diplomové práce a verze elektronická nahraná do IS/STAG jsou totožné. Prohlašuji, že jsem na diplomové práci pracoval samostatně a použitou literaturu jsem citoval. V případě publikace výsledků, jsou-li uvolněny na základě licenční smlouvy, budu uveden jako spoluautor.

Ve Zlíně 2.5. 2013

.......................................................

Podpis diplomanta

## OBSAH

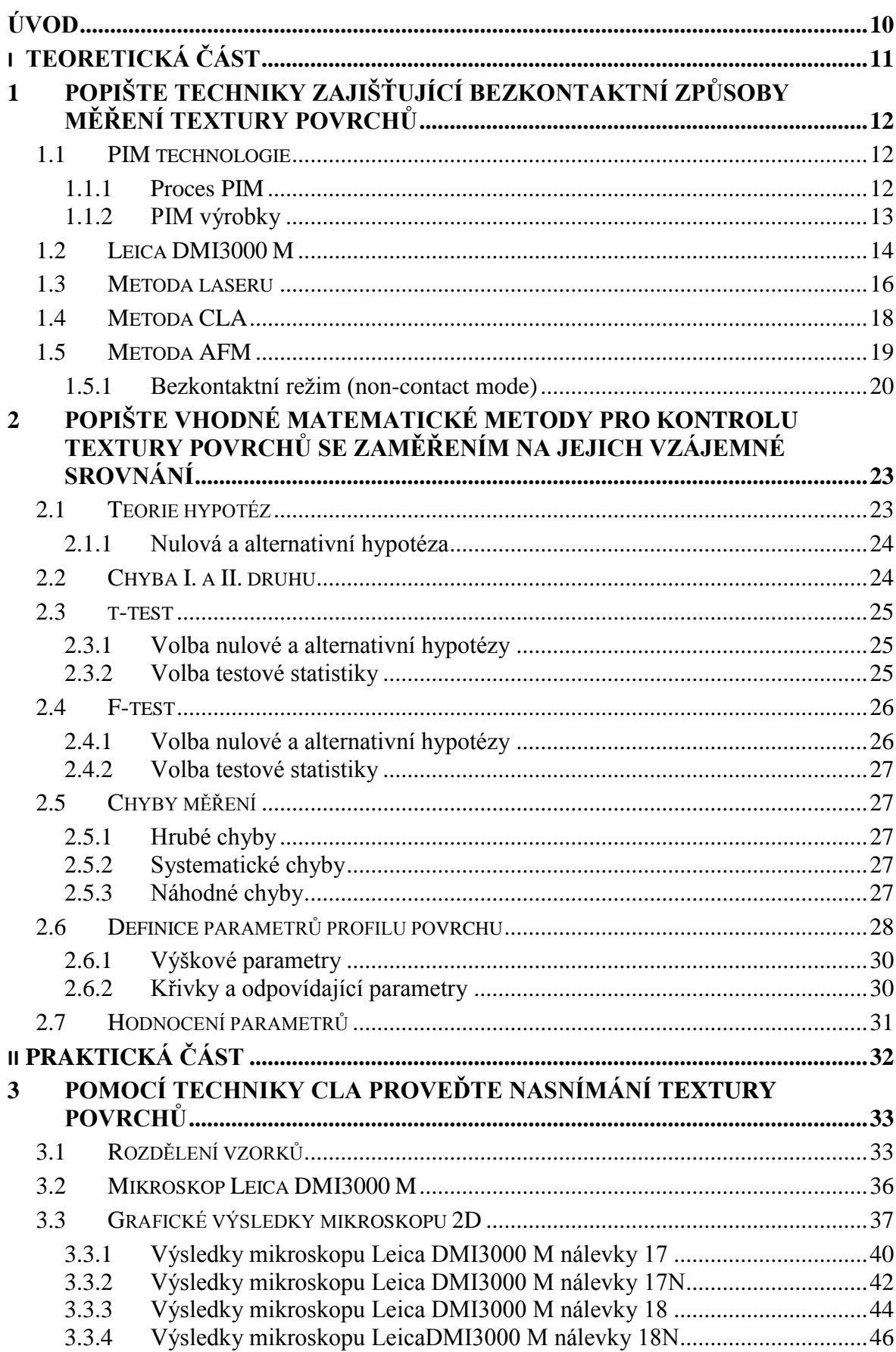

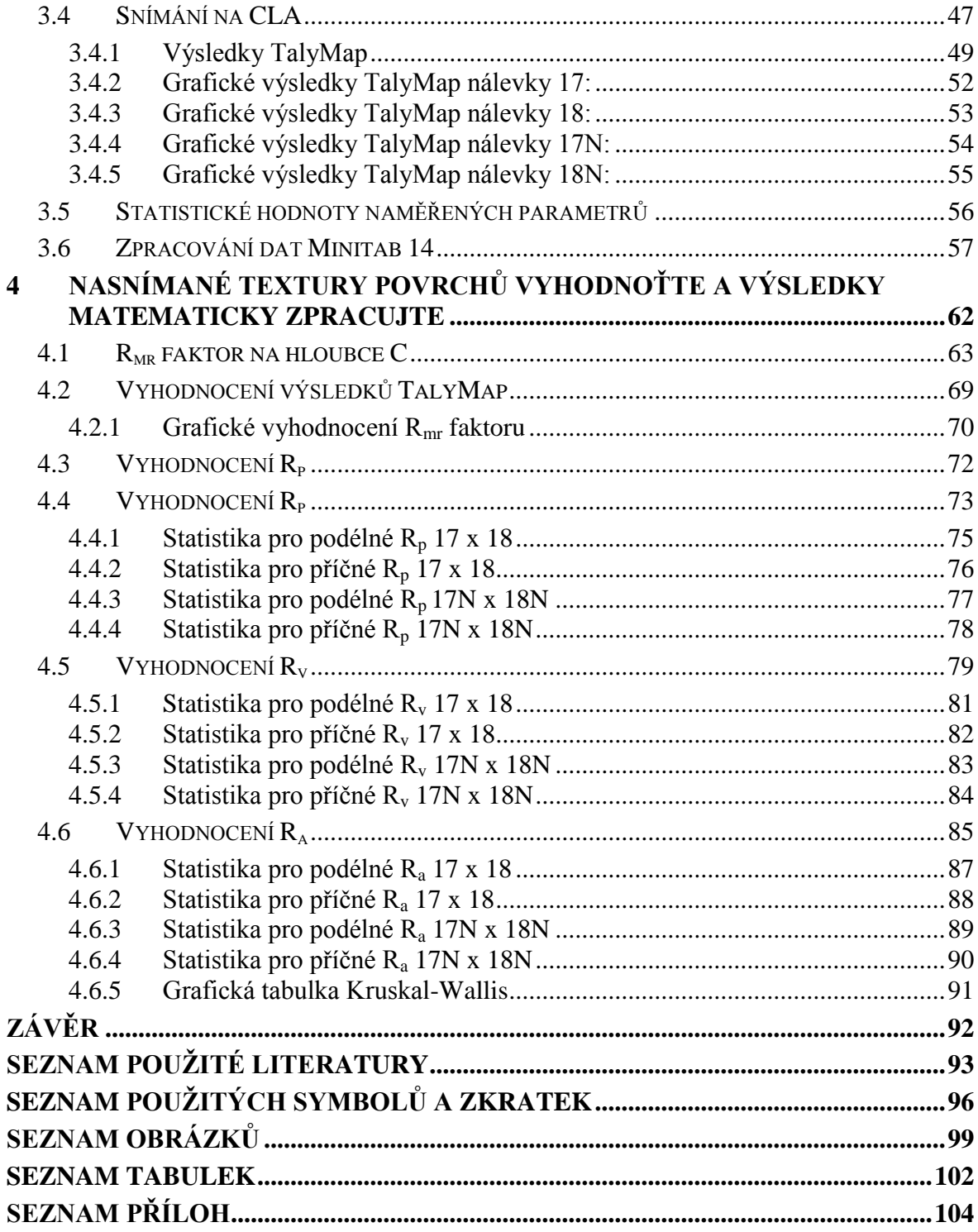

## <span id="page-9-0"></span>**ÚVOD**

Téměř vše kolem nás má svoji specifickou texturu povrchu ať už to je patrné na první pohled nebo při bližším zkoumání. Povrch tělesa hraje důležitou roli, ať už si to uvědomujeme nebo ne.

Texturu povrchu je možné zkoumat kontaktním nebo bezkontaktním způsobem. Jako Země má své hory, propasti a vrstevnice, tak i ty nejmenší součásti mají na povrchu píky, prohlubně a jejich povrch se různě vlní. Má diplomová práce je zaměřena na bezkontaktní způsoby měření textury povrchů. Výhodou bezkontaktní metody je, že nedojde k poškození zkoumané součásti v průběhu měření, a tak je možné jednu součást zkoumat na více zařízeních k tomu určených.

Cílem mé diplomové práce bylo pro danou firmu zjistit, proč se v nálevkách, které byly vyrobeny PIM technologií, nahromaďuje příze. Dále prozkoumat bezkontaktním způsobem povrch jednotlivých nálevek a určit nejvhodnější metodu pro jejich analýzu a posléze je matematicky vyhodnotit.

# <span id="page-10-0"></span>I. TEORETICKÁ ČÁST

## <span id="page-11-0"></span>**1 POPIŠTE TECHNIKY ZAJIŠŤUJÍCÍ BEZKONTAKTNÍ ZPŮSOBY MĚŘENÍ TEXTURY POVRCHŮ**

## <span id="page-11-1"></span>**1.1 PIM technologie**

Jedná se o metodu, která využívá vstřikování práškových materiálů PIM (Powder Injection Molding) jako efektivní způsob tváření keramiky a kovů do forem komplexních a rozměrově přesných produktů. Tváření kovových a keramických prášků v sobě zahrnuje tradiční vstřikování plastů a práškovou metalurgii. [1]

Keramické a kovové prášky mají mnohem výhodnější vlastnosti ve srovnání s plasty (vyšší pevnost, vyšší provozní teploty, vedou elektrický proud a teplo). Mezi základní materiály, které jsou u této technologie vstřikování prášků použity, patří tvrdé kovy, oceli, karbidy křemíku, porcelán, oxidy hliníku, měď i titan a jeho slitiny apod. Podle práškového materiálu, který byl použit, používáme technologické označení CIM (vstřikování keramických prášků) a MIM (vstřikování kovový prášků). [1]

#### <span id="page-11-2"></span>**1.1.1 Proces PIM**

Skládá se ze čtyř etap. V první etapě probíhá míchání prášku a pojiva, v druhé vstřikování, ve třetí etapě probíhá odstraňování pojiva a ve čtvrté probíhá slinování. [1]

**V první etapě** je kovový nebo keramický prášek smíchán s polymerním pojivem. Obsah pojiva je 35-50 obj. %. Takto vytvořená směs se upraví do formy granulátu, která se zpracuje. [1]

**V druhé etapě** probíhá vstřikování na vstřikovacím stroji. Následuje **třetí etapa**, kde se odstraní pojivo a provádí se buď tepelně, nebo rozpuštěním. [1]

**Čtvrtá etapa** je slinování, materiál dostane požadované mechanické vlastnosti. U slinování dochází k rovnoměrnému smrštění komponentu o 12-18%. [1]

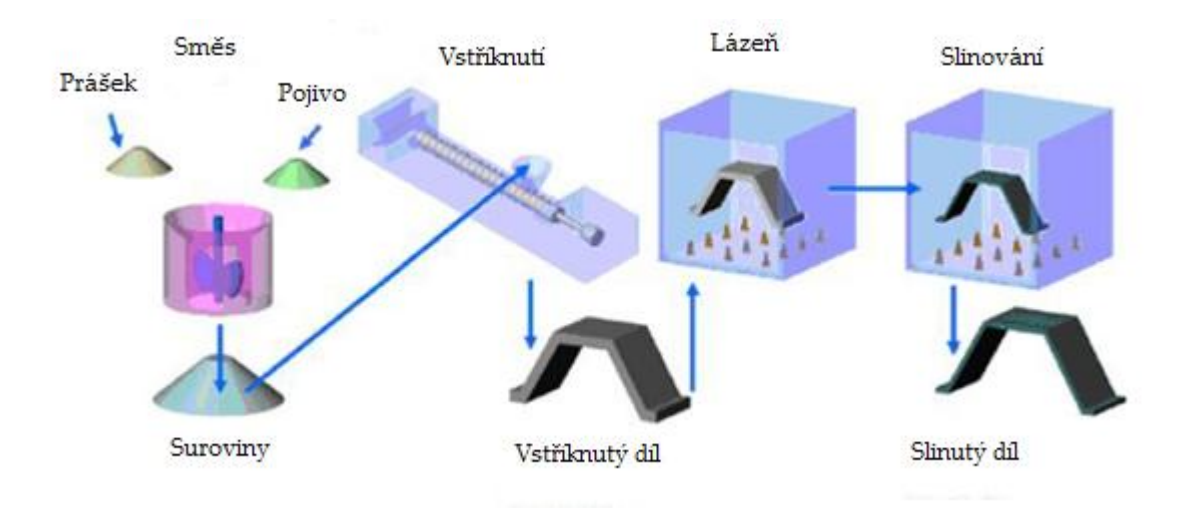

Obrázek 1. PIM technologie [1]

## <span id="page-12-0"></span>**1.1.2 PIM výrobky**

Vstřikování práškových materiálů je považováno za efektní způsob výroby menších přesných **částí do 150g**, například součásti pro mikroelektroniku (čipy), automobilový průmysl (senzory airbagů, vstřikovací trysky) a textilní průmysl, v medicíně (biomedicinální implantáty, ortodontická rovnátka). [1]

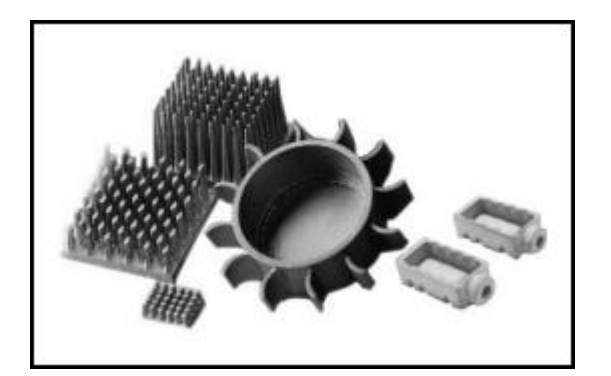

Obrázek 2. PIM výrobky [14]

## <span id="page-13-0"></span>**1.2 Leica DMI3000 M**

Univerzální Leica DMI3000 M nabízí řadu možností konfigurace, která poskytuje dokonale přizpůsobený systém pro potřeby specifických uživatelů a aplikací, jako jsou kontrola jakosti, analýza materiálu, výzkum a vývoj nových materiálů. [6]

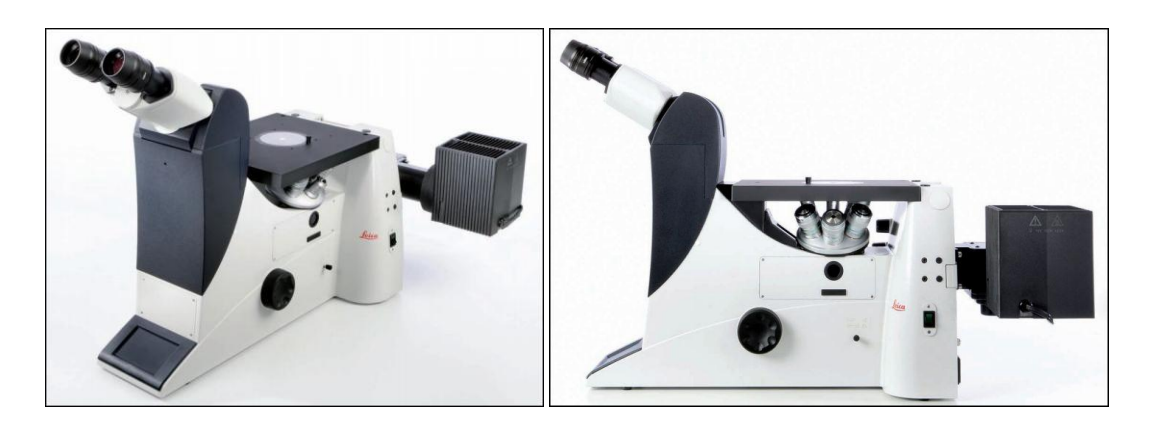

Obrázek 3. Leica DMI3000 M [6]

Optické soustavy Leica HC (Harmonic Component) mají nejvyšší numerickou aparaturu, která dává zcela nové standardy v obrazu s vysokým rozlišením. [6]

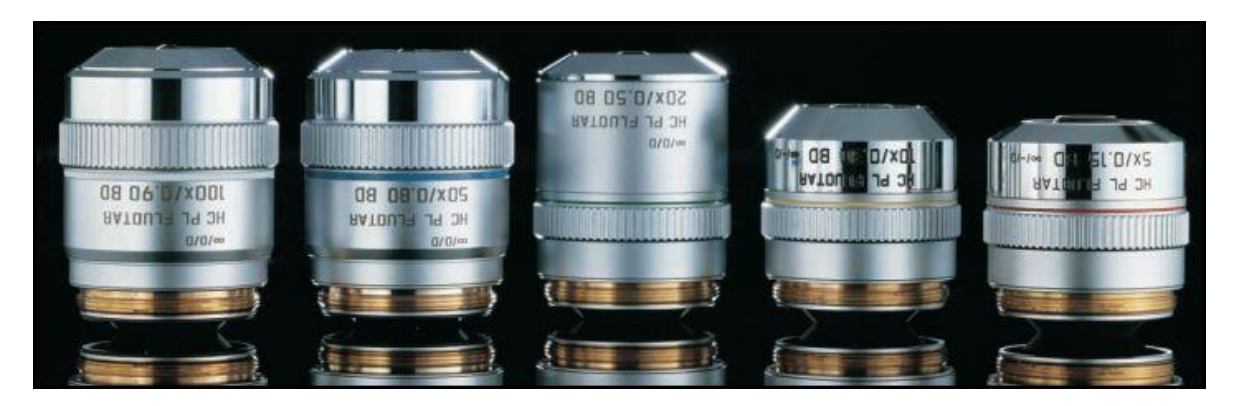

Obrázek 4. Optika Leica [6]

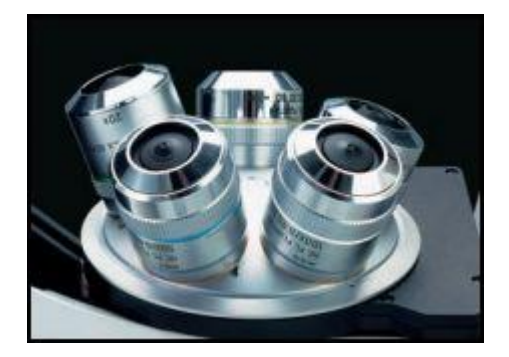

Obrázek 5. Umístění optiky Leica [6]

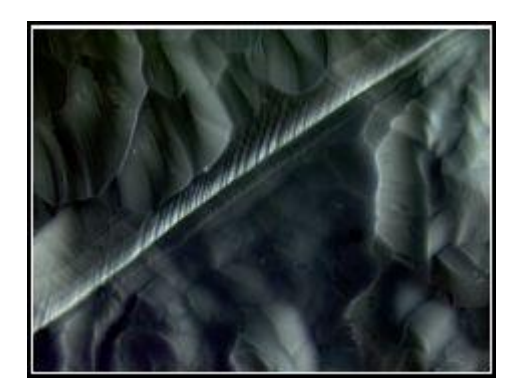

Obrázek 6. Solární článek 50x, DIC [6]

#### **Leica DMI3000 M:**

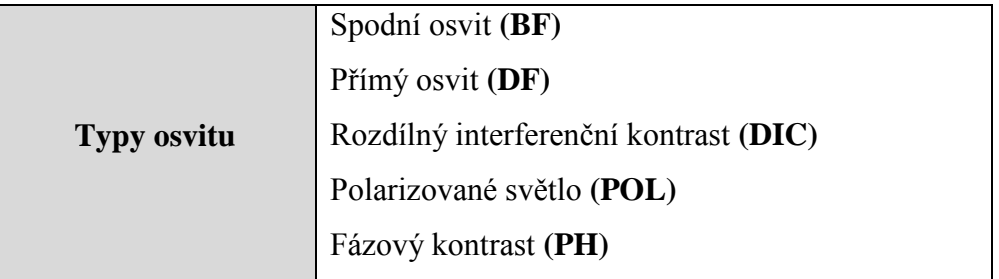

Tabulka 1. Typy osvitu na Leica DMI3000 M [6]

## <span id="page-15-0"></span>**1.3 Metoda laseru**

Paprsek polovodičového laseru se odrazí od měřeného povrchu do přijímacího optického systému. Paprsek je zaostřen na CCD snímacím poli. CCD zajišťuje špičkovou hodnotu rozdělení množství světla v bodě paprsku. CCD obrazové prvky (jednotlivé CCD snímané elementy) na ploše bodu paprsku jsou použity pro určení přesné polohy zaměřeného bodu. [16]

Zdroj světla se snímačem a osvětleným bodem na zkoumaném objektu tvoří triangulační trojúhelník. Spojnice mezi světelným zdrojem a snímačem pak nazýváme triangulační bází. Na straně světelného zdroje je úhel svíraný triangulační bází konstantní a na straně snímače je úhel určen proměnnou pozicí osvětleného bodu na CCD snímači. Na základě tohoto úhlu lze znalostí triangulační báze určit Z souřadnici bodu na povrchu objektu. K označení povrchu se používají různé světelné vzory: světelný paprsek, světelný pruh nebo strukturovaný světelný svazek. [16]

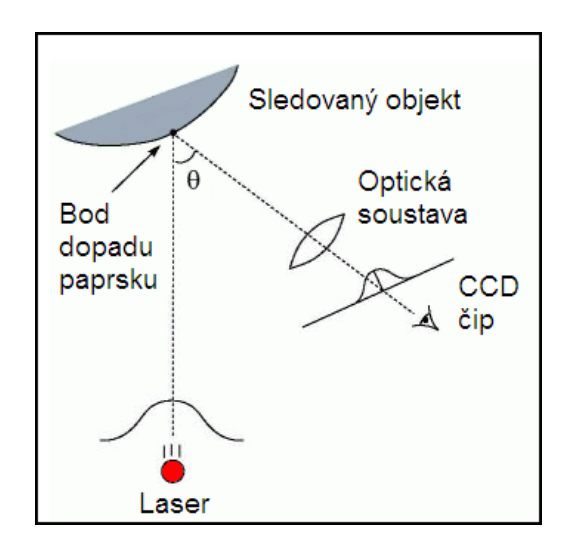

Obrázek 7. Aktivní triangulační metoda 1D [16]

V laserových 3D skenerech se pro rekonstrukci trojrozměrného povrchu používá dvojrozměrná aktivní triangulace. K povrchu předmětu je vyslán rozmítaný laserový pruh, který je snímán zabudovaným CCD snímačem s příslušnou optikou. Laserový pruh vznikne průchodem laserových paprsků přes speciální optickou soustavu, která obsahuje cylindrické čočky. [16]

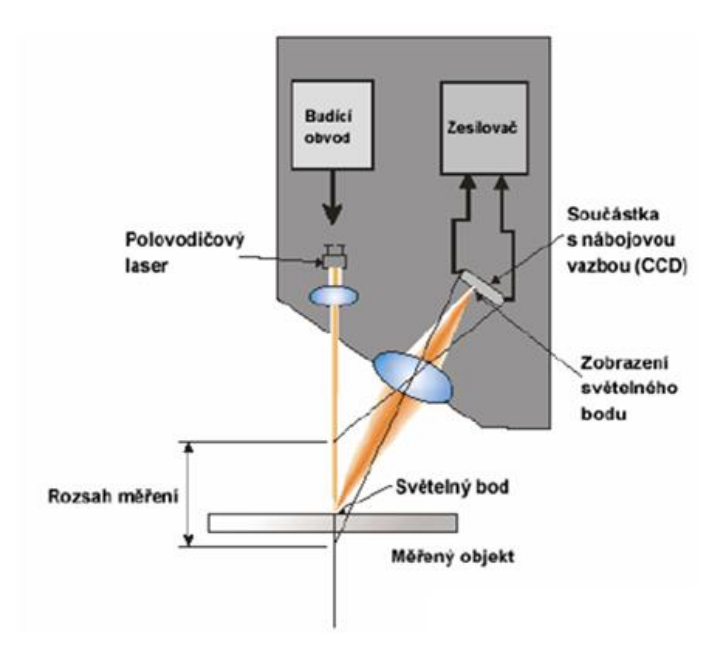

Obrázek 8. Schéma laserové hlavy pro 2D triangulaci [8]

Skenovací hlava se připojuje na libovolné zařízení CMM, ale musí být splněná softwarová a hardwarová kompatibilita z důvodu deklarované přesnosti  $\pm$  8 $\mu$ m. Používá se u digitalizace malých předmětů se složitou konstrukcí, např. kryty telefonů. [15]

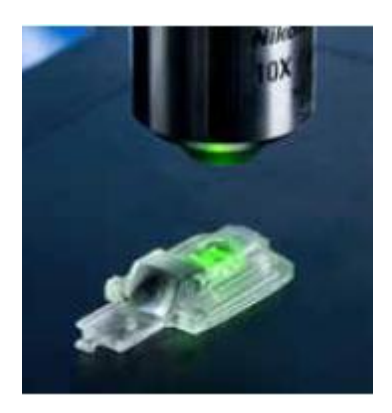

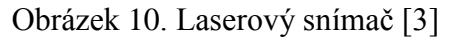

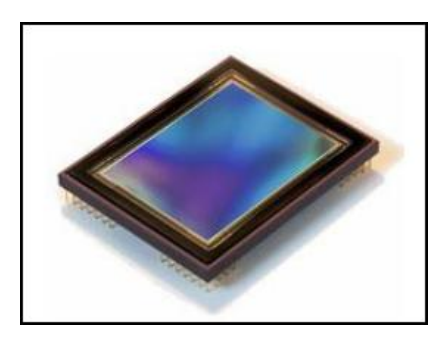

Obrázek 9. Monochromatický CCD snímač typu FF  $[15]$ 

## **CCD (Charge-Coupled Device)**

Tento čip slouží výhradně pro převod dopadajícího světelného záření na velikost elektrického náboje. Snímač je tvořen maticí polovodičových buněk citlivých na světlo, kde každá buňka je jeden pixel. Celkové rozlišení závisí na počtu buněk. [15]

## **Typy CCD senzoru:**

FF- Full Frame

- FT- Frame Transfer
- IT Interline Transfer

## <span id="page-17-0"></span>**1.4 Metoda CLA**

Na snímači CLA (Chromatic Length Aberration) je bílé světlo rozkládáno a optikou se spektrální aberací je směrováno na kontrolovaný povrch. Optika rozloží světlo podle vlnových délek a v každém bodě povrchu je zaostřena jen určitá vlnová délka. Světlo odražené z povrchu prochází otvorem, který propustí jen světlo zaostřené vlnové délky. Spektrometr vychýlí světlo na CCD senzor, kde je každému bodu přiřazena prostorová poloha. [16]

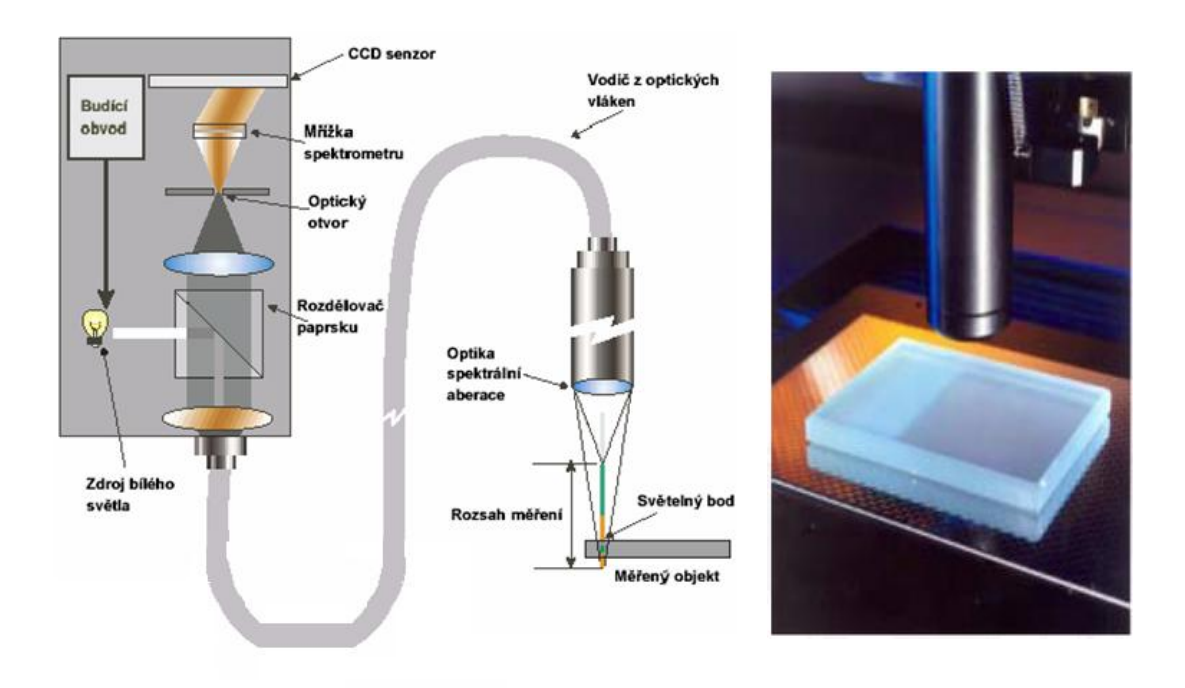

Obrázek 11. CLA snímač [9]

#### **Přístroj Taylor** & **Hobson:**

Výrobce měřící techniky s dlouholetou tradicí Taylor & Hobson se soustředí nejen na přípravu vysoce kvalitních systémů a přístrojů na měření **textury** i tvaru **povrchu**. Zároveň je aktivně zapojen do přípravy i normalizace metodik měření, zpracování výsledků a jejich vyhodnocení formou parametrů. Taylor & Hobson komplexní program prostorového hodnocení textury povrchu **Talymap** v následných měřících systémech: **Form Talysurf PGI, Talysurf CCI, Talysurf CLI, Talysond**. [18]

#### **Talysurf CLI:**

Základem programového vybavení přístroje Talysurf CLI je firemní program Talymap, který zabezpečuje veškeré řídící, kontrolní, vyhodnocovací i informační služby. Výkonný program pro analýzu dat zahrnuje: vyhodnocení struktury povrchu 2D a 3D, včetně vyjmutí 2D z povrchu 3D, měření ploch a objemu, výšky a vzdálenosti stupňů, analýzu výstupků, nosného podílu, velikost a hustotu zrn atd. Existují tři velikosti provedení pro uživatele přesně podle svých požadavků. [11]

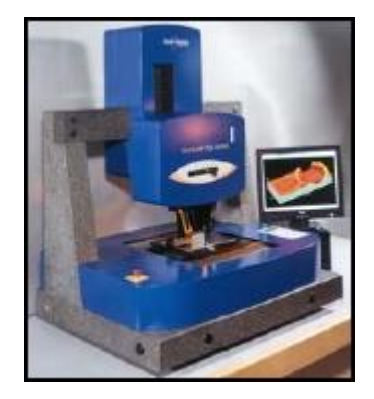

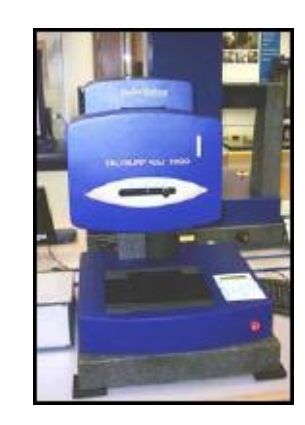

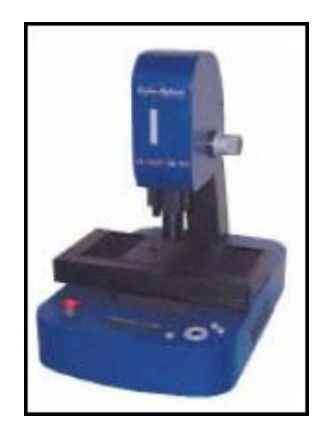

Obrázek 12. Talysurf 2000, Talysurf 1000, Talysurf 500 [9]

Talysurf CLI 500 patří k nejmenšímu provedení (měří prostor 50 x 50 x 50 mm, automatický posuv s rychlostí do 30 mm/s a délky posuvu 50 mm), charakterizovaný ekonomickou a prostorovou efektivností. Je určen především pro měření malých součástí. Pro instalaci přístroje stačí půdorysná plocha stolu 500 x 310 mm. Maximální nosnost stolu je 10kg. Talysurf CLI může mít až čtyři různé měřící hlavy na kontrolu všech kombinací materiálu a kvality povrchu. [11]

## <span id="page-18-0"></span>**1.5 Metoda AFM**

Mikroskopie atomárních sil AFM (Atomic force microscopy) je mikroskopická technika, která se používá k trojrozměrnému zobrazení povrchů. Obraz povrchu se sestavuje postupně, bod po bodu. Metoda dosahuje velmi vysoké rozlišitelnosti, nejedná se o klasický mikroskop. AFM metoda je založena na snímání sil, které vznikají mezi hrotem a vzorkem. Působí na sebe především skrze Van der Waalsovu a elektrostatickou sílu. AFM mikroskopie bývá relativně malým a kompaktním zařízením. [2]

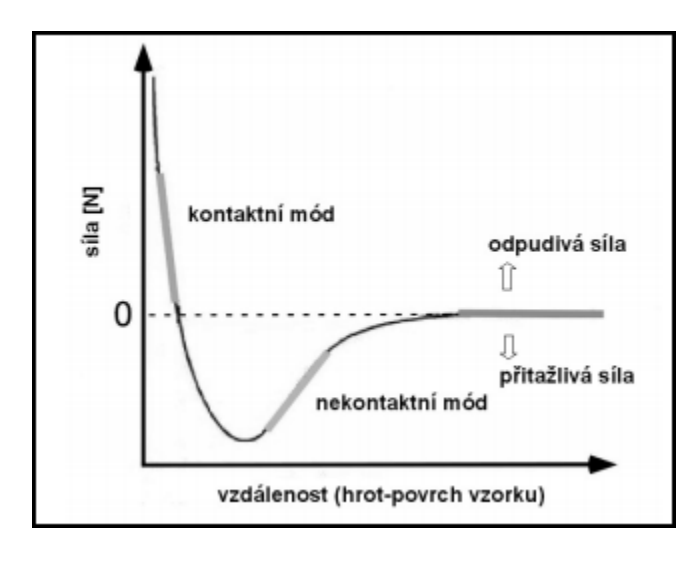

Obrázek 13. Síly AFM [20]

Pauliho síly, které pramení z tzv. vylučovacího principu, vznikají ve vzdálenostech, kde se mohou překrývat elektronové obaly. Vzdálenost, kde se nejvíce odpudivé síly projeví, bývá do desetin nm. [2]

#### **AFM se dělí na tři typy:**

- a) Kontaktní režim
- b) Bezkontaktní režim
- c) Poklepový režim

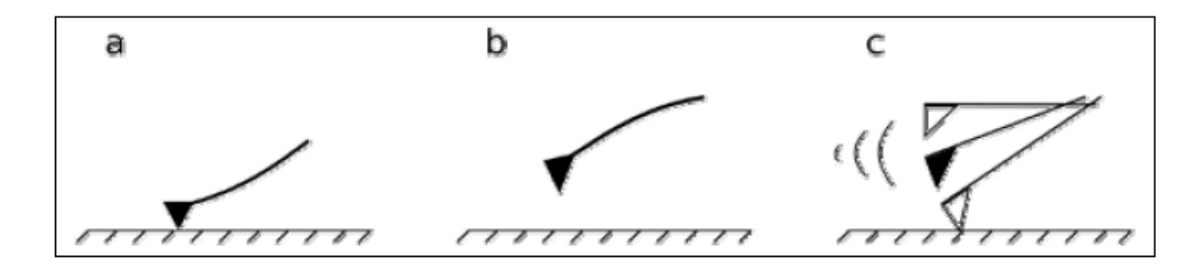

Obrázek 14. AFM schéma metod [2]

#### <span id="page-19-0"></span>**1.5.1 Bezkontaktní režim (non-contact mode)**

Při tomto způsobu nedochází ke kontaktu hrotu se vzorkem. Nosník s hrotem se pohybuje nad povrchem vzorku ve vzdálenostech jednotek až desítek nanometrů. K detekci slouží změny rezonanční frekvence nebo využití amplitudy kmitání nosníku v závislosti na vzdálenosti mezi hrotem a vzorkem. U bezkontaktní techniky se používají mnohem tvrdší nosníky než u režimu kontaktního. Při měření se hrot pohybuje v oblasti přitažlivých sil, dochází k mírnému snížení rozlišení, ale nedochází k poškození vzorku působením hrotu nebo ke kontaminaci vzorku. [2]

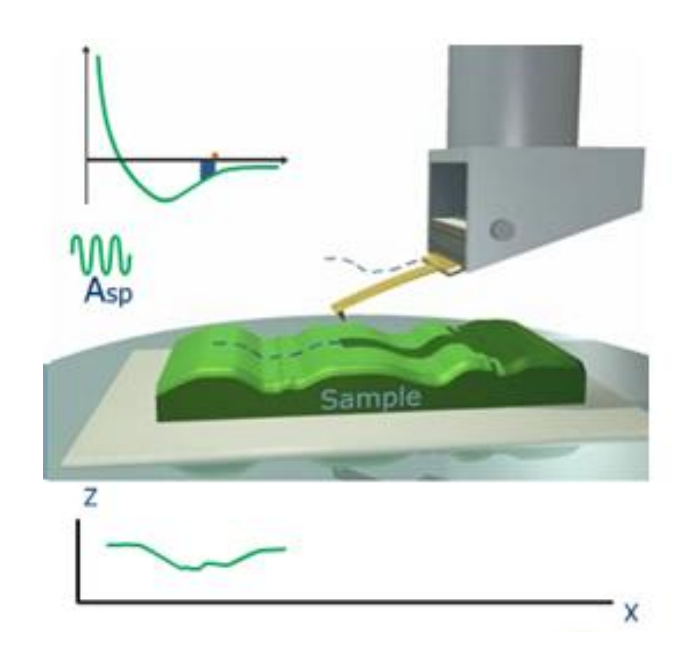

Obrázek 15. AFM bezkontaktní režim [7]

V režimu snímání se konstanta tuhosti nosníku mění v závislosti na tom, jak se přibližuje k povrchu vzorku. Když se vibrující nosník přiblíží blízko povrchu vzorku, síly se očekávaně mění a jeho rezonanční frekvence klesá. Jestliže se posouvá rezonanční frekvence nosníku, potom amplituda oscilací nosníku přináší oscilační změny. V oblasti blízké rezonační frekvence nosníku jsou tyto změny velké. Posun amplitudy spojený s posunem rezonační frekvence je základ pro amplitudovou modulaci, na které je založena měřící technika používaná pro detekci změn v rezonanční frekvenci nosníku. Pro detekci amplitudové modulace nosníku osciluje frekvencí blízkou rezonanční a změny v jeho oscilační amplitudě jsou detekovány. V tomto režimu je snímací frekvence blízko, ale je větší než rezonanční frekvence nosníku ve volném prostoru, takže oscilační amplituda evidentně klesá v závislosti na tom, jak se nosník přibližuje k povrchu vzorku. Změna této amplitudy znázorňuje změnu gradientu síly působící na nosník, což je zaznamenáno jako změna vzdálenosti mezi hrotem a vzorkem. [2]

#### **Rozlišení AFM**

V mikroskopii AFM nestačí zhotovit pouze ostrý hrot, ale je důležité vyrobit také nosník, který svým ohybem bude identifikovat velikost interakční síly. Na nosník jsou u AFM metody kladeny požadavky vysoké rezonanční frekvence (10-500 kHz) a malé setrvačnosti. [19]

## **Existují dva typy nosníku:**

- Plochý tenký kvádr
- Trojúhelníkové spojení dvou plochých kvádrů vytvářející písmeno V [19]

Rozlišení AFM je závislé na poloměru křivosti špičky hrotu (cca. 5 nm) a velikosti obrazu (1 x 1 μm, 512 x 512 měřících bodů). V tomto případě je rozlišení 2 nm. Zvětšením snímané plochy dochází k poklesu rozlišení, avšak po překročení hranice závislé na poloměru křivosti hrotu zmenšením plochy již rozlišení nezvětšíme. [12]

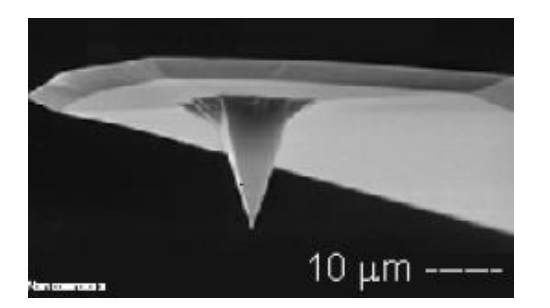

Obrázek 16. AFM hrot [12]

# <span id="page-22-0"></span>**2 POPIŠTE VHODNÉ MATEMATICKÉ METODY PRO KONTROLU TEXTURY POVRCHŮ SE ZAMĚŘENÍM NA JEJICH VZÁJEMNÉ SROVNÁNÍ**

## <span id="page-22-1"></span>**2.1 Teorie hypotéz**

**Statistické hypotézy** o základním souboru (populaci) můžeme rozdělit do dvou skupin:

**Hypotézy parametrické**

**Hypotézy neparametrické** [21]

**Parametrické hypotézy** jsou hypotézy o parametrech rozdělení (populace). Setkáme se s třemi typy těchto hypotéz:

**1.** Hypotézy o parametru jedné populace (o střední hodnotě, mediánu, rozptylu, relativní četnosti…)

**2.** Hypotézy o parametrech dvou populací (srovnávací testy)

**3.** Hypotézy o parametrech více než dvou populací (ANOVA) [21]

Parametrické hypotézy můžeme zapsat jako rovnosti (resp. nerovnosti) mezi testovaným parametrem a jeho předpokládanou hodnotou:

Např. **,,**  $\mu = 100$ , **,,** $\pi \le 0$ , 08<sup>°</sup>

Nebo jako rovnosti (resp. nerovnosti) mezi testovanými parametry:

Např.  $\mu_1 = \mu_2 = \mu_3$ ",  $\pi_1 > \pi_2$ "

Statistické hypotézy o jiných vlastnostech populace (tvar rozdělení, závislost proměnných…) se nazývají **neparametrické hypotézy**. [21]

**Parametrické testy** označují testy, k jejichž odvození je nutné pro daný výběr specifikovat typ rozdělení (v některých případech i některé parametry tohoto rozdělení). Nejde tedy obecně o libovolné testy parametrických hypotéz. [21]

**Neparametrické testy** jsou takové testy, k jejichž odvození není nutné pro daný výběr specifikovat typ rozdělení. [21]

#### <span id="page-23-0"></span>**2.1.1 Nulová a alternativní hypotéza**

Testováním statistických hypotéz se statistici začali zabývat krátce před vypuknutím druhé světové války. Jeho koncepci vytvořili Jerzy Neyman a E. S. Pearson, dále ji pak rozvinul Abraham Wald. Testování hypotéz pojali jako rozhodovací proces, v němž proti sobě stojí dvě hypotézy. První z nich **nulová hypotéza H<sup>0</sup>** představuje určitý rovnovážný stav a bývá vyjádřena rovností "=". [21]

Např.  $\mu = 100, \mu_1 = \mu_2 = \mu_3$ ...

Jde o takové tvrzení o populaci, které je bráno jak předpoklad při testování. Oproti ní stavíme tzv. **alternativní hypotézu HA**. Alternativní hypotéza představuje porušení rovnovážného stavu a zapisujeme ji tedy jedním ze tří možných zápisů nerovností ( ≠, ˂, ˃). Zvolíme-li alternativní hypotézu ve tvaru "<" nebo ">", mluvíme o jednostranné alterna**tivní hypotéze**.

Např.  $\mu$  < 100,  $\mu$  > 100

Zvolíme-li alternativní hypotézu ve tvaru "≠", mluvíme o **oboustranné alternativní hypotéze**. [21]

## <span id="page-23-1"></span>**2.2 Chyba I. a II. druhu**

Rozhodování o nulové hypotéze na 5% nebo jiné hladině významnosti na základě náhodného výběru může vést ke vzniku dvou možných chyb. Můžeme dostat významný výsledek řekněme  $p \le 0.05$  a zamítnout nulovou hypotézu, i když ve skutečnosti platí. To se nazývá **chybou I. druhu.** Pravděpodobnost chyby I. druhu je v tomto případě 5% a můžeme být předem stanovena výzkumníkem. Ve druhém případě můžeme dostat nevýznamný výsledek, řekněme  $p \ge 0.05$ , i když nulová hypotéza ve skutečnosti neplatí. V takovém případě se dopustíme **chyby II. druhu**. [10]

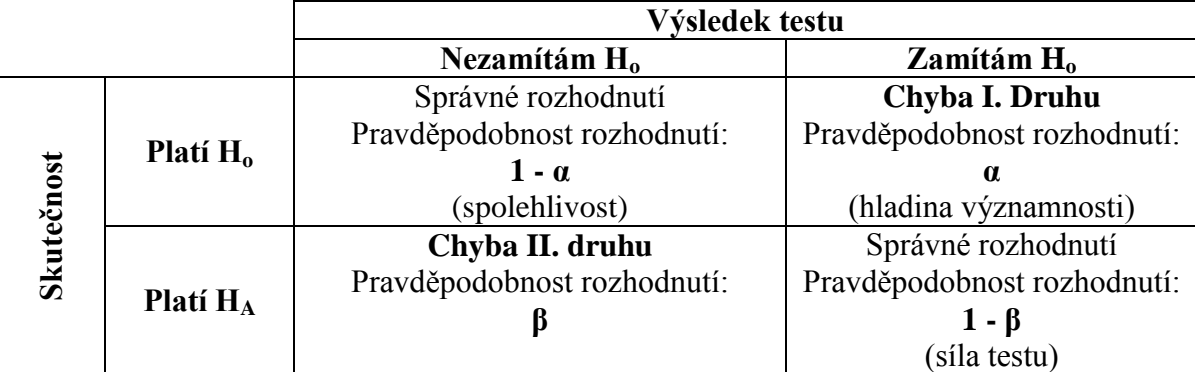

Tabulka 2. Možné výsledky statistického testu [10]

Při testování hypotéz se samozřejmě snažíme minimalizovat obě chyby a dosáhnout vysoké síly testu (nízkého **β**) při co nejnižší hladině významnosti **α**. To však není možné, neboť snížením **β** se zvýší hladina významnosti **α** a naopak. Proto je třeba najít kompromis mezi požadavky **α** a **β**. [10]

#### <span id="page-24-0"></span>**2.3 t-test**

Jedná se o jeden z nejpoužívanějších testů, který na základě porovnání dvou nezávislých výběrů umožňuje porovnávat dvě populace. Nezávislost výběru bývá v praxi zaručena tím, že každý výběr obsahuje jiné prvky. Tento test patří mezi parametrické, tj. je založen na předpokladu, že máme výběry z normálního rozdělení. [21]

#### <span id="page-24-1"></span>**2.3.1 Volba nulové a alternativní hypotézy**

Volba nulové hypotézy je zřejmá, u alternativy máme opět tři možnosti. Volba vhodné alternativy je v tomto případě daná vztahem mezi průměry jednotlivých výběrů:

**Podle nulové hypotézy H0:**

$$
\mu_1 = \mu_2
$$
  $(\mu_1 - \mu_2 = 0)$ 

**Podle alternativní hypotézy HA:**

1. Je-li  $\overline{x_1}$  jednoznačně nižší než  $\overline{x_2}$ , volíme alternativu:

$$
\mu_1 < \mu_2 \qquad (\mu_1 - \mu_2 < 0)
$$

2. Je-li  $\overline{x_1}$  jednoznačně vyšší než  $\overline{x_2}$ , volíme alternativu:

$$
\mu_1 > \mu_2
$$
  $(\mu_1 - \mu_2 > 0)$ 

3. Pohybuje-li se  $\overline{x_1}$  v blízkosti  $\overline{x_2}$ , volíme alternativu:

$$
\mu_1 \neq \mu_2 \qquad (\mu_1 - \mu_2 \neq 0)
$$

[21]

#### <span id="page-24-2"></span>**2.3.2 Volba testové statistiky**

Volba vhodné testové statistiky závisí na tom, zda známe či neznáme směrodatné odchylky  $\sigma_1$  a  $\sigma_2$ . [21]

1. Známe-li  $\sigma_1$ ,  $\sigma_2$ :

$$
T(X) = Z_2 = \frac{(\overline{X_1} - \overline{X_2}) - (\mu_1 - \mu_2)}{\sqrt{\frac{\sigma_1^2}{n_1} + \frac{\sigma_2^2}{n_2}}} \to N(0; 1)
$$

2. Neznáme-li  $\sigma_1$ ,  $\sigma_2$ :

$$
T(X) = T_2 = \frac{(\overline{X_1} - \overline{X_2}) - (\mu_1 - \mu_2)}{s_p \cdot \sqrt{\frac{1}{n_1} + \frac{1}{n_2}}} \to t_{n_1 + n_2 - 2}
$$

kde  $s_p$ :

$$
s_p = \sqrt{\frac{(n_1 - 1) \cdot s_1^2 + (n_2 - 1) \cdot s_2^2}{n_1 + n_2 - 2}}
$$

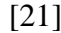

#### <span id="page-25-0"></span>**2.4 F-test**

Předpokládejme, že máme dva nezávislé výběry z normálního rozdělení. Volba nulové hypotézy je zřejmá, u alternativy máme tentokrát pouze dvě možnosti. Oboustrannou alternativu nemůžeme v tomto případě použít, protože výpočet P-value pro oboustrannou alternativu je podmíněn tím, že nulové rozdělení testové statistiky je symetrické. Protože testová statistika používaná pro test shody dvou rozptylů má Fischer-Snedecorovo rozdělení, není tato podmínka splněna. Volba vhodné alternativy je dána vztahem mezi výběrovými rozptyly jednotlivých výběrů. [21]

#### <span id="page-25-1"></span>**2.4.1 Volba nulové a alternativní hypotézy**

**Podle nulové hypotézy H0:**

$$
\sigma_1^2=\sigma_2^2
$$

#### **Podle alternativní hypotézy HA:**

1. Je-li  $\sigma_1^2$  jednoznačně nižší než  $\sigma_2^2$ , volíme alternativu:

$$
\sigma_1^2 < \sigma_2^2
$$

2. Je-li  $\sigma_1^2$  jednoznačně vyšší než  $\sigma_2^2$ , volíme alternativu:

$$
\sigma_1^2 > \sigma_2^2
$$

[21]

#### <span id="page-26-0"></span>**2.4.2 Volba testové statistiky**

Kde **F** má Fischer-Snedecorovo rozdělení s **m** stupni volnosti pro čitatele a **n** stupni volnosti pro jmenovatele. [21]

$$
T(X) = F = \frac{s_1^2}{s_2^2} \to F(m, n)
$$
\n[21]

#### <span id="page-26-1"></span>**2.5 Chyby měření**

Tato klasická koncepce stanovení chybového intervalu byla dříve jedinou možností jeho určení, nyní bývá jednou ze součástí zpracování nejistoty měření. [13]

#### <span id="page-26-2"></span>**2.5.1 Hrubé chyby**

Hrubé chyby (jiné označení je vybočující nebo odlehlé hodnoty) jsou způsobeny výjimečnou příčinou zapsáním výsledku, náhlým selháním měřící aparatury, nesprávným nastavením podmínek měření apod. Naměřená hodnota se značně liší od ostatních hodnot získaných při opakovaném měření. Takové měření je třeba ze zpracování vyloučit, aby nezkreslilo výsledek. [13]

#### <span id="page-26-3"></span>**2.5.2 Systematické chyby**

Systematická chyba se přičítá (násobí apod.) k měřené hodnotě. Chybu můžeme tedy matematicky z náměru korigovat, pokud ji známe. Problém je tedy její identifikace a kvantifikace. Odhalit přítomnost systematické chyby může být někdy náročné. [13]

#### <span id="page-26-4"></span>**2.5.3 Náhodné chyby**

Nejčastěji uvažujeme o součtu velkého množství malých rušivých účinků, které ovlivňují výslednou hodnotu. Statistická rozdělení elementárních zdrojů chyb mohou být obecná, ve výsledném součtu se zpravidla přibližují Gaussovu rozdělení. Náhodnou chybu z jednoho měření nemůžeme stanovit. Náměr musí být vícenásobný a zpracujeme jej statistickými metodami za předpokladu určitého rozložení náhodných chyb. Minimální počet měření umožňující zpracování je 5-10. Maximální počet měření bývá omezen časem, náklady apod. Více než 100násobné opakování zpravidla již výrazně nezpřesňuje výsledek. [13]

## <span id="page-27-0"></span>**2.6 Definice parametrů profilu povrchu**

Dle **ČSN EN ISO 4287** Geometrické požadavky na výrobu (GPS) – Struktura povrchu: Profilová metoda – Termíny, definice a parametry struktury povrchu. [4]

**Největší výška výstupního profilu Pp, R<sup>p</sup> a Wp:** výška Z<sup>p</sup> nejvyššího výstupku profilu v rozsahu základní délky. [4]

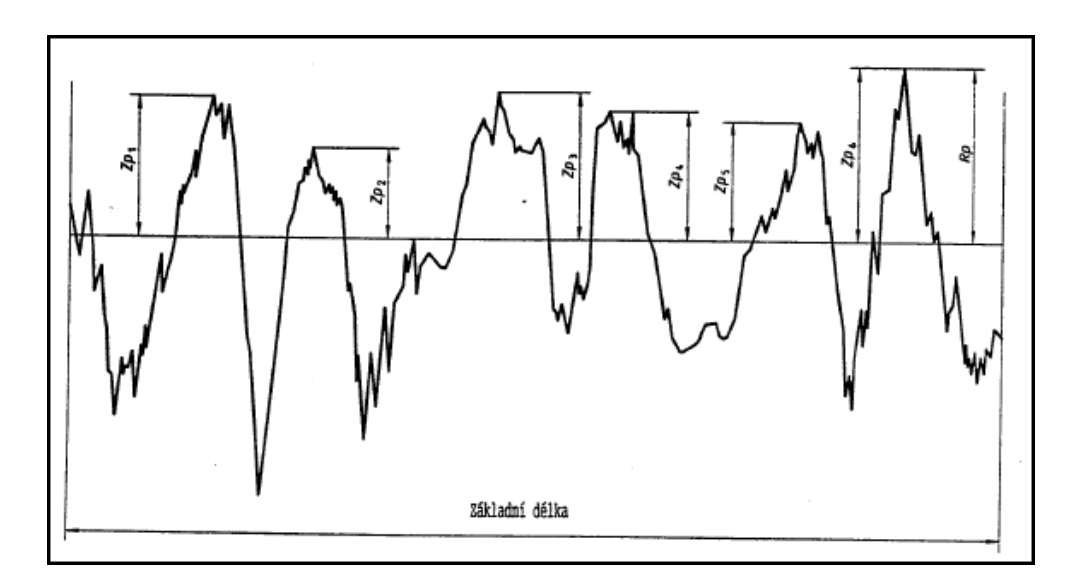

Obrázek 17. Největší výška výstupků profilu [4]

**Největší hloubka profilu Pv, R<sup>v</sup> a Wv:** hloubka Z<sup>v</sup> nejnižší prohlubně profilu v rozsahu základní délky. [4]

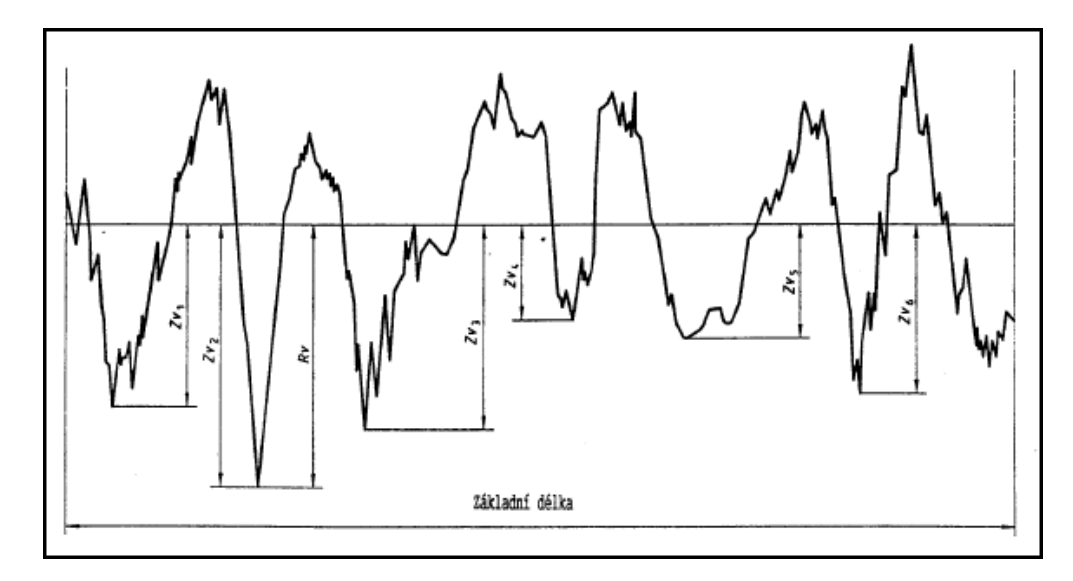

Obrázek 18. Největší hloubka prohlubní profilu [4]

**Největší výška profilu Pz, R<sup>z</sup> a Wz:** Součet výšky Z<sup>p</sup> nejvyšší výstupku a hloubky Z<sup>v</sup> nejnižší prohlubně profilu v rozsahu základní délky. [4]

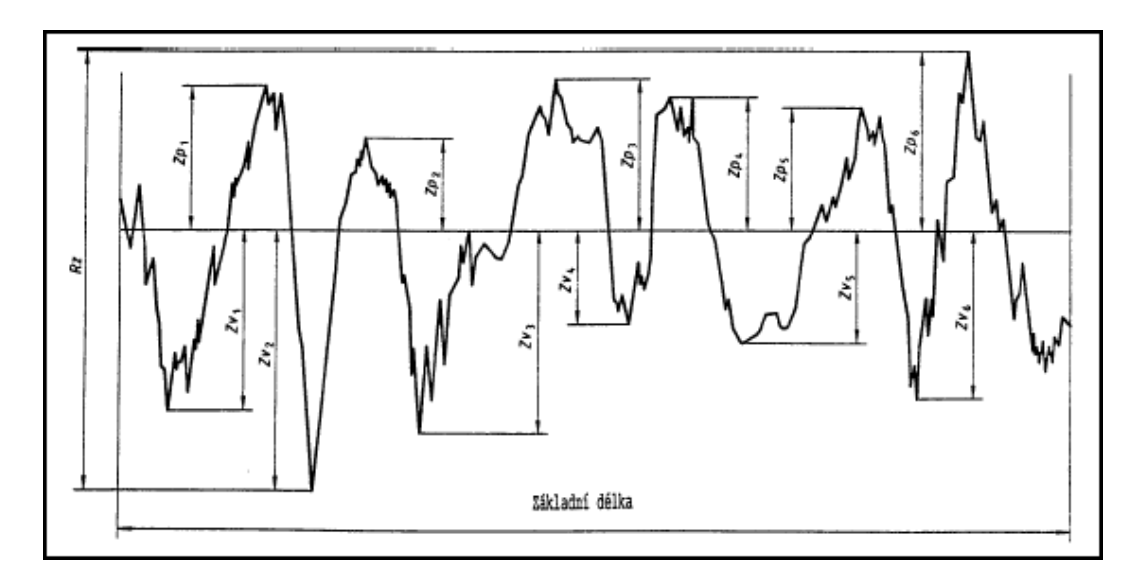

Obrázek 19. Největší výška profilu [4]

**Průměrná výška prvků profilu P<sub>c</sub>**, R<sub>c</sub> a W<sub>c</sub>: Průměrná hodnota výšek Z<sub>t</sub> prvků profilu v rozsahu základní délky. [4]

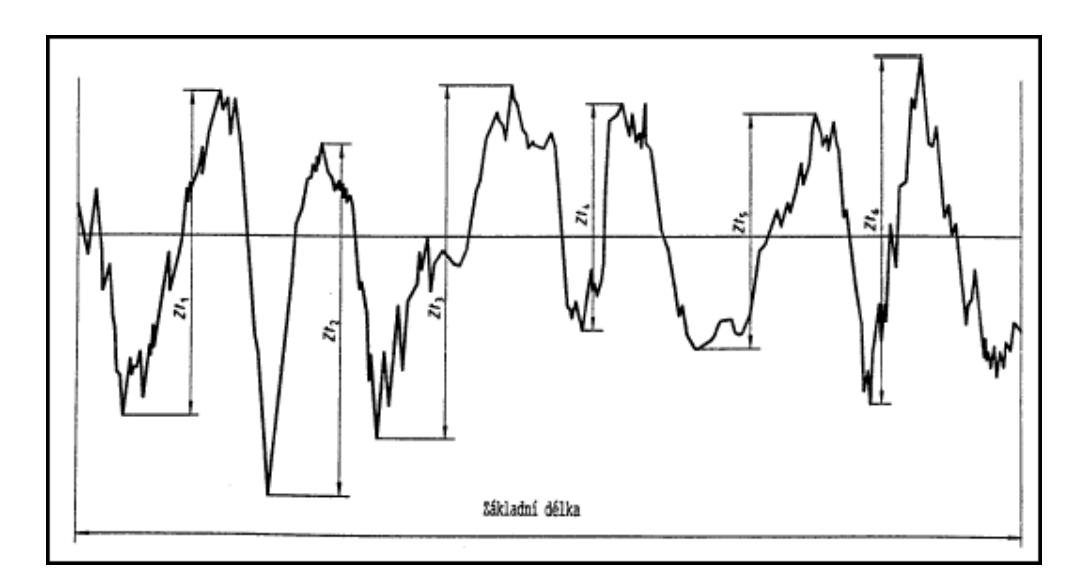

Obrázek 20. Výška prvků profilu [4]

#### <span id="page-29-0"></span>**2.6.1 Výškové parametry**

**Průměrná aritmetická úchylka posuzovaného profilu Pa, R<sup>a</sup> a Wa:** aritmetický průměr absolutních hodnot pořadnic Z(x) v rozsahu základní délky. [4]

$$
P_a, R_a, W_a = \sqrt{\frac{1}{I}} \int_0^l |Z^2(x)| dx
$$

kde  $l = l_p$ ,  $l_r$  případně  $l_w$ .

**Průměrná kvadratická úchylka posuzovaného profilu Pq, R<sup>q</sup> a Wq:** kvadratický průměr pořadnice Z(x) v rozsahu základní délky. [4]

$$
P_q, R_q, W_q = \sqrt{\frac{1}{I} \int_0^l |Z^2(x)| dx}
$$

kde l =  $l_p$ ,  $l_r$  případně  $l_w$ .

#### <span id="page-29-1"></span>**2.6.2 Křivky a odpovídající parametry**

**Materiálový poměr profilu Pmr(c), Rmr(c) a Wmr(c):** poměr délky materiálu elementů profilu  $MI_{(c)}$  na dané úrovni c, k vyhodnocované délce. [4]

$$
P_{\mathbf{mr}(\mathbf{c})}, R_{\mathbf{mr}(\mathbf{c})}, W_{\mathbf{mr}(\mathbf{c})} = \frac{Ml_{(c)}}{\ln}
$$

**Křivka materiálového poměru profilu** (Abbott Firesoneova křivka): křivka představující materiálový poměr profilu v závislosti na výšce úrovně. [4]

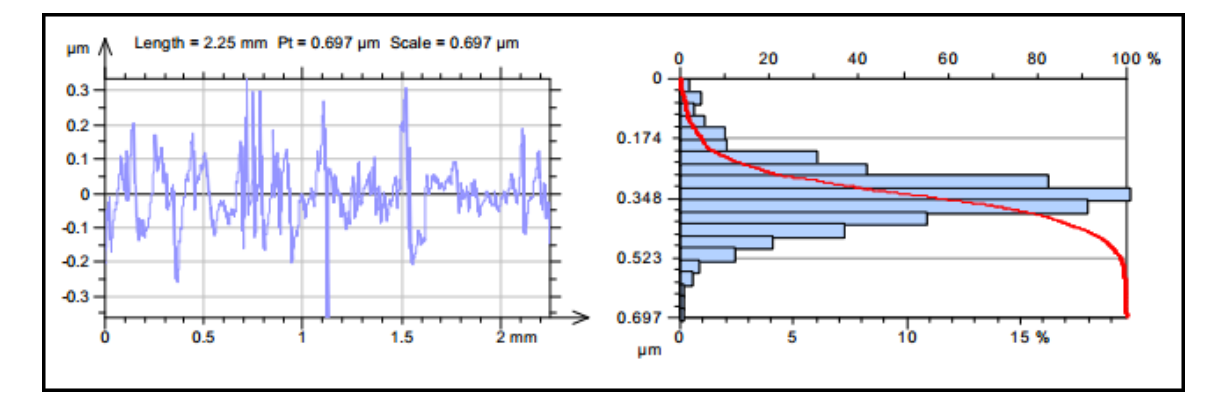

Obrázek 21. Křivka materiálového poměru [17]

### <span id="page-30-0"></span>**2.7 Hodnocení parametrů**

Dle **ČSN EN ISO 4288** Geometrické požadavky (GPS) – Struktura povrchu: Profilová metoda – Pravidla a postupy pro posuzování struktury povrchu. [5]

Parametry struktury povrchu nejsou použitelné pro popis vad povrchu. Z toho důvodu vady povrchu - rýhy a póry nesmí být při kontrole struktury uvažovány. Pro rozhodnutí, zda povrch obrobku je či není ve shodě se specifikací, je použit soubor jednotlivých hodnot parametru struktury povrchu, z nichž každý je určen na vyhodnocované délce. Spolehlivost rozhodnutí, zda kontrolovaný povrch vyhovuje či nevyhovuje specifikaci, a přesnost průměrné hodnoty parametru struktury povrchu získané na témže povrchu, závisí na počtu získaných a také na počtu vyhodnocovaných délek, na počtu měření na povrchu. [5]

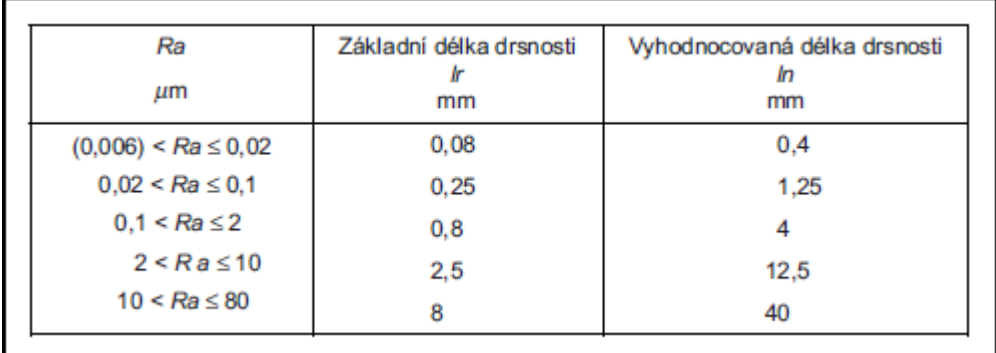

Obrázek 22. Základní délky drsnosti pro měření [5]

# <span id="page-31-0"></span>**II. PRAKTICKÁ ČÁST**

# <span id="page-32-0"></span>**3 POMOCÍ TECHNIKY CLA PROVEĎTE NASNÍMÁNÍ TEXTURY POVRCHŮ**

Na každou nálevku byl zvlášť vytvořen štítek s popisem, který sloužil nejen k označení, ale také při měření chránil vzorky, aby nedošlo k promíchání nebo záměně.

## **Příklad štítku na značení nálevky:**

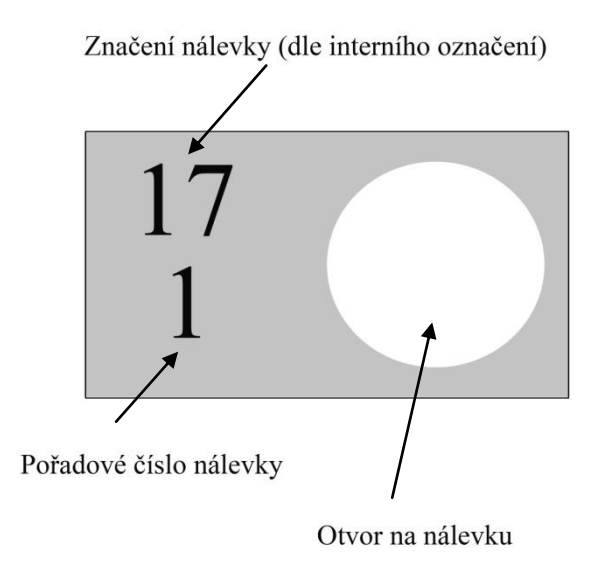

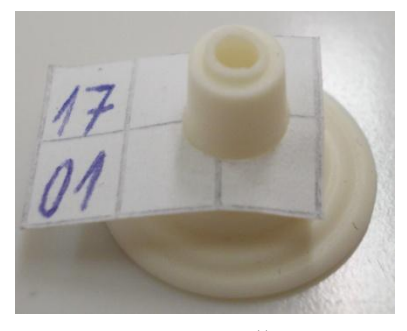

Obrázek 23. Štítek

Obrázek 24. Štítek na nálevku

## <span id="page-32-1"></span>**3.1 Rozdělení vzorků**

Nálevky s interním označením 17, 18, 17N a 18N. Vzorky byly rozděleny na dvě pracovní části (viz Obrázek 25 a 26).

|                                                          | 17                    |                                   | <b>17 N</b> |
|----------------------------------------------------------|-----------------------|-----------------------------------|-------------|
| $\mathbf{1}$<br>$\begin{bmatrix} 17 \\ 01 \end{bmatrix}$ | $\frac{16}{16}$       | $\mathbf{1}$<br>$\frac{17N}{1}$   | 16          |
| $\sqrt{2}$<br>$l\bar{t}$                                 | 17<br>$rac{17}{17}$   | $\sqrt{2}$<br>$\frac{1}{2}$       | 17          |
| $\sqrt{3}$<br>$rac{17}{09}$                              | 18<br>$\frac{17}{18}$ | $\overline{3}$<br>$\frac{171}{3}$ | 18          |
| $\overline{4}$<br>1704                                   | 19<br>$\frac{17}{19}$ | $\overline{4}$<br>$\frac{17}{4}$  | 19          |
| 5<br>$\frac{17}{05}$                                     | 20<br>$\frac{17}{20}$ | 5<br>$\frac{1}{5}$                | 20          |
| $6\overline{6}$<br>$\frac{17}{06}$                       | 21                    | $6\phantom{a}$<br>$\frac{171}{6}$ | 21          |
| $\overline{7}$<br>$\frac{17}{07}$                        | $\overline{22}$       | $\overline{7}$<br>$\frac{171}{7}$ | 22          |
| $\overline{8}$<br>$\frac{17}{08}$                        | 23                    | $\bf 8$<br>$\frac{171}{8}$        | 23          |
| $\overline{9}$<br>$\frac{17}{09}$                        | 24                    | $\overline{9}$<br>$\frac{17N}{9}$ | 24          |
| 10<br>$\frac{17}{10}$                                    | 25                    | 10<br>$\frac{17N}{10}$            | 25          |
| $\overline{11}$<br>$\frac{17}{11}$                       | 26                    | 11                                | 26          |
| 12                                                       | 27                    | 12                                | 27          |
| 13<br>17<br>13                                           | 28                    | 13                                | 28          |
| 14<br>17<br>14                                           | 29                    | 14                                | 29          |
| 15<br>$\sqrt{1}$<br>15                                   | 30                    | 15                                | 30          |

Obrázek 25. Nálevky 17 a 17N

| 18                           |                        | 18 N                                   |                 |
|------------------------------|------------------------|----------------------------------------|-----------------|
| 1<br>18                      | 48<br>16               | $\mathbf{1}$<br>18 N                   | 16              |
| $\overline{c}$               | 17<br>18<br>17         | $\overline{c}$                         | 17              |
| 3<br>5                       | 18<br>$\sqrt{8}$<br>18 | $\overline{3}$<br>181<br>$\frac{1}{2}$ | 18              |
| $\overline{4}$<br>18<br>4    | 19<br>$\sqrt{8}$<br>19 | $\overline{\mathcal{A}}$<br>181        | 19              |
| $\overline{5}$<br>5          | 20<br>18<br>20         | 5                                      | $\overline{20}$ |
| $6\overline{6}$              | 21<br>$\frac{18}{21}$  | $\sqrt{6}$                             | $\overline{21}$ |
| $\overline{7}$               | 22<br>$\sqrt{8}$<br>22 | $\overline{7}$                         | 22              |
| $\overline{8}$<br>$\sqrt{8}$ | 23<br>18<br>29         | $\,$ 8 $\,$                            | 23              |
| 9<br>$\frac{18}{9}$          | 24<br>$\frac{18}{24}$  | $\mathsf g$                            | 24              |
| 10<br>18<br>10               | 25<br>$\sqrt{3}$<br>25 | 10<br>10                               | 25              |
| 11<br>18<br>11               | 26<br>48<br>26         | 11<br>18W<br>$\sqrt{44}$               | 26              |
| 12<br>$\frac{18}{12}$        | $\boxed{27}$           | 12<br>$\frac{18N}{10}$                 | 27              |
| 13<br>$\frac{18}{13}$        | $\frac{18}{28}$        | 13<br>$\frac{188}{13}$                 | 28              |
| $\frac{14}{\frac{18}{14}}$   | 29                     | 14<br>184                              | 29              |
| 15                           | 30                     | 15                                     | 30              |

Obrázek 26. Nálevky 18 a 18N

## <span id="page-35-0"></span>**3.2 Mikroskop Leica DMI3000 M**

Jednotlivé nálevky se nejprve zkoumaly na mikroskopu při 50x násobném zvětšení, ale nebyly patrné žádné výsledky, tak se jednotlivé nálevky vložily pod univerzální mikroskop Leica DMI3000 M. Optika mikroskopu byla propojena s digitálním fotoaparátem, který byl k přístroji připevněn, obě zařízení měla sjednocena zorná pole a na počítači byl promítán reálný obraz snímané nálevky. Zvětšení bylo nejprve zkoušeno 100x a následně 200x násobné, ale stále se neprojevil povrch nálevek, až při 500x násobném zvětšení se plně projevil povrch daných nálevek. Následně byla pořízena fotografie daného místa na nálevce.

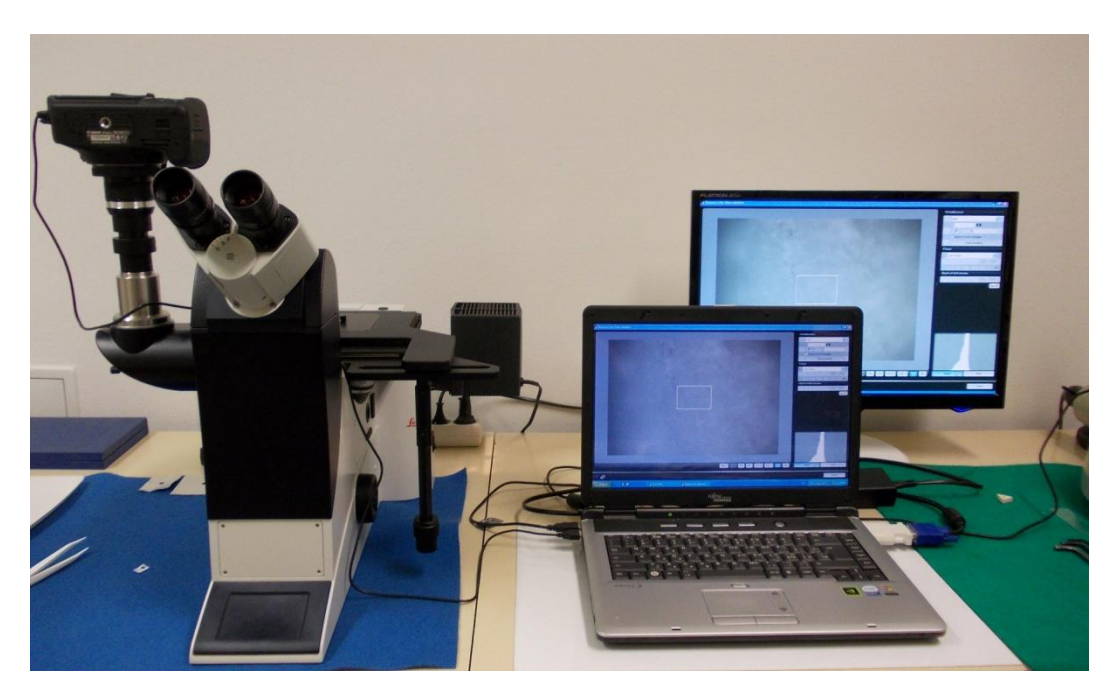

Obrázek 27. Metalografický mikroskop Leica DMI3000 M

## **Osvit na přístroji Leica:**

Nastavit správný osvit bylo klíčové pro viditelnost vad nálevky. Na výběr z osvitu byly 3 typy: polarizované světlo, přímý osvit a spodní osvit, jež se ukázal jako nejlepší pro zkoumání daných nálevek.

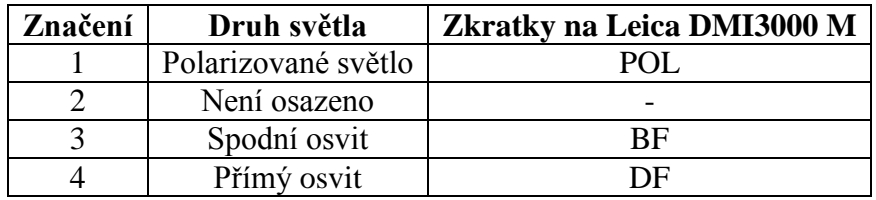

Tabulka 3. Grafické značení na přístroji Leica DMI3000M
Nálevky se zkoumaly v pořadí dle interního značení 17, 18, 17N a 18N. Z každého typu se vybralo 10 měřených nálevek, které byly následně zkoumány na mikroskopu, na kterém byly pořizovány snímky. K snímkům byly následně zapsány hodnoty zoom a osvit, které byl použit (viz Tabulka 3).

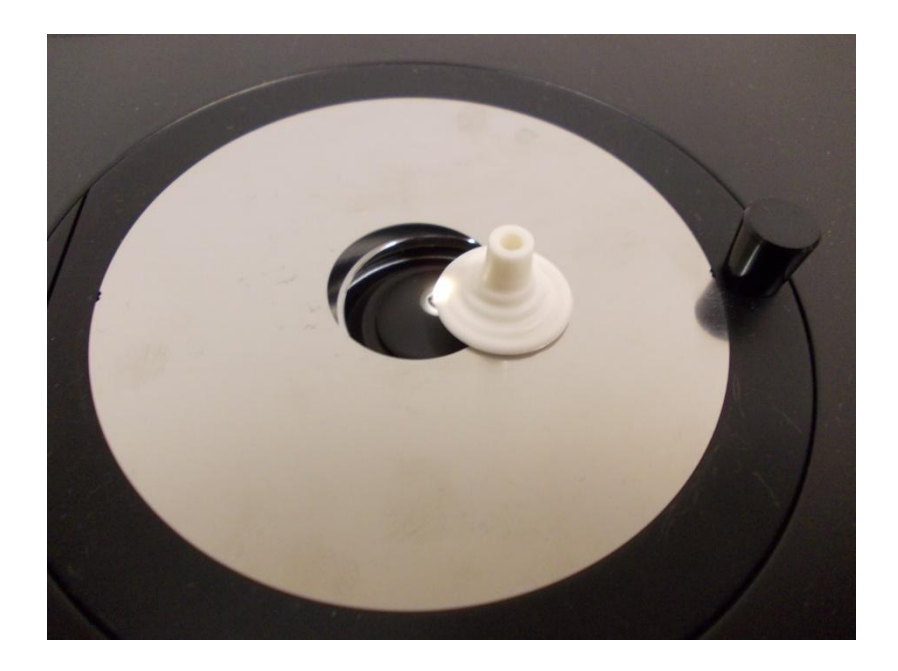

Obrázek 28. Umístění vzorku na Leica DMI3000 M

## **3.3 Grafické výsledky mikroskopu 2D**

Digitální fotografie pořízené na mikroskopu Leica DMI3000 M se dále zpracovaly pomocí gama korekce. Gama korekce ovlivňuje světlá a tmavá místa na daném obrázku pomocí jasu pixelů. Dokáže světlá místa zbavit bílé barvy, tím jakoby dojde k jejím ztmavení (zvětší se sytost barev) a naopak. Tento postup úpravy fotografií se musel provést u všech pořízených snímků.

Gama korekce se nedá provést u všech fotografií stejně, nemůže se navolit hodnota podle předešlé gama korekce z toho důvodu, že každá pořízená digitální fotografie je jedinečná jak svými tmavými místy, tak světlými.

## **Ukázka fotografie před gama korekcí a po gama korekci:**

Fotografie před gama korekcí nemá téměř žádny jas a všechny barvy splývají do jedné šedé barvy. Nejsou ani zřetelné tvary jednotlivých zrn.

Na fotografii po úpravě gama korekcí jsou na první pohled patrné jak jednotlivé tvary zrn, tak nerovnost povrchu. Z nevýrazné šedé se staly barvy plné a jasné.

## **Gama korekce fotografie nálevky při zvětšení 500x:**

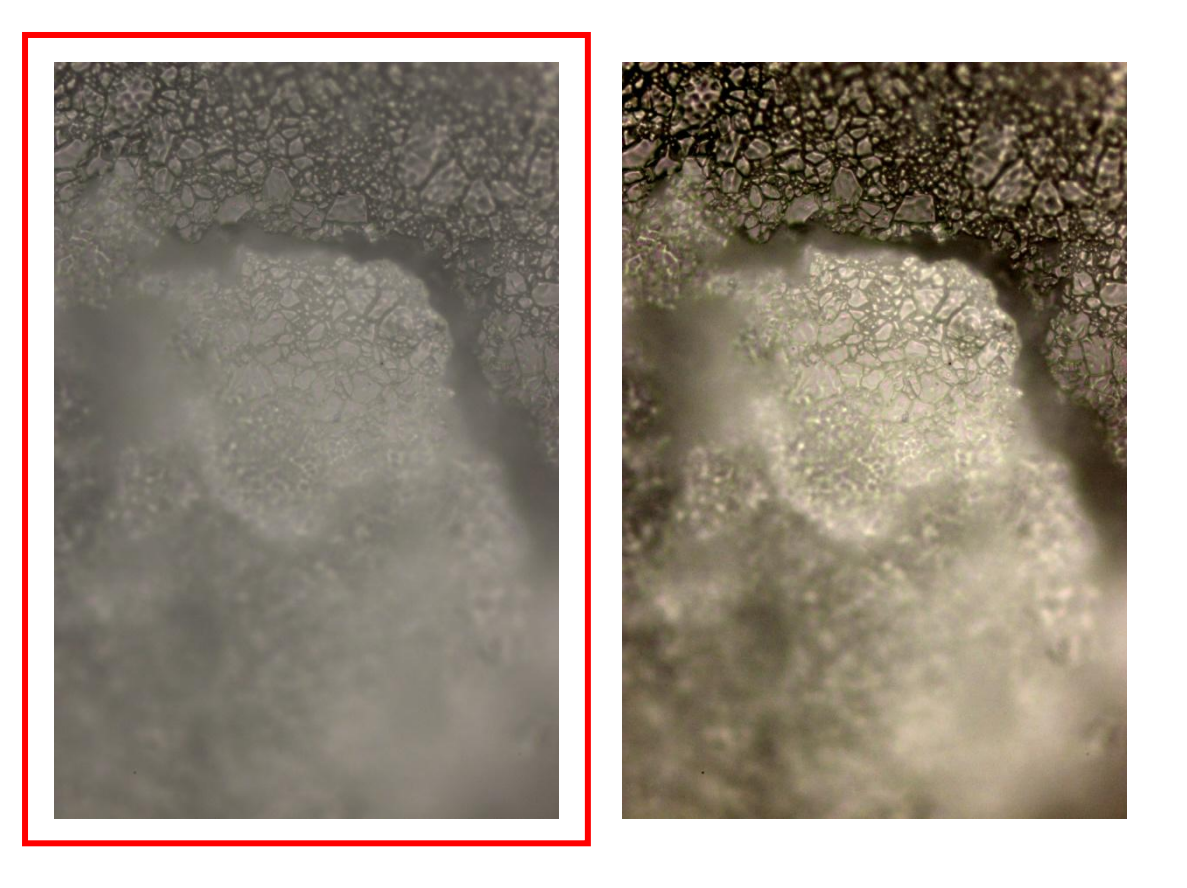

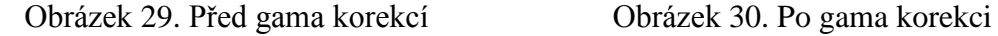

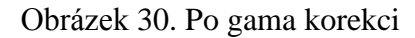

Digitální fotografie pořízené na mikroskopu Leica DMI3000 M po úpravě gama korekcí byly následně zpracovány do čtyř tabulek, aby ještě více vynikl povrch jednotlivých nálevek v posloupnosti interního značení nálevek od 17, 18, 17N a 18N.

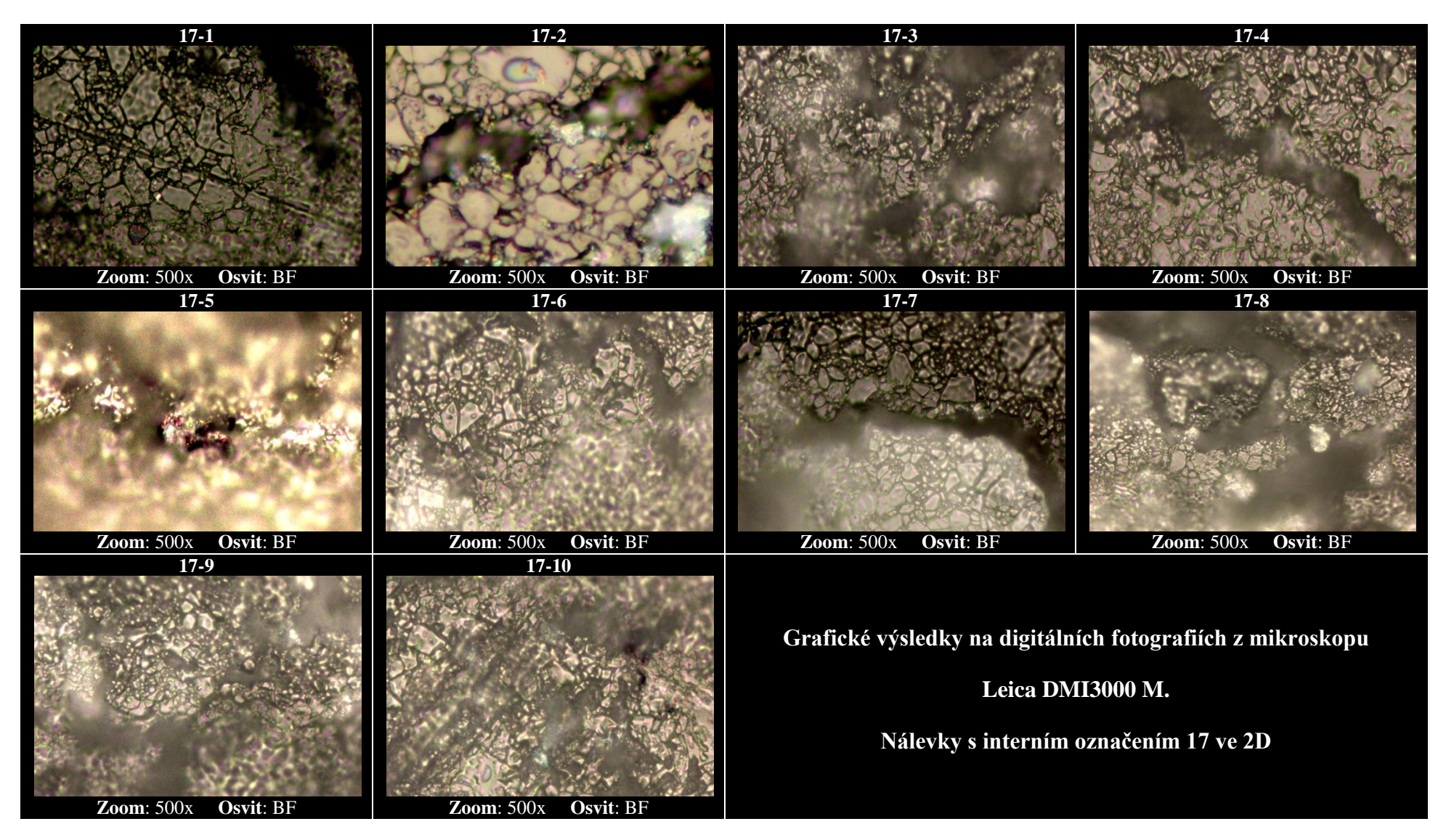

Tabulka 4. Grafické výsledky nálevek 17 ve 2D

## **3.3.1 Výsledky mikroskopu Leica DMI3000 M nálevky 17**

U nálevek s interním označením 17 byl patrný na první pohled výskyt lunker různých velikostí, rozměrů a tvarů. Světlá místa jsou nespojený materiál. Na některých fotografiích lze vidět černé skvrny, patrně způsobené spáleným uhlíkem.

Na detailní fotografii můžeme vidět jak nerovnost povrchu, tak výskyt lunker a také spálený uhlík.

## **Detail nálevky 17-5:**

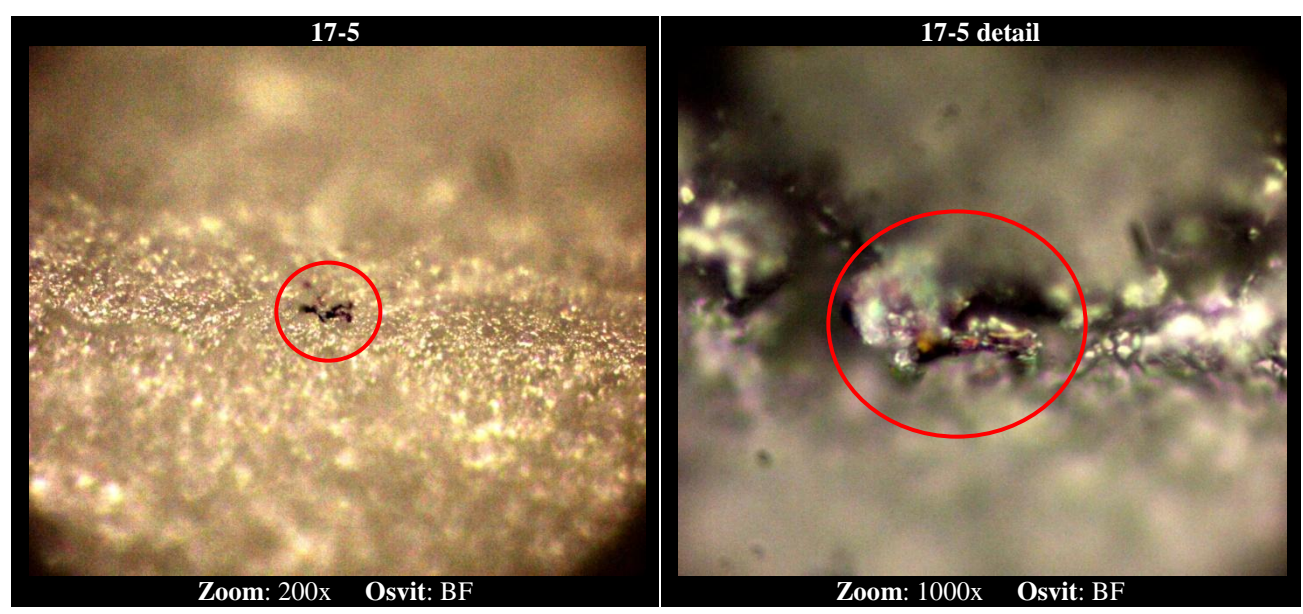

Obrázek 31. Vada nálevky 17-5 ve 2D

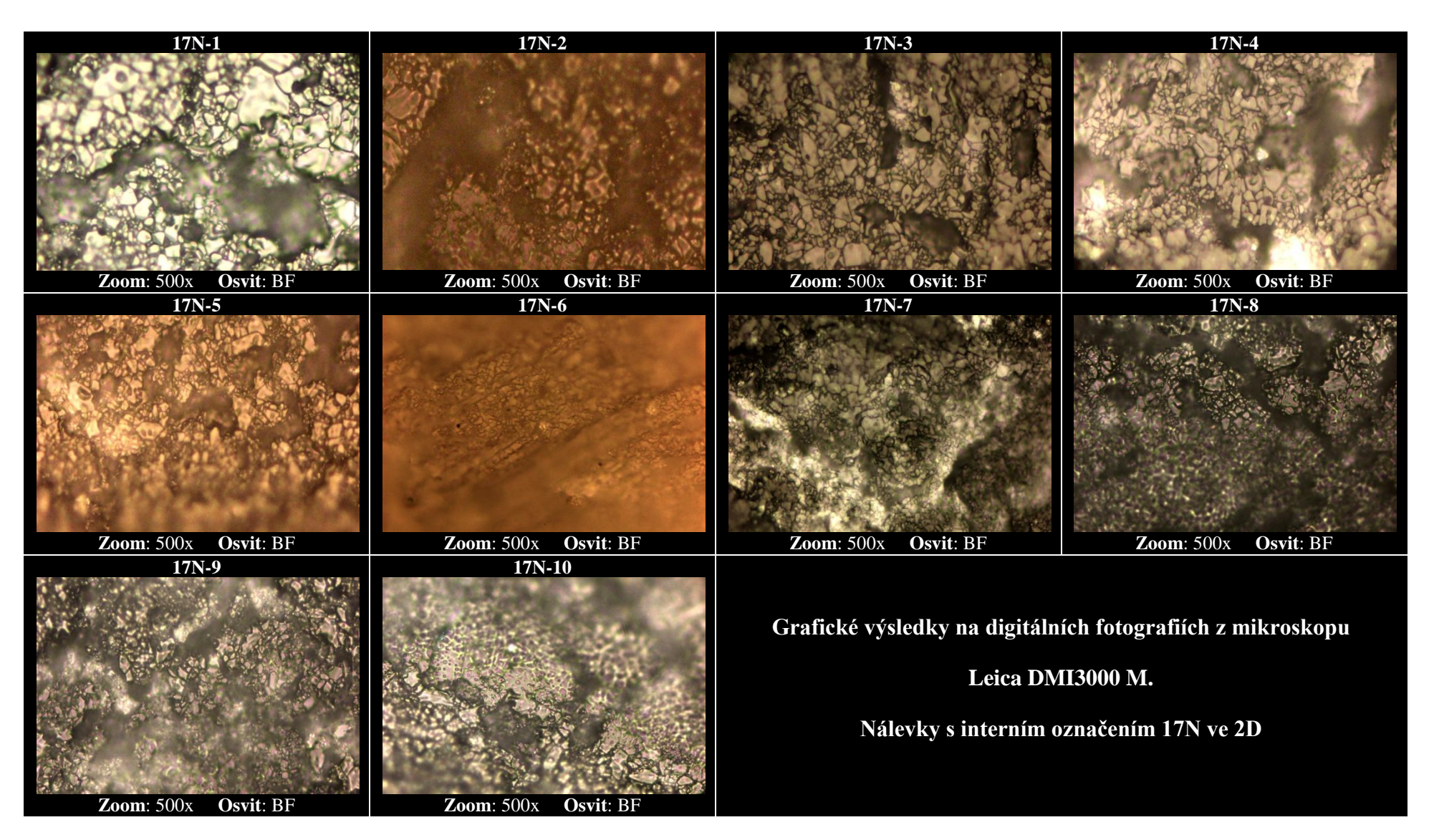

Tabulka 5. Grafické výsledky nálevek 17N ve 2D

## **3.3.2 Výsledky mikroskopu Leica DMI3000 M nálevky 17N**

U nálevek s interním označením 17N byl patrný na první pohled výskyt lunker různých velikostí, rozměrů a tvarů. Ve větší míře oproti nálevce s interním označením 17 se objevovala místa s nespojeným materiálem. Taktéž se objevil spálený uhlík. Nerovnost povrchu byla taky znatelná.

Na detailní fotografii můžeme vidět jak nerovnost povrchu, tak výskyt lunker a také spálený uhlík nacházející se v lunkře.

## **Detail nálevky 17N-7**

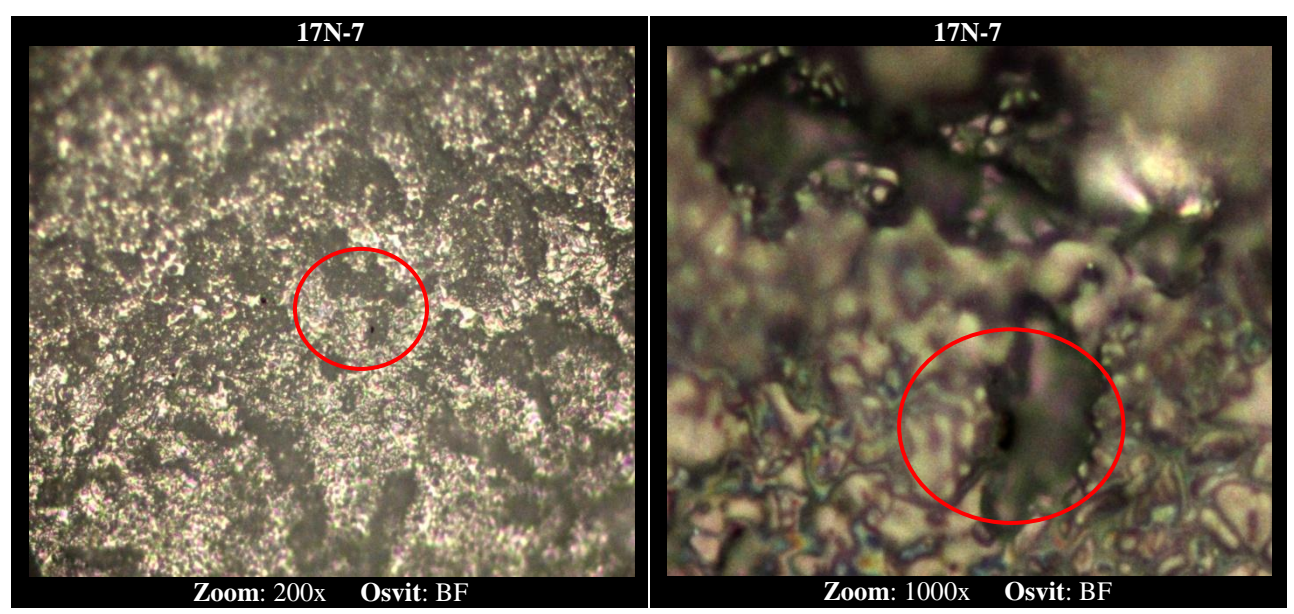

Obrázek 32. Vada nálevky 17N-7 ve 2D

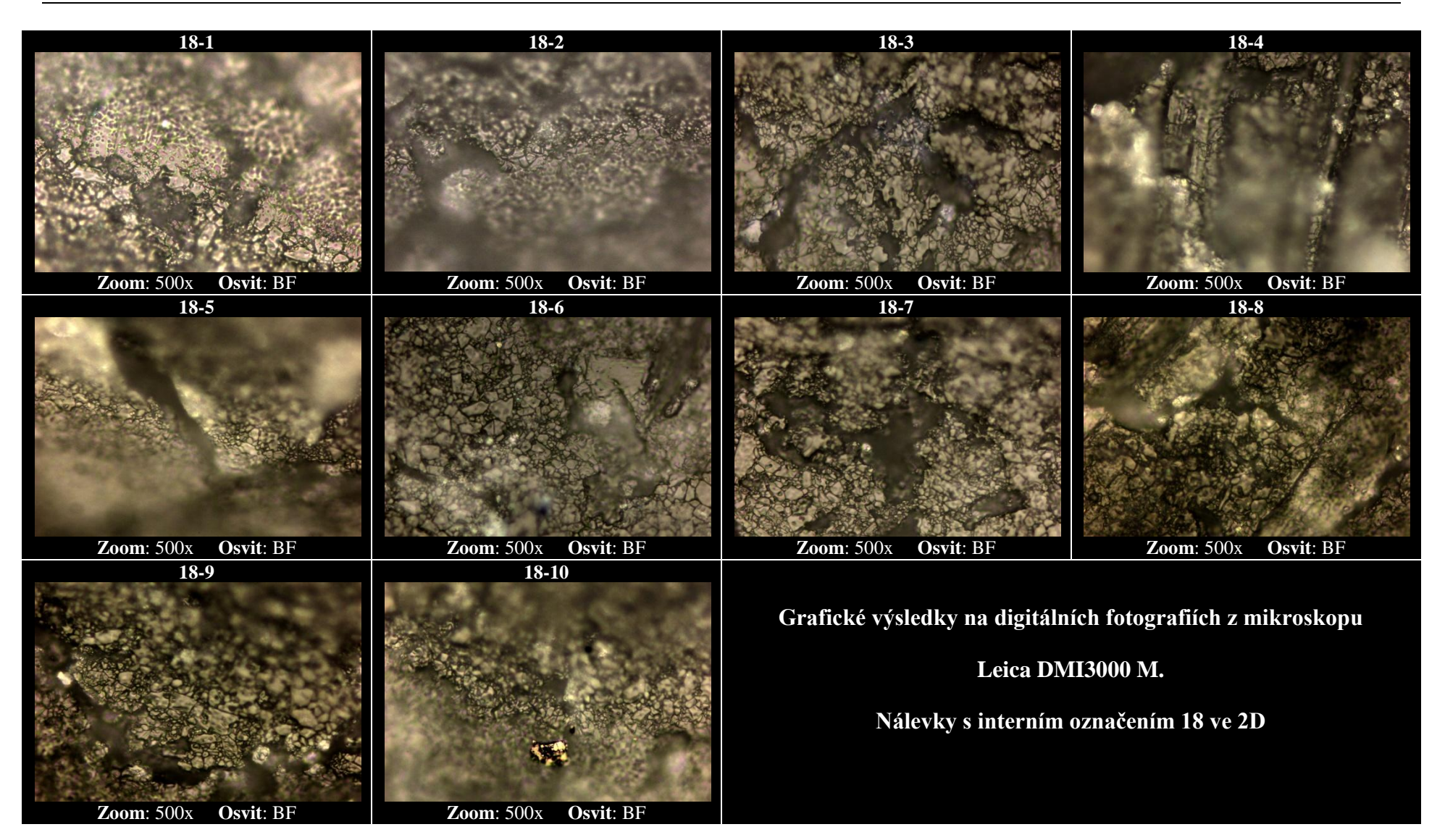

Tabulka 6. Grafické výsledky nálevek 18 ve 2D

#### **3.3.3 Výsledky mikroskopu Leica DMI3000 M nálevky 18**

U nálevek s interním označením 18 byl patrný na první pohled výskyt lunker různých velikostí, rozměrů a tvarů. Oproti předešlým nálevkám s interním označením 17 a 17N byl patrný rozdíl v nerovnosti povrchu. Taktéž se objevil spálený uhlík

Na detailní fotografii můžeme vidět jak nerovnost povrchu, tak výskyt lunker a také vzniklou chybou při sintrování.

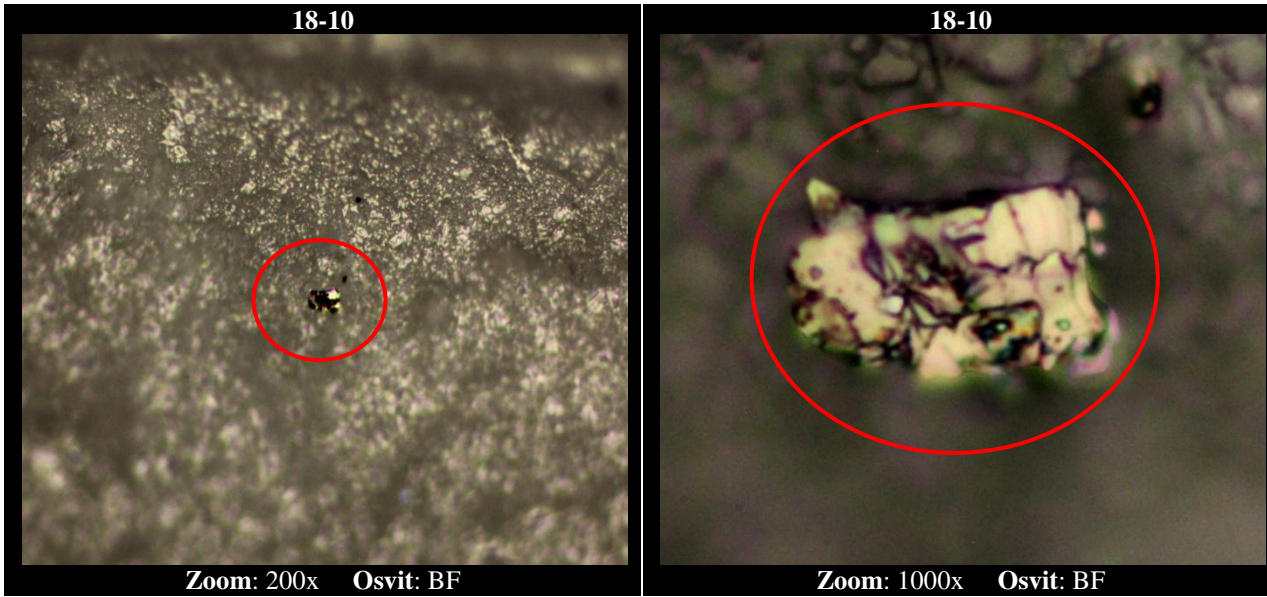

## **Detail nálevky 18-10**

Obrázek 33. Vada nálevky 18-10 ve 2D

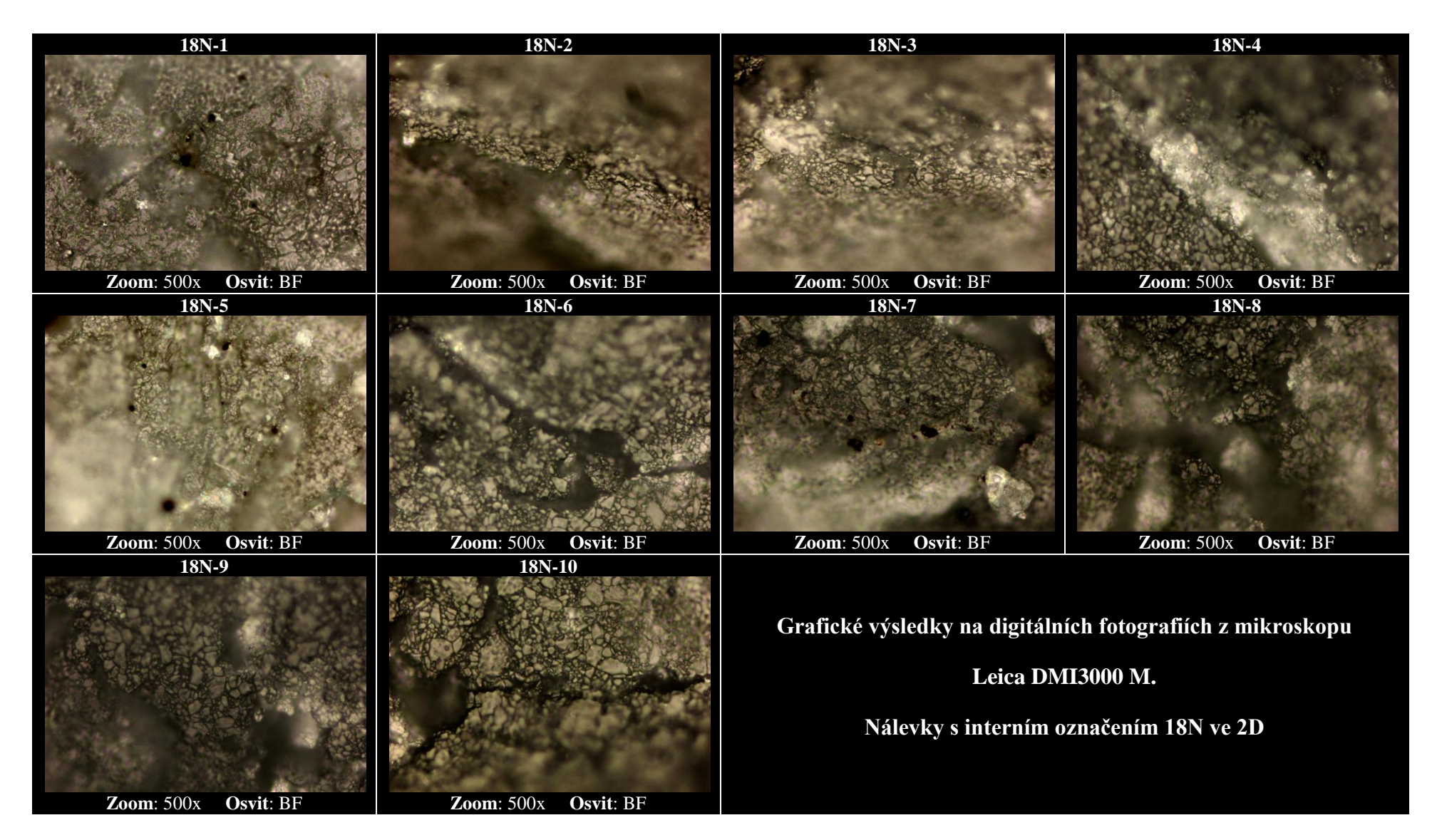

Tabulka 7. Grafické výsledky nálevek 18N ve 2D

#### **3.3.4 Výsledky mikroskopu LeicaDMI3000 M nálevky 18N**

U nálevek s interním označením 18N byl největší problém s odrazivostí. Vlivem nerovného povrchu nálevky si můžeme všimnout, že na digitálních fotografiích jsou vidět nezaostřená místa. Díky těmto nerovnostem při výrobě bylo problematické u tohoto typu nálevky pořídit kvalitní fotografii reálného povrchu. Také byl patrný razantní výskyt černých skvrn oproti jiným nálevkám a to ve větším množství.

Na detailní fotografii můžeme vidět jak nerovnost povrchu, tak výskyt lunker a také spálený uhlík.

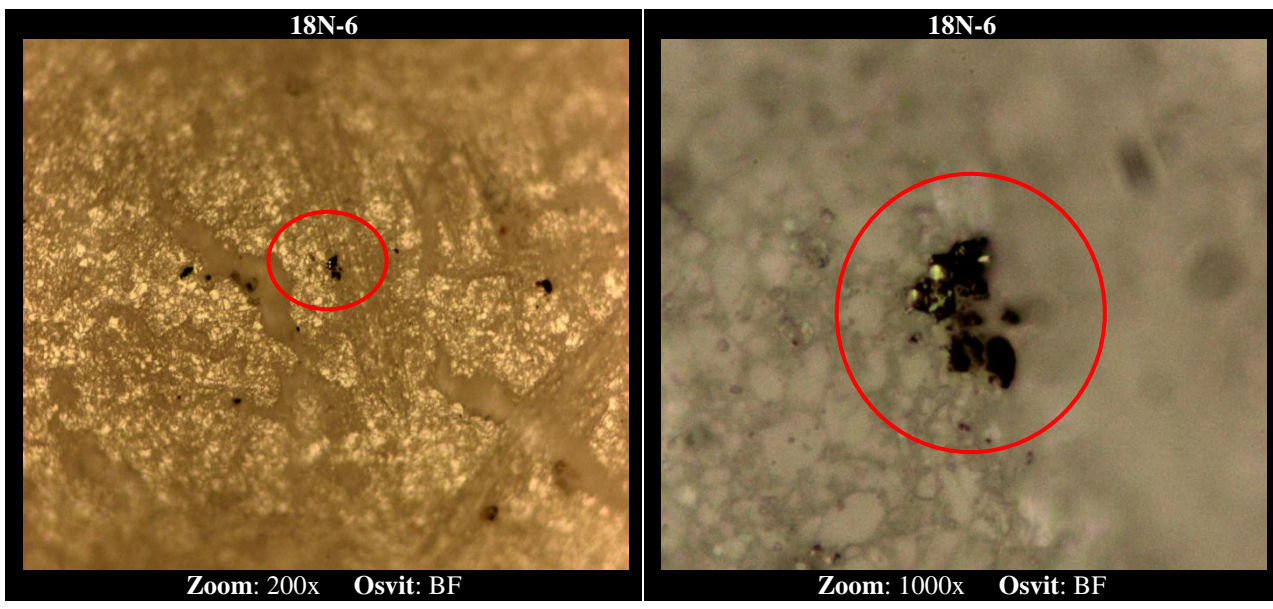

#### **Detail nálevky 18N**

Obrázek 34. Vada nálevky 18N-6 ve 2D

# **3.4 Snímání na CLA**

Z digitálních fotografií pořízených na mikroskopu Leica DMI3000 M se pak z každého typu nálevky vybraly 3 nálevky a ty se posléze nasnímaly na CLA.

Vybrané nálevky k snímání na CLA ze skupiny **17** byly vybrány 17-3, 17-7, 17-10, ze skupiny **17N** byly vybrány 17N-4, 17N-5, 17N-9, ze skupiny **18** byly vybrány 18-6, 18-8, 18-9 a ze skupiny **18N** byly vybrány 18N-4, 18N-5, 18N-7.

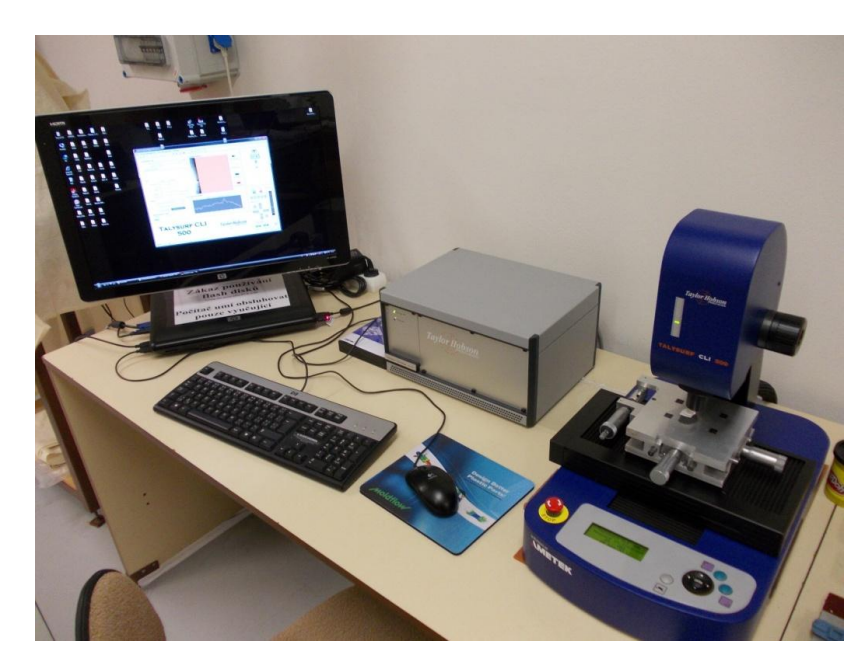

Obrázek 35. Taylor & Hobson

Na CLA snímání byl použit přístroj Taylor & Hobson. CLA měl software Talysurf CLI 500, na kterém se posléze nastavily hodnoty, které se musely dodržet u všech snímání.

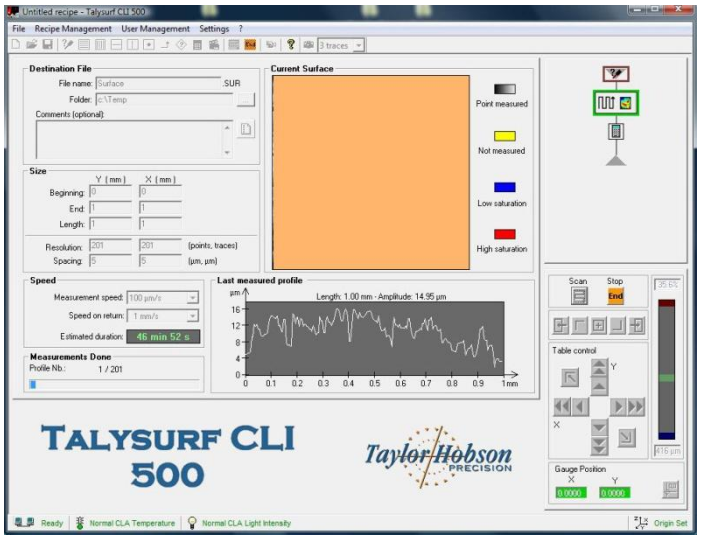

Obrázek 36. Talysurf CLI 500

Nálevku bylo v první řadě nutné nějak stabilizovat pod měřícím zařízením, aby byla vodorovně a nehýbala se po dobu snímání. K tomu nám posloužila modelovací hmota, která splnila oba důležité požadavky. Posléze byla nálevka umístěna pod snímač a bylo zapotřebí nastavit odrazivost.

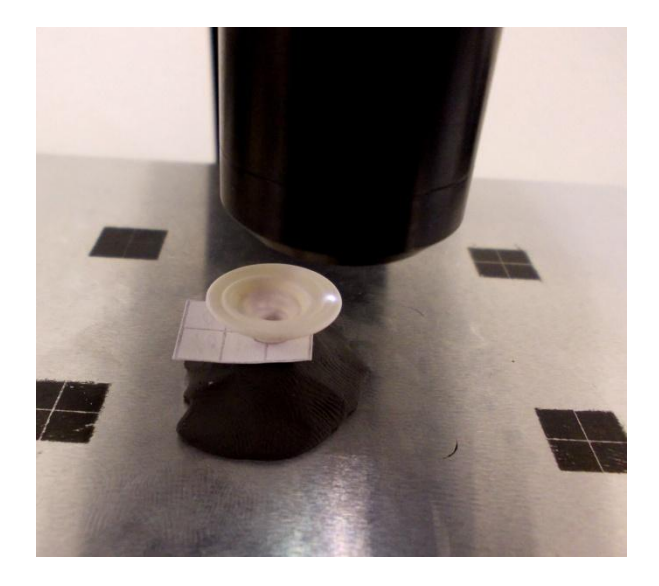

Obrázek 37. Umístění nálevky

Vlivem nerovnosti povrchu nálevek se odrazivost pohybovala kolem 55% až 60%. Dále se musel přístroj vynulovat a stanovit počáteční bod skenování a koncový bod.

| Gauge Position |  |
|----------------|--|
|                |  |
|                |  |

Obrázek 38. Vynulování polohy

Potom bylo zapotřebí nastavit snímací plochu, ta byla konstantní u všech dvanácti snímání.

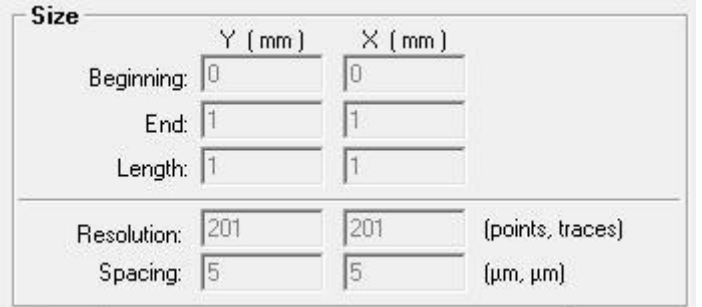

Obrázek 39. Velikost snímané plochy

**Begining** - začatek, **End** - konec, **Length** - délka, **Resolution** - rozlišení , **Spacing** - posuv

Pak se nastavila rychlost snímání, taktéž bylo důležité dodržet ji u všech snímání.

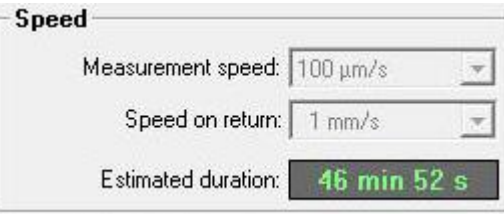

Obrázek 40. Rychlost snímání

**Measurement speed** – rychlost měření, **Speed on return** - rychlost návratu, **Eslimated duration** – odhadovaná doba snímání

Po dobu CLA snímání se dodržoval klid v laboratoři, nesměl se způsobit žádný otřes, který by mohl zkreslit měření dané nálevky.

#### **3.4.1 Výsledky TalyMap**

V programu TalyMap, byly vyhodnoceny nasnímané povrchy jednotlivých vybraných nálevek tím způsobem, že nejprve po dokončení CLA snímání byl vytvořen nový pracovní soubor s názvem dané nálevky.

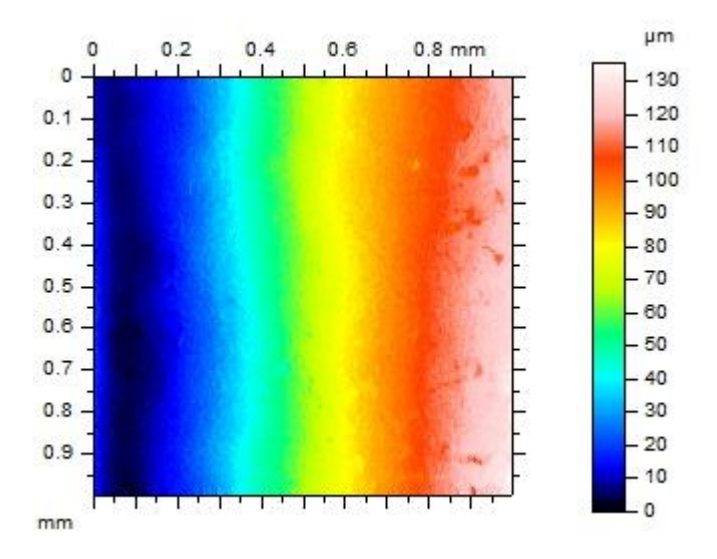

Obrázek 41. Vytvoření souboru

Posléze proběhlo vyhodnocení dané nálevky, nejprve se provedlo vyrovnání nasnímané plochy, potom následovalo odfiltrování nerovností podle Gausovského filtru o volené základní délce 0,25 mm dle ČSN ISO 4287 a ČSN ISO 4288. Také byla provedena foto simulace daného povrchu.

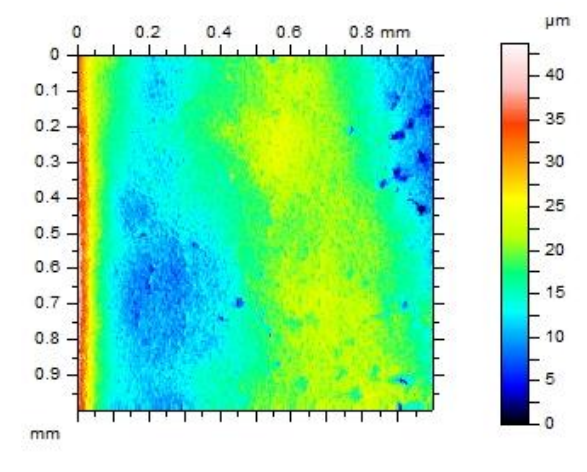

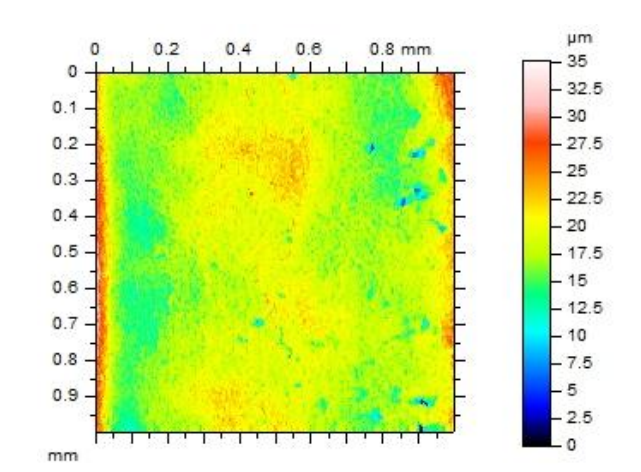

Obrázek 42. Vyrovnání povrchu Obrázek 43. Odfiltrování nerovnosti

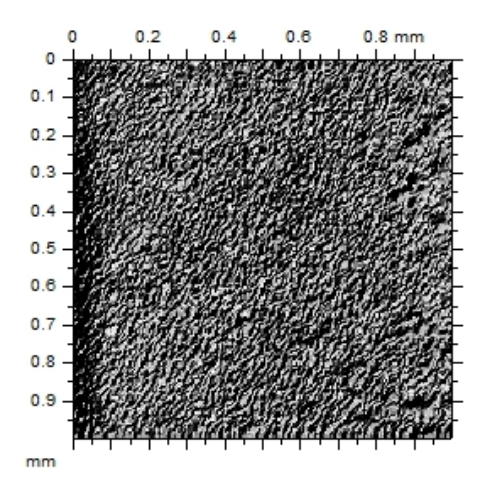

Obrázek 44. Foto simulace povrchu nálevky

Teprve po těchto krocích bylo možné vyvolat 3D obraz dané nálevky, ke kterému bylo  $\frac{\mu m}{35}$ přiřazeno měřítko, stupnice a osy.

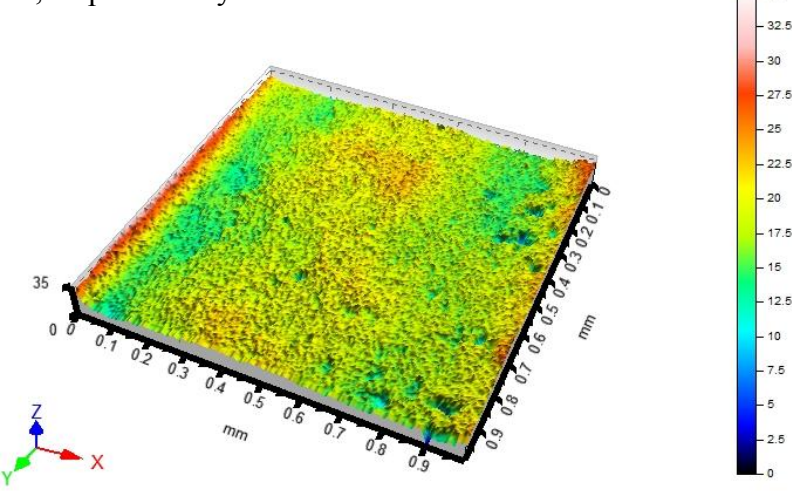

Obrázek 45. Nálevka 3D obraz

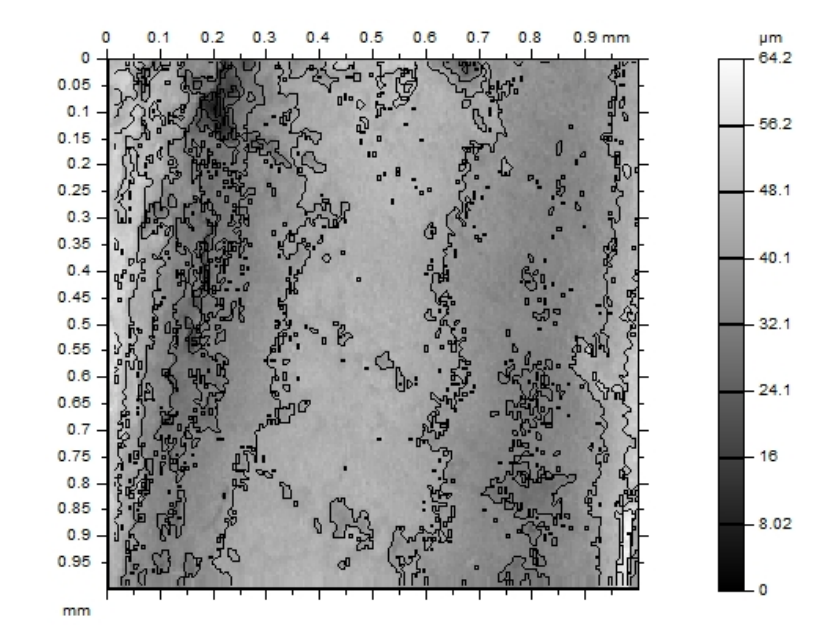

Také byl vytvořen konturový diagram, který umožnil zobrazit rozložení nerovností povrchu formou vrstevnic.

Obrázek 46. Konturový diagram

Dále se pokračovalo tím způsobem, že se 3D pohled (obraz) hodnotil jak v podélném, tak v příčném směru. Na daný povrch bylo vytvořeno díky snímání 201 řezů jak v podélném, tak příčném směru. Parametry, na které bylo měření zaměřeno z hlediska jakosti povrchu, byly Rp, R<sup>v</sup> a Ra. K podélnému i k příčnému řezu byly také pomocí TalyMap vytvořeny Abbott-Firestonovy křivky.

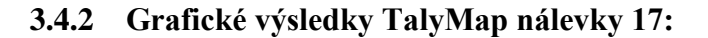

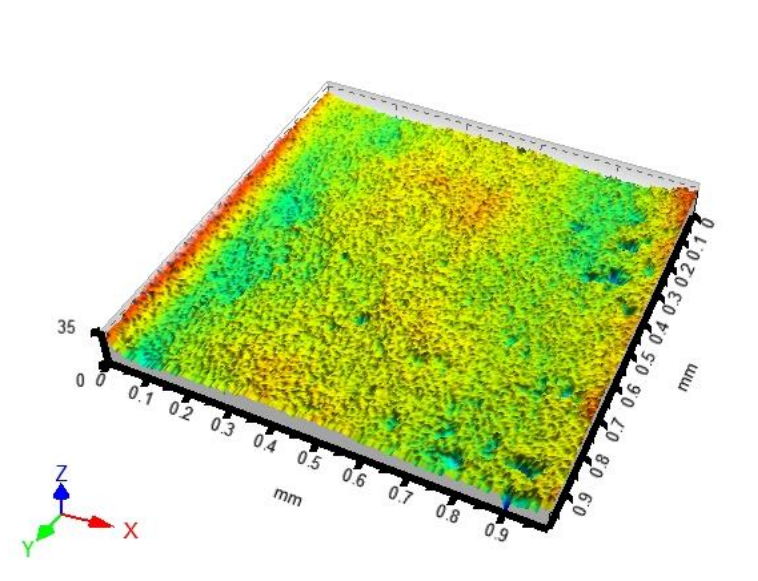

Obrázek 48. Nálevka 17-3

Pomocí 3D pohledu, který byl snímán u všech nálevek na stejném místě, můžeme vidět, že nálevky s interním označením 17-3, 17-7 a 17-10 mají zcela rozdílné povrchy. Vykazovaly charakteristické povrchové nehomogenity (lunkry, chyby sintrování, špičatost). Nejvýraznější špičatost povrchu je u nálevky s interním označením 17-10.

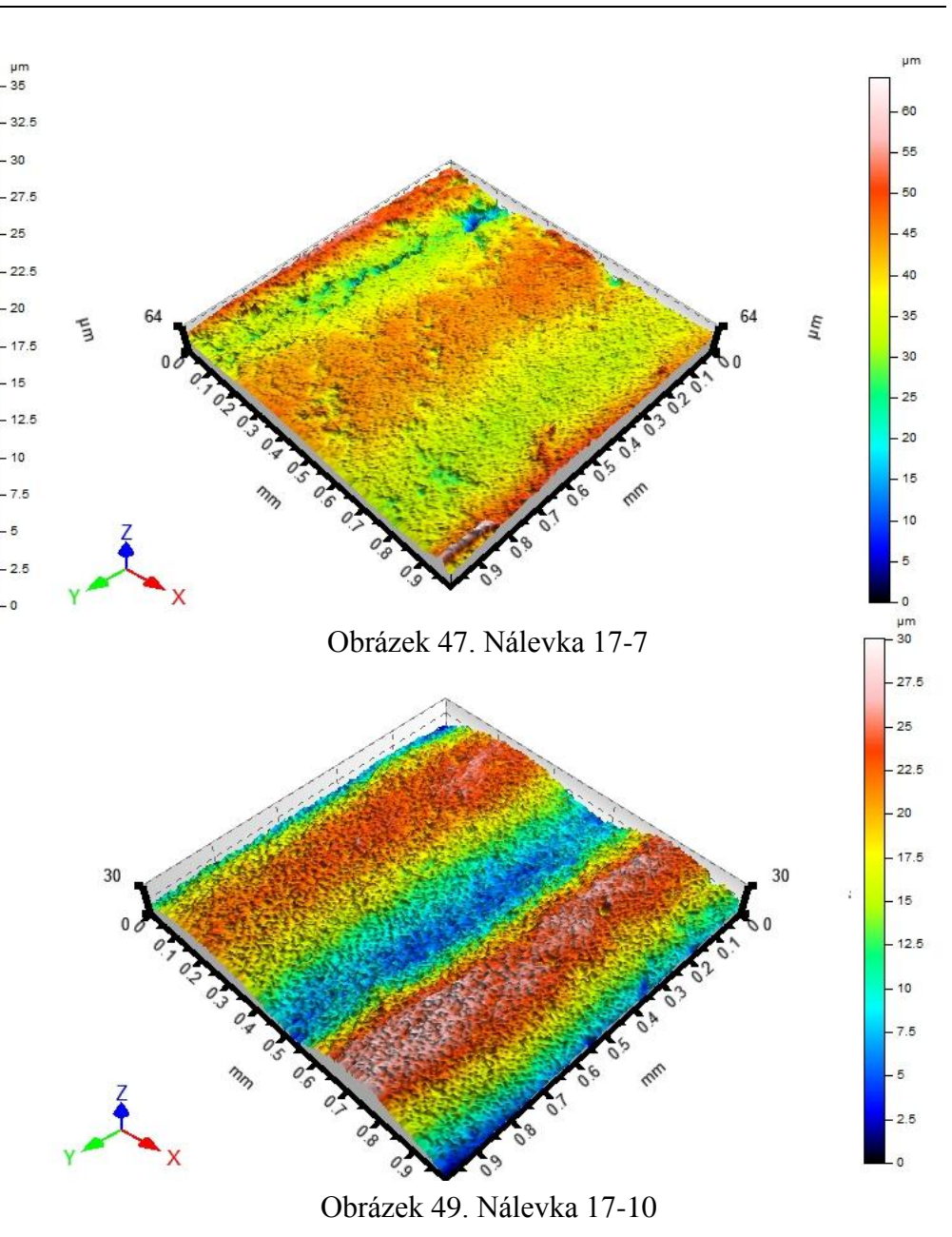

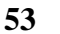

52 50 48

46 44

 $42$ 40 38

36<br>34<br>32<br>32<br>32<br>28<br>24<br>22<br>22<br>22<br>22

18

16 14  $12$ 

10  $\overline{\phantom{0}}$ 

 $\epsilon$  $\frac{4}{2}$ 

## **3.4.3 Grafické výsledky TalyMap nálevky 18:**

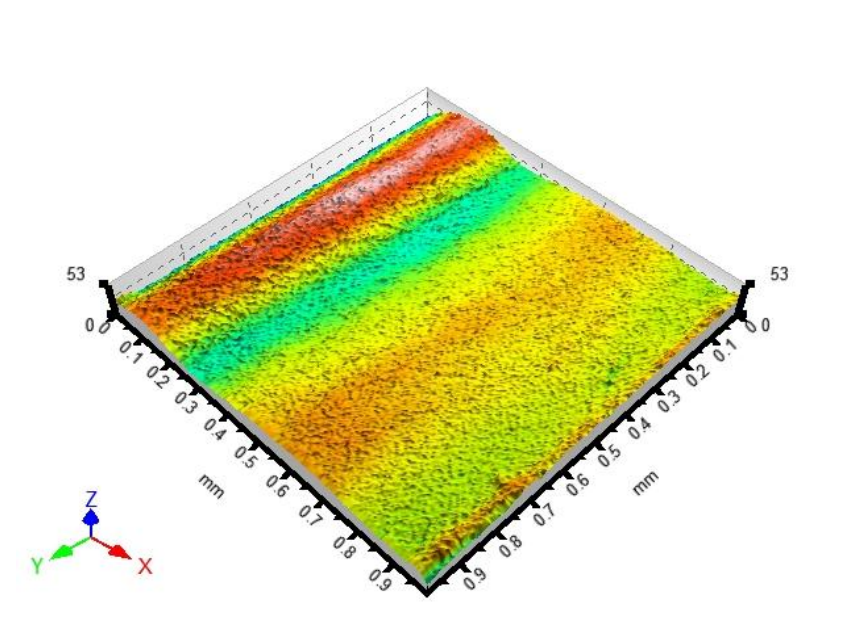

Pomocí 3D pohledu, který byl snímán u všech nálevek na stejném místě, můžeme vidět, že nálevky s interním označením 18-6, 18-8 a 18-9 vykazovaly charakteristické povrchové nehomogenity (lunkry, chyby sintrování, špičatost). Nejvýraznější jsou u nálevek 18-8 a 18-9. Nejvýraznější špičatost povrchu je u nálevky s interním označením 18-8.

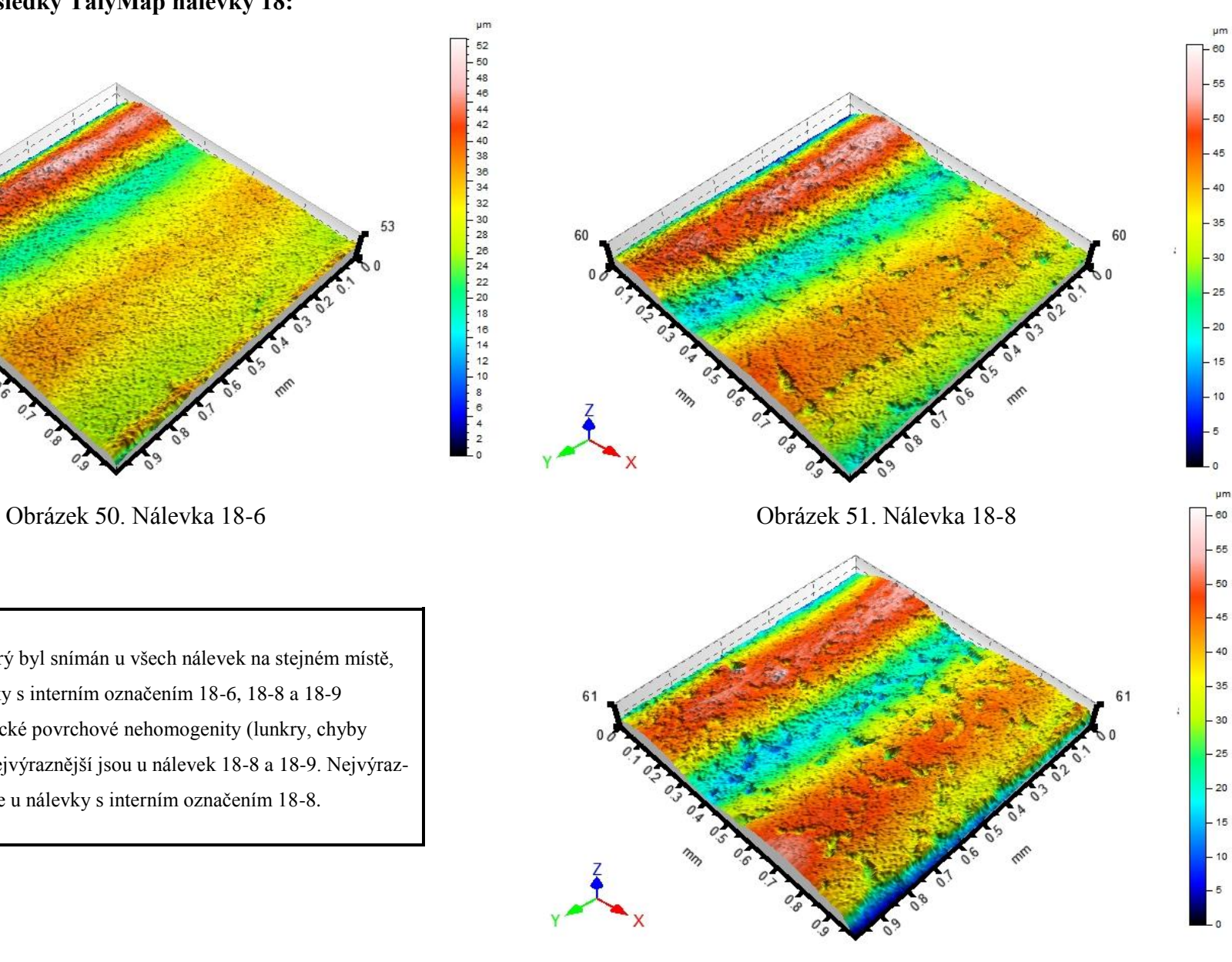

Obrázek 52. Nálevka 18-9

48

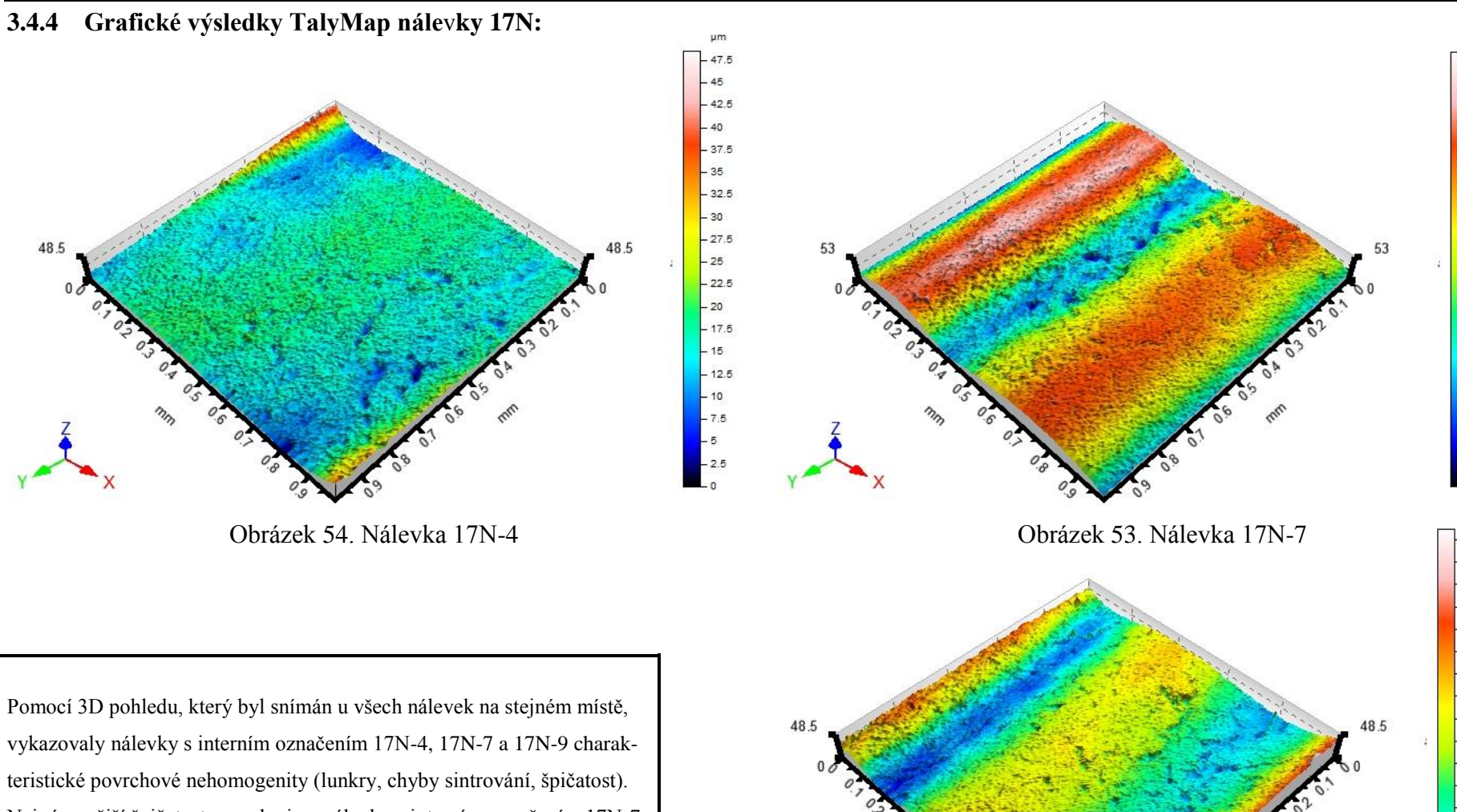

vykazovaly nálevky s interním označením 17N-4, 17N-7 a 17N-9 charakteristické povrchové nehomogenity (lunkry, chyby sintrování, špičatost). Nejvýraznější špičatost povrchu je u nálevky s interním označením 17N-7.

Obrázek 55. Nálevka 17N-9

50 48

46

44

 $\bf{8}$  $\overline{a}$ 

47.5 45 42.5 40  $37.5$ 35  $32.5$ 30  $-27.5$ 

25  $-22.5$  $-20$  $-17.5$ 15  $12.5$ 10  $-7.5$  $-5$  $-2.5$  $\overline{a}$ 

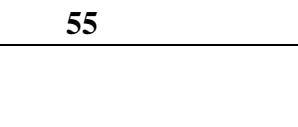

 $42.5$ 

 $-40$ 

 $-37.5$  $-35$ 

 $-32.5$ 

 $-27.5$ 

 $-22.5$ 

 $-17.5$ 

 $-15$ 

 $-12.5$ 

 $10$ 

 $-7.5$ 

 $-5$ 

 $-2.5$ 

 $-40$  $-37.5$  $-35$  $-32.5$  $-30$  $-27.5$  $-25$  $-22.5$  $-20$  $-17.5$  $-15$  $-12.5$  $-10$  $-7.5$  $-5$  $-2.5$  $\mathsf{L}_0$ 

 $-20$ 

 $-25$ 

 $-30$ 

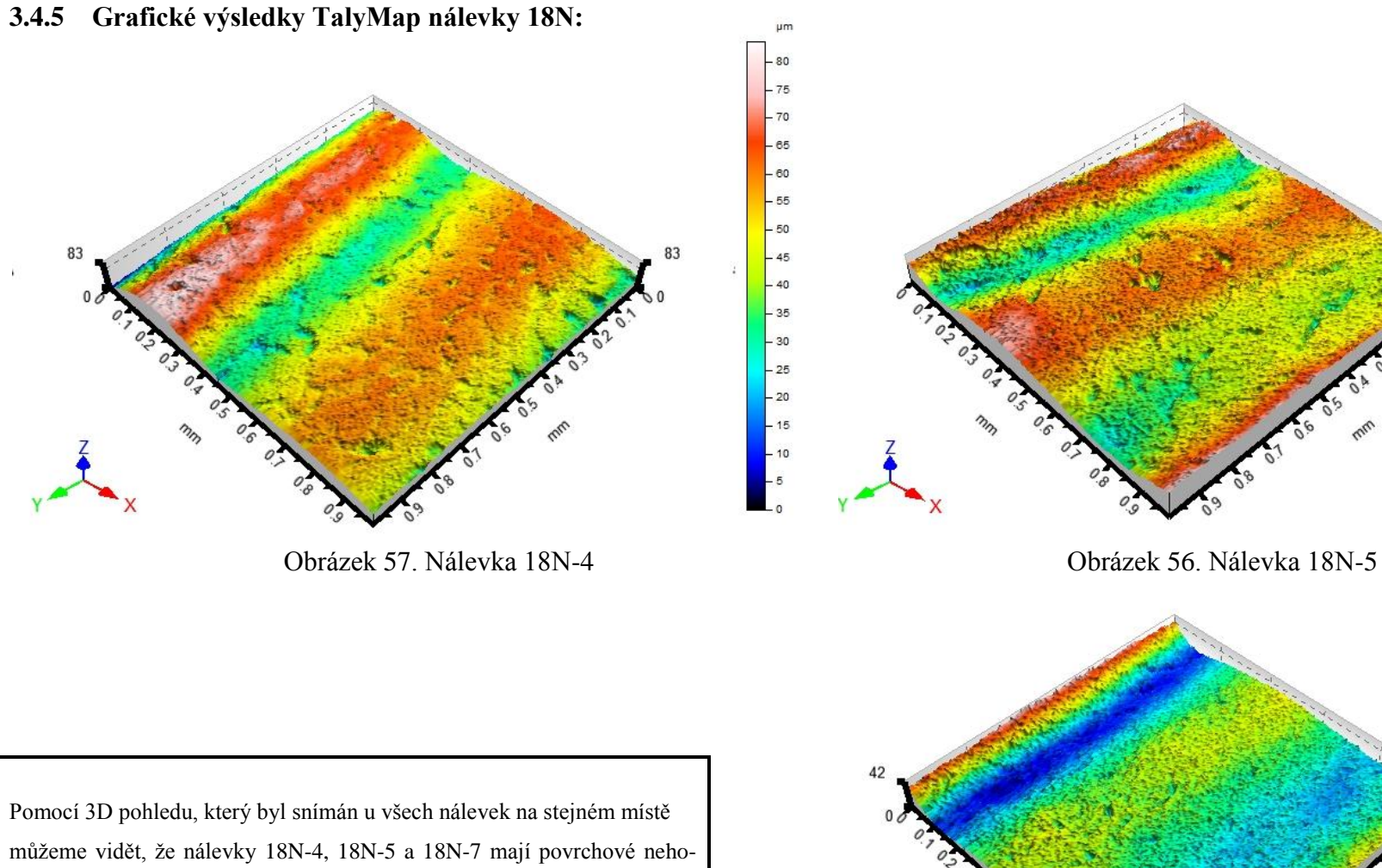

mogenity povrchu (lunkry, chyby sintrování, špičatost).

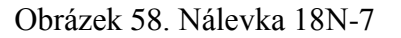

## **3.5 Statistické hodnoty naměřených parametrů**

Získané parametry  $R_p$ ,  $R_v$  a  $R_a$  z TalyMapu pro nálevky 17, 18, 17N, 18N bylo nutné převést do programu Minitab 14, aby bylo možné dále naměřená data vyhodnocovat.

Nejprve se musela naměřená data z TalyMapu převést do WordPadu, jediný dostupný a schopný program na pracovním počítači u CLA, data se musela ukládat pro jednotlivé nálevky a ještě rozdělit na podélné a příčné.

Takto vytvořené textové soubory ve WordPadu se musely převést pro jednotlivé nálevky zvlášť do Minitabu - všech 201 řádku pro podélné  $R_p$ ,  $R_v$  a  $R_a$ , příčné  $R_p$ ,  $R_v$ ,  $R_a$ . Ale Minitab bral stále tato data jako text, ne jako numerické hodnoty a bylo nutné převést všechna data ještě z textového formátu na formát numerický. Tento postup se musel aplikovat u všech nasnímaných nálevek na CLA.

| $\ddot{\phantom{0}}$ | C <sub>1</sub> | C <sub>2</sub> | C <sub>3</sub>                                                                               | C <sub>4</sub> | C <sub>5</sub> | C6    | C <sub>7</sub> | A.  |
|----------------------|----------------|----------------|----------------------------------------------------------------------------------------------|----------------|----------------|-------|----------------|-----|
|                      |                |                | Rp_17-3_podélné Rv_17-3_podélné Ra_17-3_podélné Rp_17-3_příčné Rv_17-3_příčné Ra_17-3_příčné |                |                |       |                |     |
| 1                    | 3,09           | 3,22           | 0,953                                                                                        | 2,65           | 2,22           | 0,854 |                |     |
| $\overline{2}$       | 2.59           | 3.65           | 1,020                                                                                        | 2.69           | 2.67           | 1.020 |                |     |
| 3                    | 2,49           | 4,62           | 1,050                                                                                        | 2,72           | 2,88           | 0,855 |                |     |
| 4                    | 2,31           | 4,26           | 0.943                                                                                        | 2,58           | 2,43           | 0.967 |                |     |
| 5                    | 2,27           | 3,58           | 0,845                                                                                        | 2,05           | 2.44           | 0,798 |                |     |
| $6\phantom{1}$       | 1.99           | 2,09           | 0.773                                                                                        | 2.22           | 1.80           | 0.807 |                |     |
| $\overline{1}$       | 2,16           | 2,17           | 0.843                                                                                        | 2,48           | 2.06           | 0,818 |                |     |
| 8                    | 1,96           | 2,10           | 0,733                                                                                        | 2.25           | 2,70           | 0,830 |                |     |
| 9                    | 2,16           | 1,77           | 0.690                                                                                        | 2,26           | 1,95           | 0,722 |                |     |
| 10                   | 2,30           | 2,34           | 0.764                                                                                        | 2,12           | 1,78           | 0.750 |                |     |
| 11                   | 2,86           | 2,73           | 0.950                                                                                        | 1,42           | 1,46           | 0,566 |                |     |
| 12                   | 2,42           | 2,87           | 0.735                                                                                        | 1,62           | 1,50           | 0.619 |                |     |
| 13                   | 2,62           | 1,86           | 0,679                                                                                        | 1,93           | 1,34           | 0,616 |                |     |
| 14                   | 2,42           | 1,97           | 0.747                                                                                        | 1,53           | 1,44           | 0,564 |                |     |
| 15                   | 1,63           | 2,16           | 0,660                                                                                        | 1,90           | 2,23           | 0.653 |                |     |
| 16                   | 1,60           | 2,03           | 0,744                                                                                        | 1,74           | 1,69           | 0.579 |                |     |
| 17                   | 1,90           | 1.96           | 0.688                                                                                        | 1.20           | 1,12           | 0.475 |                |     |
| 18                   | 1,80           | 1,86           | 0,681                                                                                        | 1,96           | 2,04           | 0.630 |                |     |
| 19                   | 1,93           | 2,51           | 0,682                                                                                        | 1,52           | 1,89           | 0,632 |                |     |
| 20                   | 1,55           | 2,12           | 0.630                                                                                        | 2,01           | 1,35           | 0.653 |                |     |
| 21                   | 1,63           | 1,91           | 0,614                                                                                        | 1,65           | 1,78           | 0,609 |                |     |
| 22                   | 1,74           | 1,79           | 0.710                                                                                        | 1,90           | 2,05           | 0.744 |                |     |
| 23                   | 2,04           | 2,06           | 0.827                                                                                        | 2,48           | 2,85           | 0,828 |                |     |
| 24<br>⊑              | 101            | 222            | 0.776                                                                                        | 202            | $141$          | n cco |                | ▶ 田 |

Obrázek 59. Statistické hodnoty pro nálevku 17-3

## **3.6 Zpracování dat Minitab 14**

Postup vyhodnocení v Minitabu 14 pro jednotlivé nálevky - nachystaná data na nálevku 17-3 se zpracovala jako první. Data se převedla z textového do numerického formátu, sloupce se vyměnily za řádky. Následně se provedla kontrola pomocí Boxplotového diagramu pro parametr R<sup>a</sup> jak v podélném, tak v příčném směru, aby se našly vychýlené hodnoty.

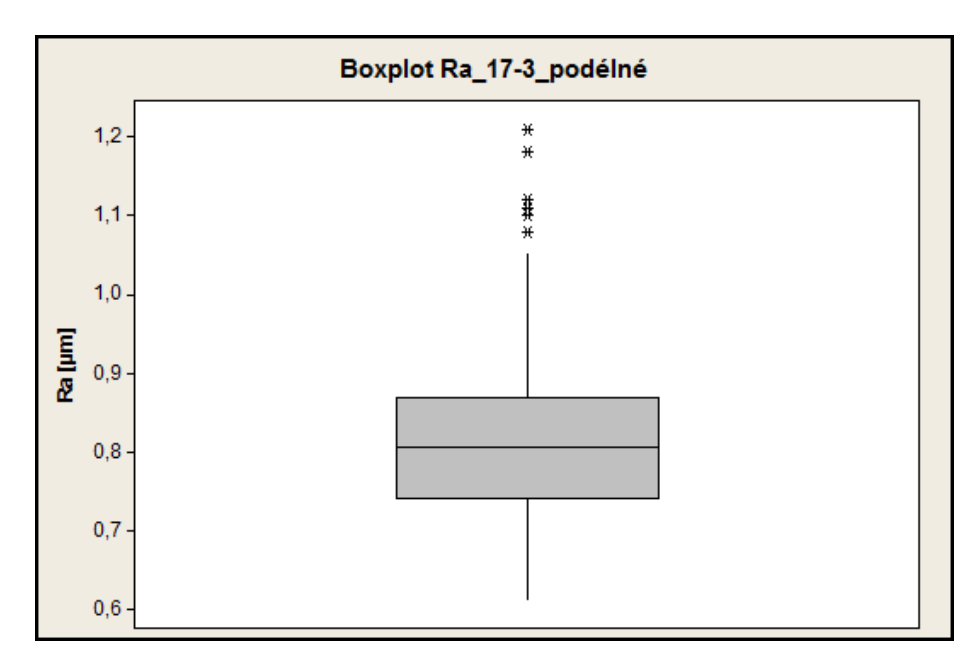

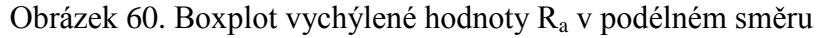

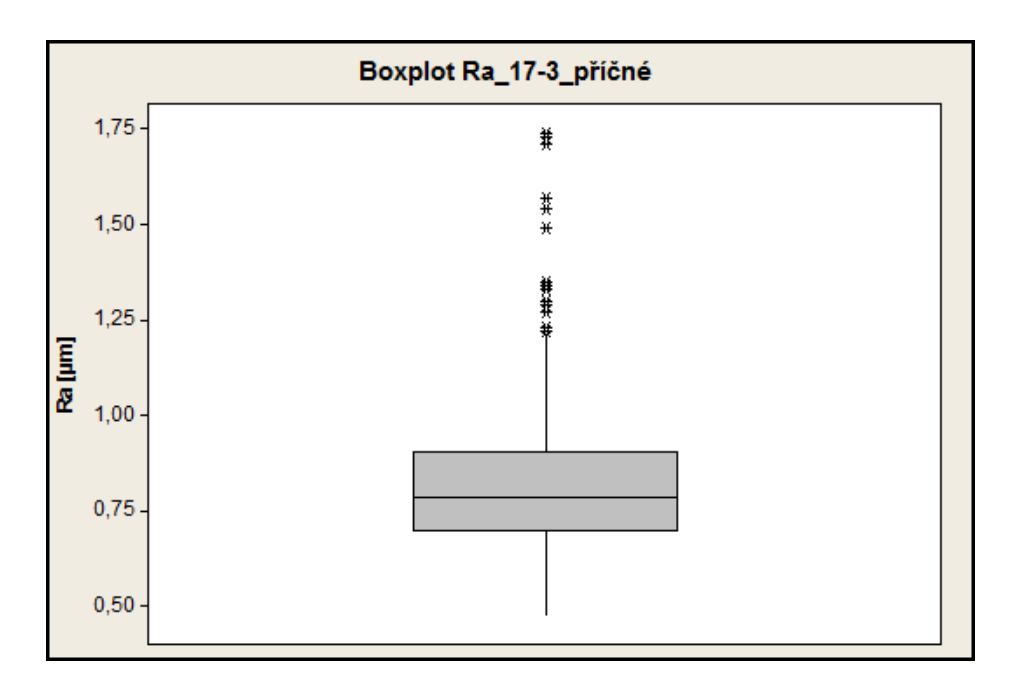

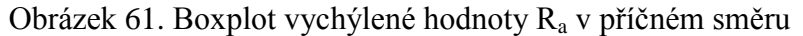

Z počátečních hodnot 201 řádků pro podélné  $R_p$ ,  $R_v$  a  $R_a$  a příčné  $R_p$ ,  $R_v$  a  $R_a$  po odstranění vychýlených hodnot pro nálevku 17-3 zbylo 176 řádků, s kterými bylo možné dále pracovat a vyhodnocovat. Z těchto 176 řádků následovalo vybrat 30 řádků pro jednotlivé  $R_p$ ,  $R_v$  a  $R_a$  jak podélné, tak příčné, aby byla splněna norma ČSN ISO 4287 a ČSN ISO 4288.

Ze 176 řádků se vybralo 30 řádků tak, že zbylý počet řádků po odstranění vychýlených hodnot se vždy vydělí 30 a vyjde hodnota např. 5,8. Tímto způsobem se brala hodnota z každého čtvrtého řádku ze 176 řádků jak podélné, tak příčné.

Takto vybraná data 30 řádků se dále kontrolovala AD (Anderson-Darling) testem normality (na konfidenční úrovni 1 - α = 0,95). Kontrola probíhala v pořadí podélné R<sub>p</sub>, podélné  $R_v$ , podélné  $R_a$ , příčné  $R_p$ , příčné  $R_v$  a příčné  $R_a$ .

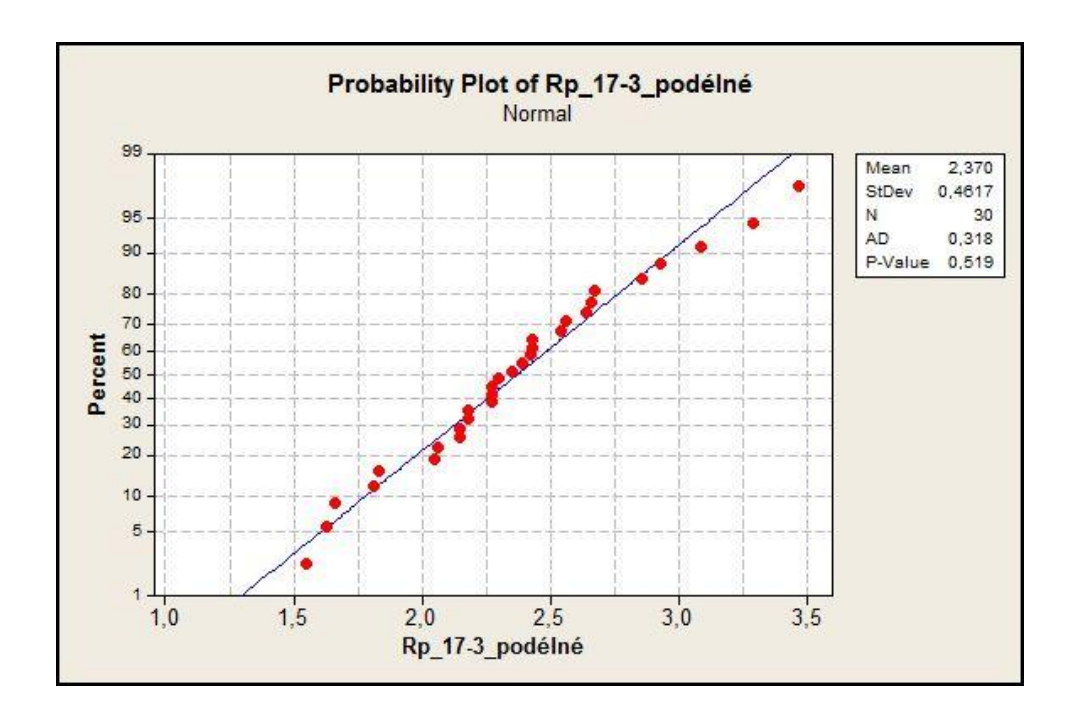

Obrázek 62. Test Normality pro R<sub>p</sub> 17-3

Tento postup se musel opakovat pro každý měřený povrch. Výsledky viz Tabulka 8.

| <b>Nálevky</b>    | R <sub>p</sub> podélné | R <sub>v</sub> podélné | R <sub>a</sub> podélné | R <sub>p</sub> příčné | R <sub>v</sub> příčné | R <sub>a</sub> příčné |
|-------------------|------------------------|------------------------|------------------------|-----------------------|-----------------------|-----------------------|
| $17 - 3$          |                        |                        |                        |                       |                       |                       |
| $17 - 7$          |                        |                        |                        |                       |                       |                       |
| $17 - 10$         |                        |                        |                        |                       |                       |                       |
|                   |                        |                        |                        |                       |                       |                       |
| $17N-4$           |                        |                        |                        |                       |                       |                       |
| $17N-7$           |                        |                        |                        |                       | 0,005                 | 0,034                 |
| 17N-9             |                        |                        |                        |                       |                       |                       |
|                   |                        |                        |                        |                       |                       |                       |
| 18 <sub>6</sub>   |                        |                        |                        |                       | 0,028                 | 0,005                 |
| $18_8$            |                        |                        |                        |                       |                       |                       |
| 18 <sub>2</sub>   |                        |                        |                        |                       |                       |                       |
|                   |                        |                        |                        |                       |                       |                       |
| 18N <sub>_4</sub> |                        | 0,008                  |                        |                       |                       |                       |
| 18N <sub>5</sub>  |                        |                        | 0,027                  | 0,012                 | 0,012                 | 0,012                 |
| 18N_7             |                        |                        |                        |                       |                       |                       |

Tabulka 8. Vyhodnocení testu normality P-value

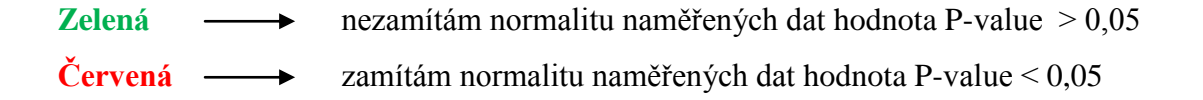

Z tabulky je jasné, že data nejsou parametrická a bude nutné je kontrolovat neparametricky pomocí testu Kruskal-Wallis. Parametry **Rp, R<sup>v</sup>** a **R<sup>a</sup>** v podélném a příčném směru bylo dále nutné seřadit v Minitabu 14 do jednoho pracovního listu.

Všechny **R<sup>p</sup>** jak v podélném, tak příčném směru pro všechny nálevky, to stejné se provedlo do druhého pracovního listu pro **R<sup>v</sup>** jak v podélném, tak příčném směru pro všechny nálevky a **R<sup>a</sup>** v podélném a příčném směru pro všechny nálevky. Až byly takto nachystané pracovní listy v Minitabu 14, bylo možné dále pokračovat v hodnocení.

Z takto vytvořených pracovních listů bylo nutné udělat Boxplotové diagramy pro jednotlivé  $R_p$ ,  $R_v$  a  $R_a$ .

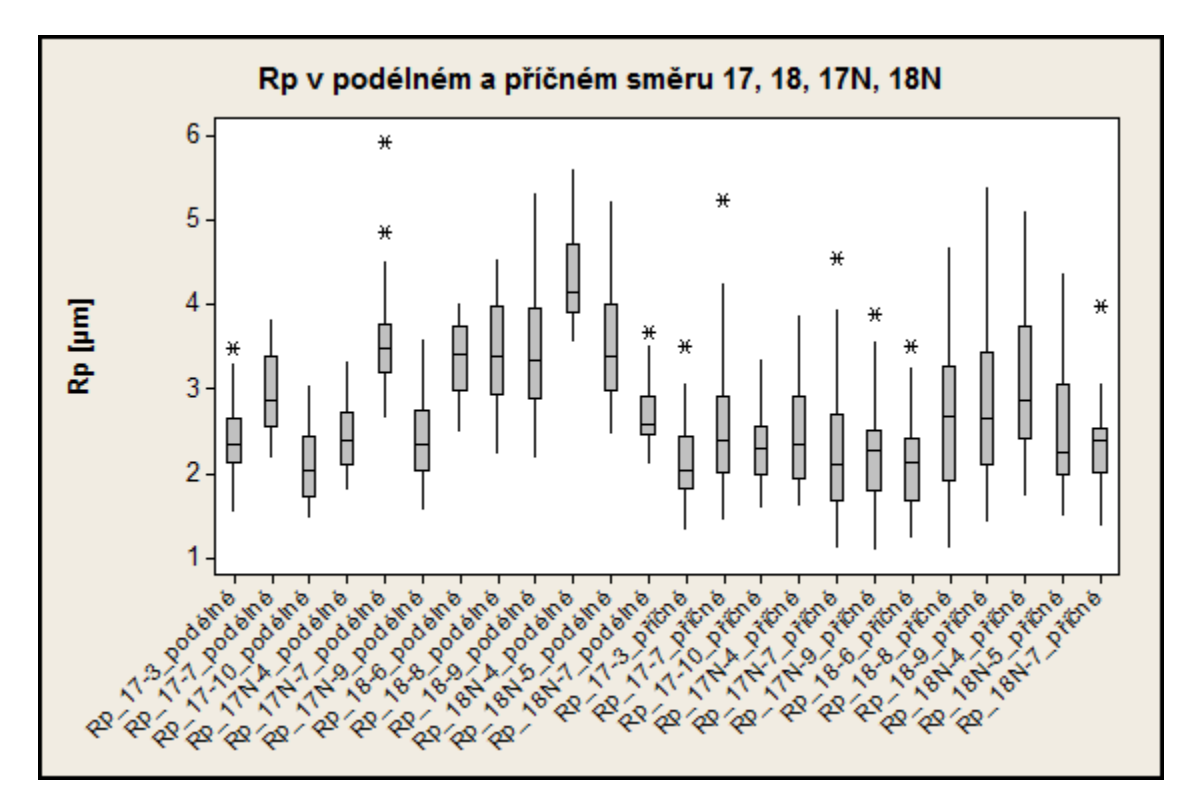

Obrázek 63. Boxplot R<sup>p</sup> v podélném a příčném směru

Boxplotový diagram pro podélné a příčné  $R_p$  diagnostikuje, že hodnoty mediánu pro  $R_p$ 17N a  $R_p$  18N nemají tak velký rozptyl jako  $R_p$  17 a  $R_p$  18.

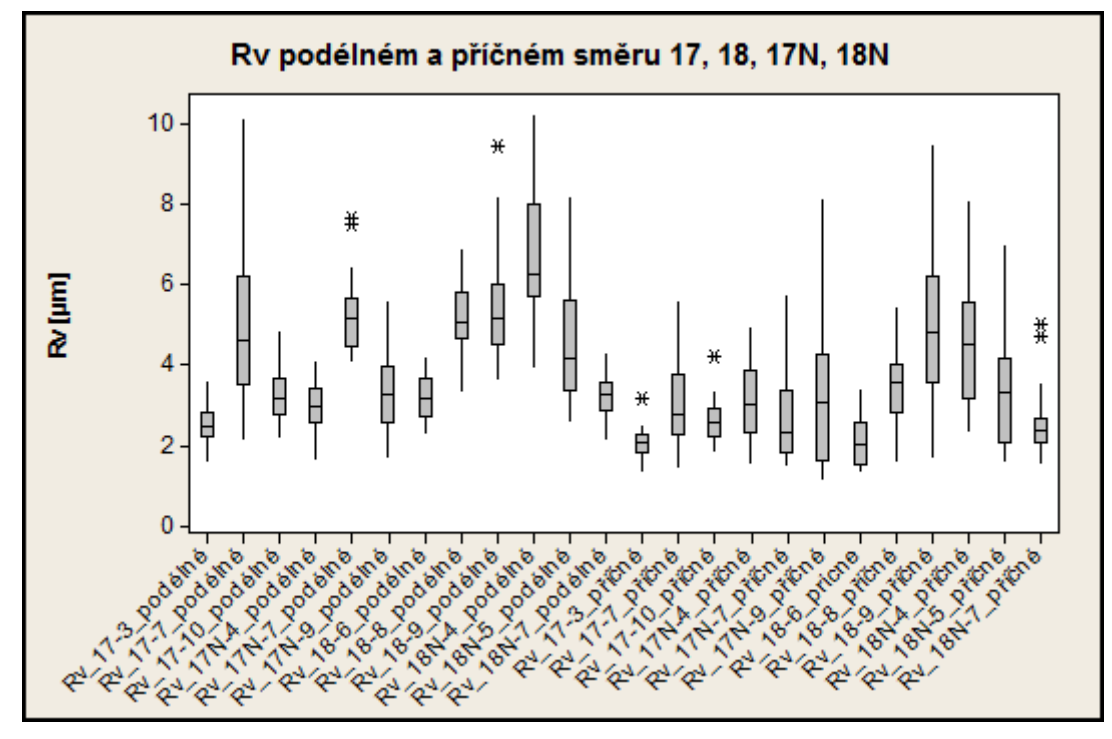

Obrázek 64. Boxplot R<sub>v</sub> v podélném a příčném směru

Boxplotový diagram pro podélné a příčné  $R_v$  diagnostikuje, že hodnoty mediánu jsou značně variabilní.

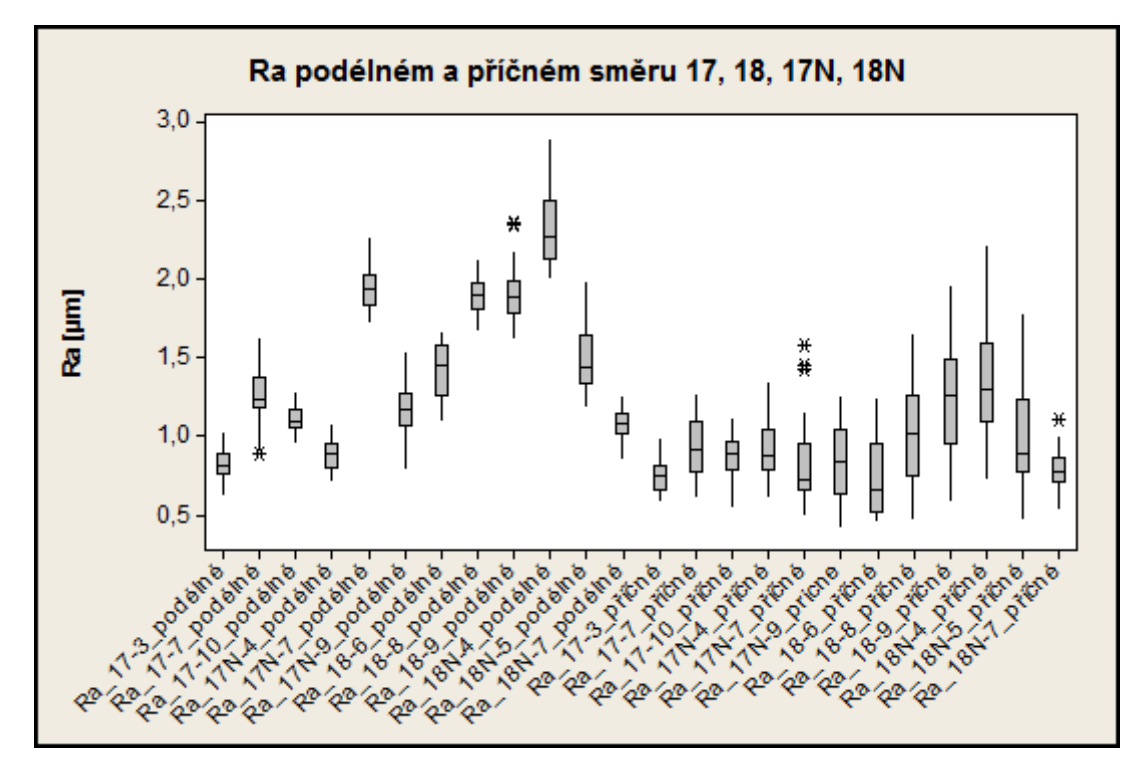

Obrázek 65. Boxplot R<sup>a</sup> v podélném a příčném směru

Boxplotový diagram pro podélné a příčné R<sup>a</sup> diagnostikuje, že hodnoty mediánu jsou značně variabilní.

# **4 NASNÍMANÉ TEXTURY POVRCHŮ VYHODNOŤTE A VÝSLEDKY MATEMATICKY ZPRACUJTE**

K vyhodnocení numerických hodnot bylo v první řadě nejprve použito grafické vyhodnocení pomocí histogramu pro podélné hodnoty  $R_p$ ,  $R_v$  a  $R_a$ , následně pro hodnoty příčné  $R_p$ ,  $R_v$  a  $R_a$  a pomocí  $R_{mr}$  faktoru na hloubce C.

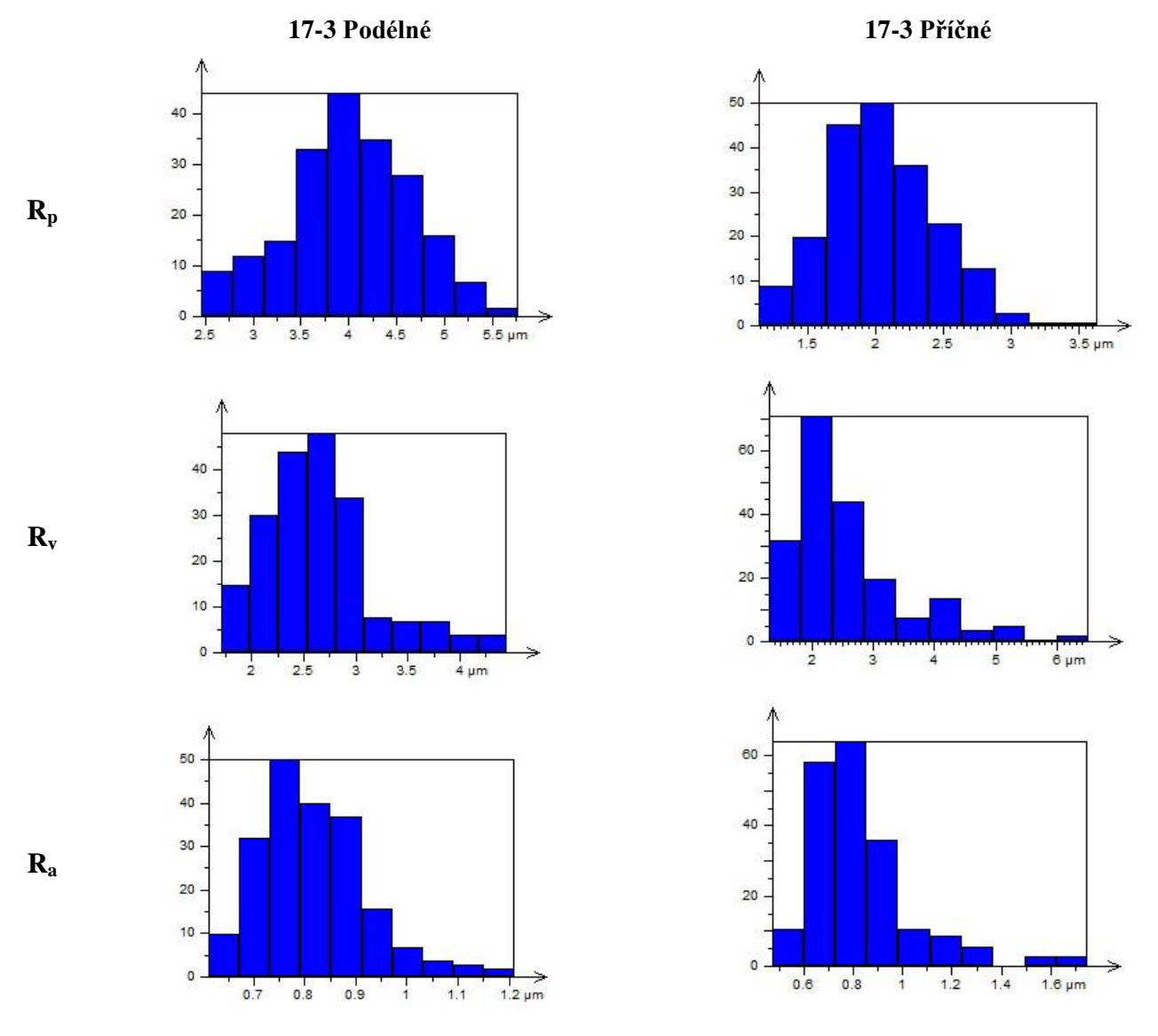

#### **Nálevka s interním označením 17-3 - podélné a příčné řezy:**

Tabulka 9. Výsledky z TalyMap pro nálevku 17-3

#### *Histogramy k nálevkám 17, 18, 17N a 18N viz příloha.*

Pro Rmr faktor na hloubce C byly zvoleny pro jednotlivé nálevky hodnoty **20%** a **60%** opotřebení povrchu jak v podélném, tak příčném řezu.

## **4.1 Rmr faktor na hloubce C**

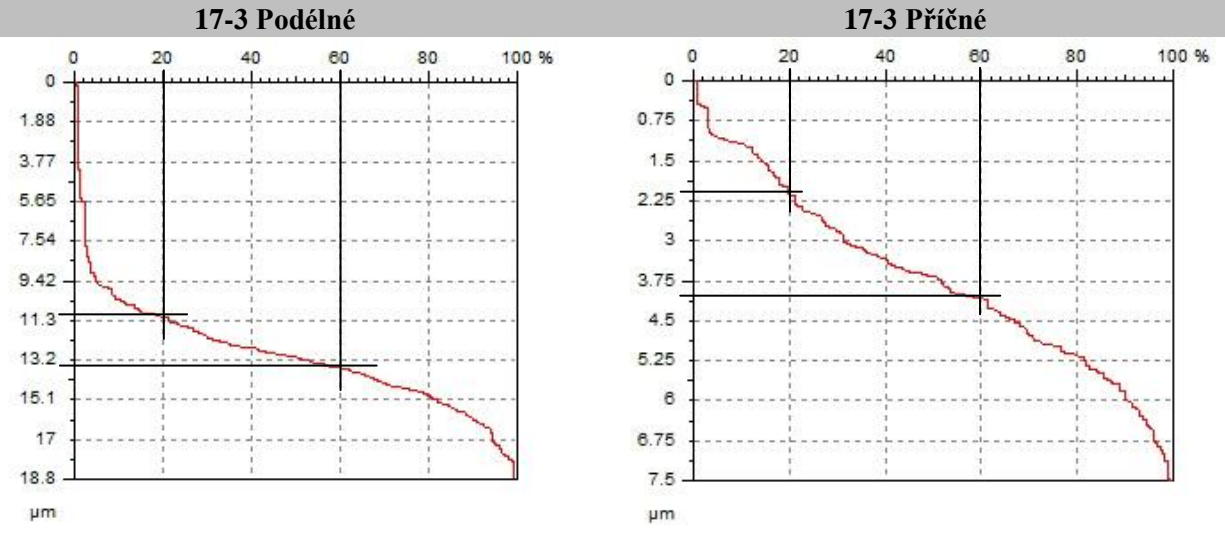

Tabulka 10. Výsledky z TalyMap pro nálevku 17-3

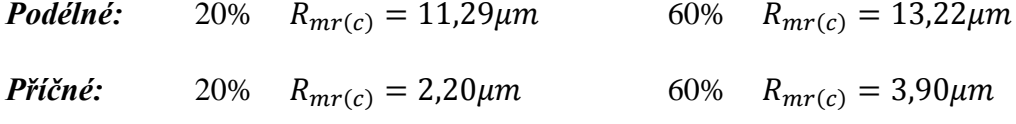

Podélný řez nálevky 17-3: R<sub>mr</sub> faktor na hloubce C vykazuje větší charakter špičatosti. (viz Tabulka 22.  $\uparrow$ )

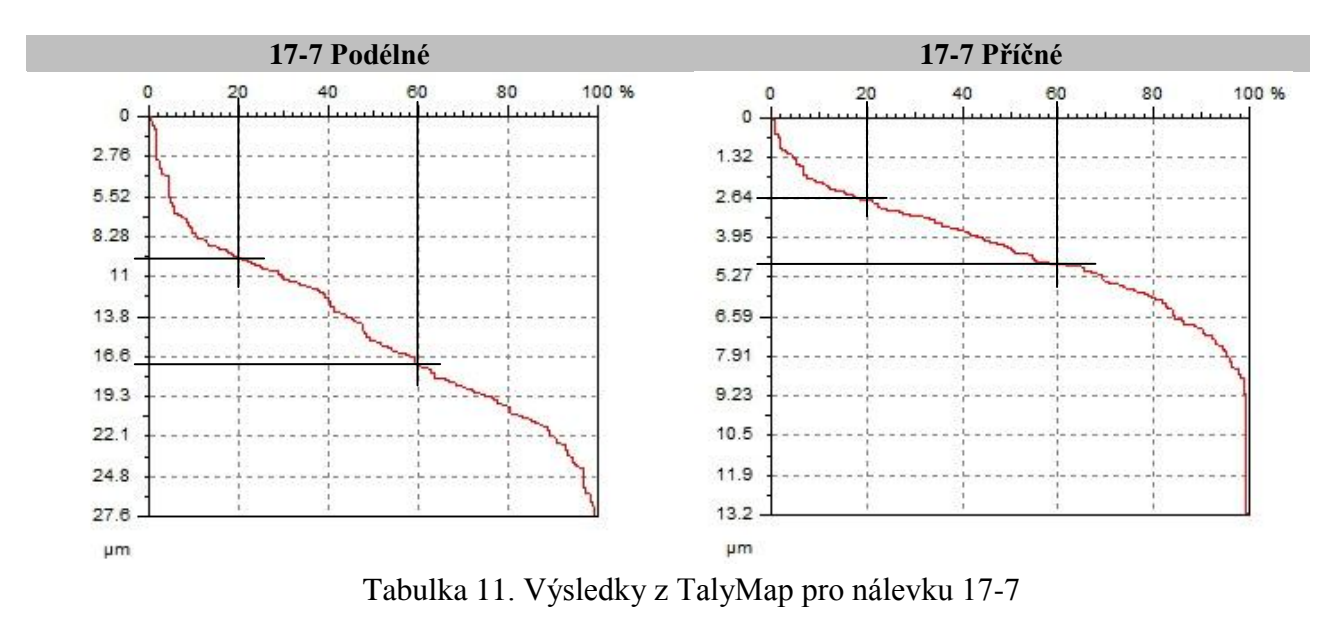

*Podélné:* 20%  $R_{mr(c)} = 10{,}10\mu m$  60%  $R_{mr(c)} = 16{,}90\mu m$ *Příčné:* 20%  $R_{mr(c)} = 2.64 \mu m$  60%  $R_{mr(c)} = 4.60 \mu m$ 

Podélný řez nálevky 17-7: R<sub>mr</sub> faktor na hloubce C vykazuje větší charakter špičatosti. (viz Tabulka 22.  $\uparrow$ )

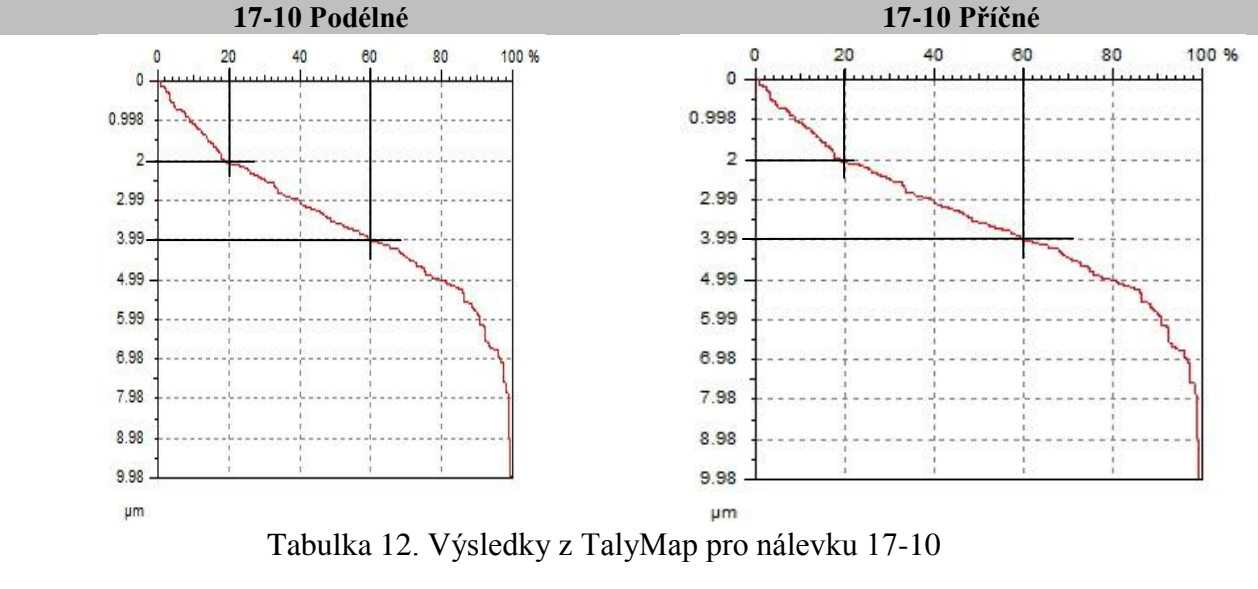

 $h(x) = 3.99$ um  $P \phi d\phi ln \phi$ : 20%  $R_{\text{max}} \ge 2.00 \mu m$  60%  $\mathbf{D}$ 

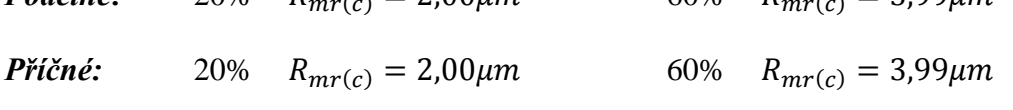

Podélný a příčný řez nálevky 17-10: R<sub>mr</sub> faktor na hloubce C vykazuje menší charakter špičatosti. (viz Tabulka 22.  $\downarrow$ )

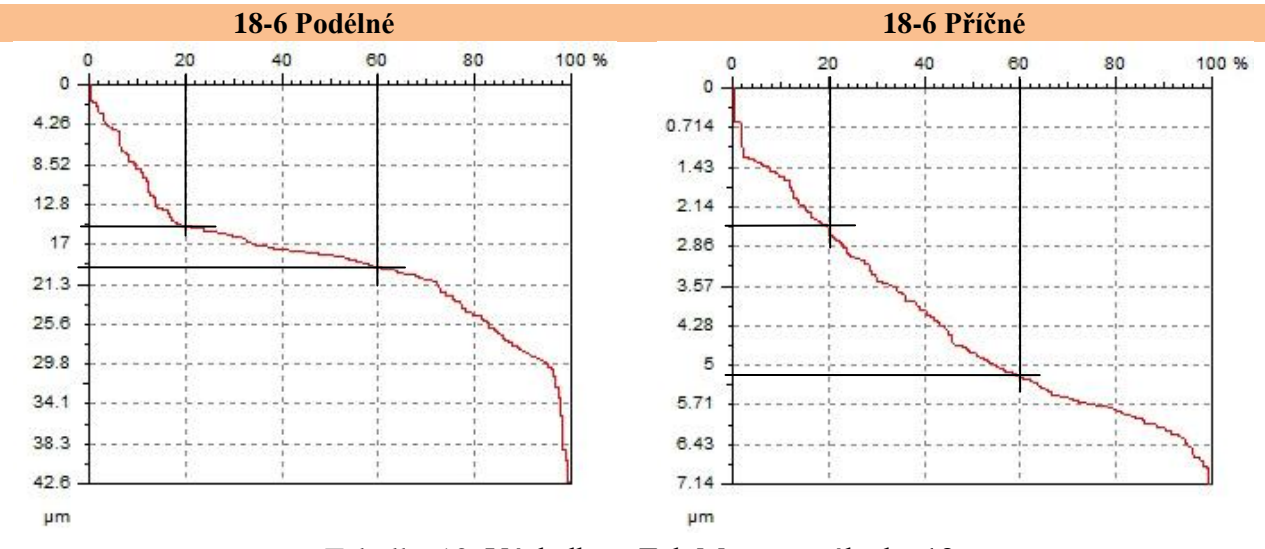

Tabulka 13. Výsledky z TalyMap pro nálevku 18-6

*Podélné:* 20%  $R_{mr(c)} = 15,10 \mu m$  60%  $R_{mr(c)} = 20,10 \mu m$ *Příčné:* 20%  $R_{mr(c)} = 2.35 \mu m$  60%  $R_{mr(c)} = 5.30 \mu m$ 

Podélný řez nálevky 18-6: R<sub>mr</sub> faktor na hloubce C vykazuje větší charakter špičatosti. (viz Tabulka 22.  $\uparrow$ )

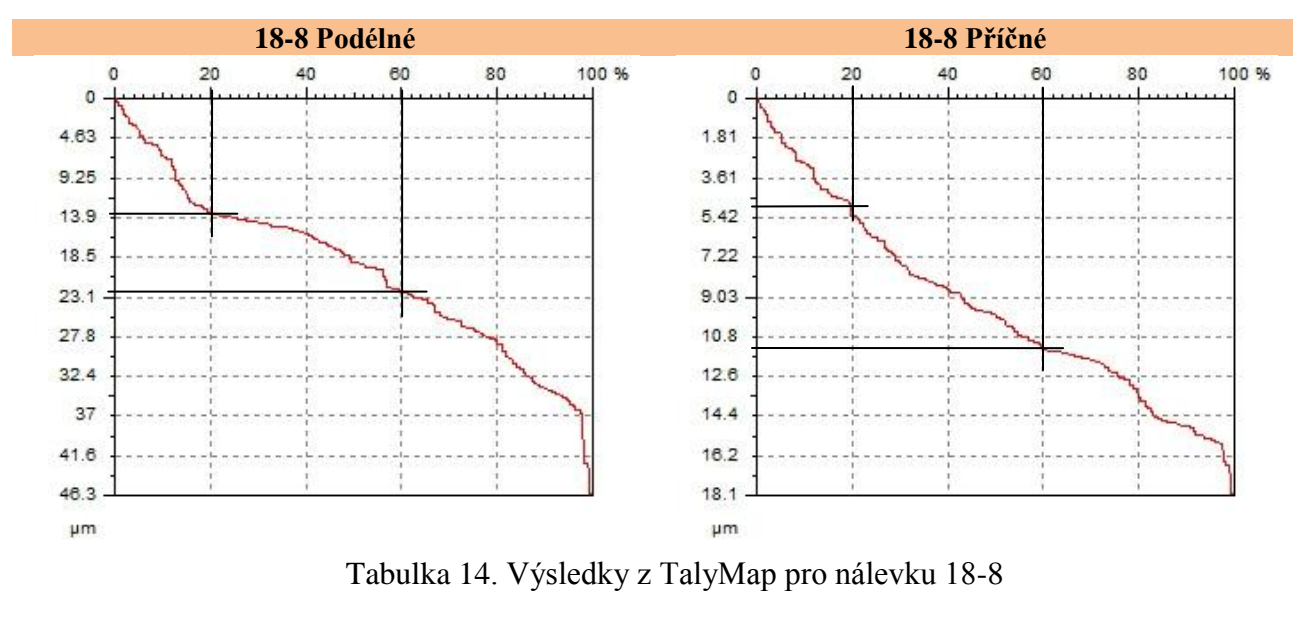

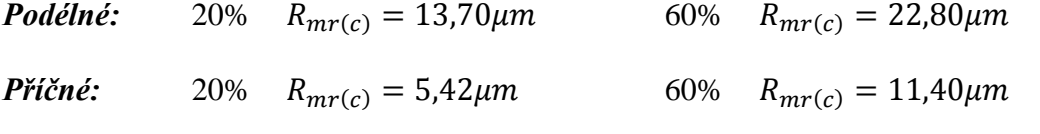

Podélný řez nálevky 18-8: R<sub>mr</sub> faktor na hloubce C vykazuje větší charakter špičatosti. (viz Tabulka 22.  $\uparrow$ )

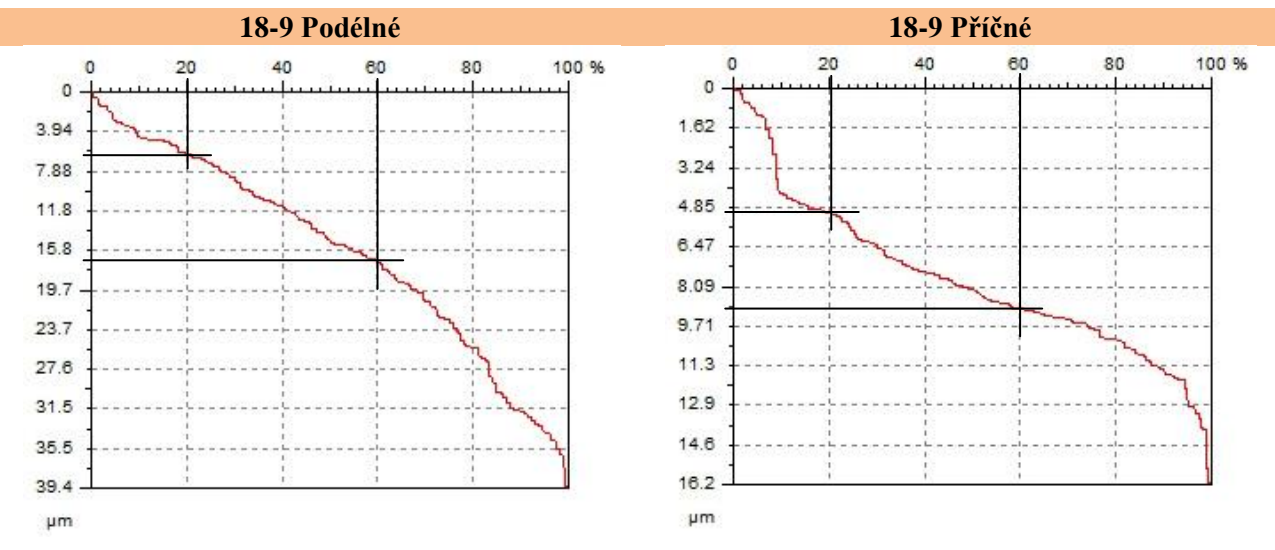

Tabulka 15. Výsledky z TalyMap pro nálevku 18-9

*Podélné:* 20%  $R_{mr(c)} = 6{,}20\mu m$  60%  $R_{mr(c)} = 17{,}5\mu m$ *Příčné:* 20%  $R_{mr(c)} = 5{,}10 \mu m$  60%  $R_{mr(c)} = 9{,}10 \mu m$ 

Podélný řez nálevky 18-9: R<sub>mr</sub> faktor na hloubce C vykazuje větší charakter špičatosti. (viz Tabulka 22.  $\uparrow$ )

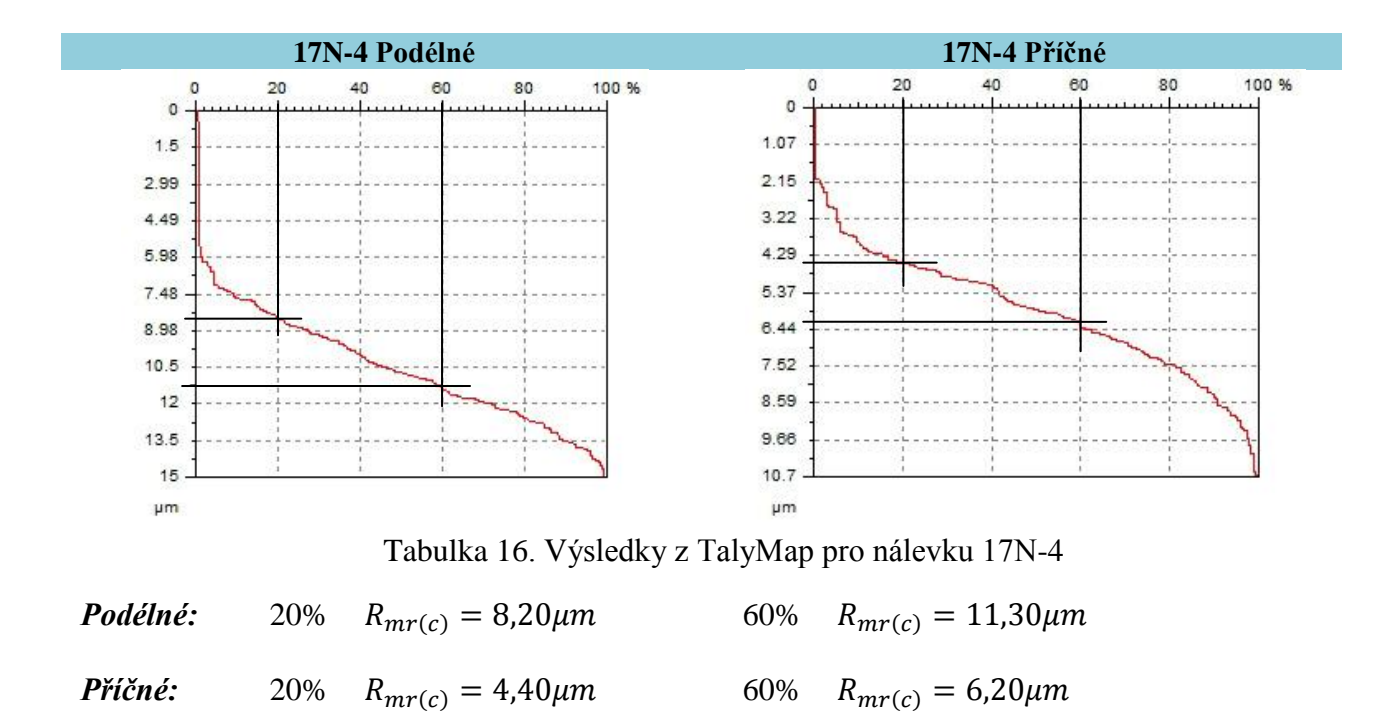

Podélný řez nálevky 17N-4: R<sub>mr</sub> faktor na hloubce C vykazuje větší charakter špičatosti. (viz Tabulka 22.  $\uparrow$ )

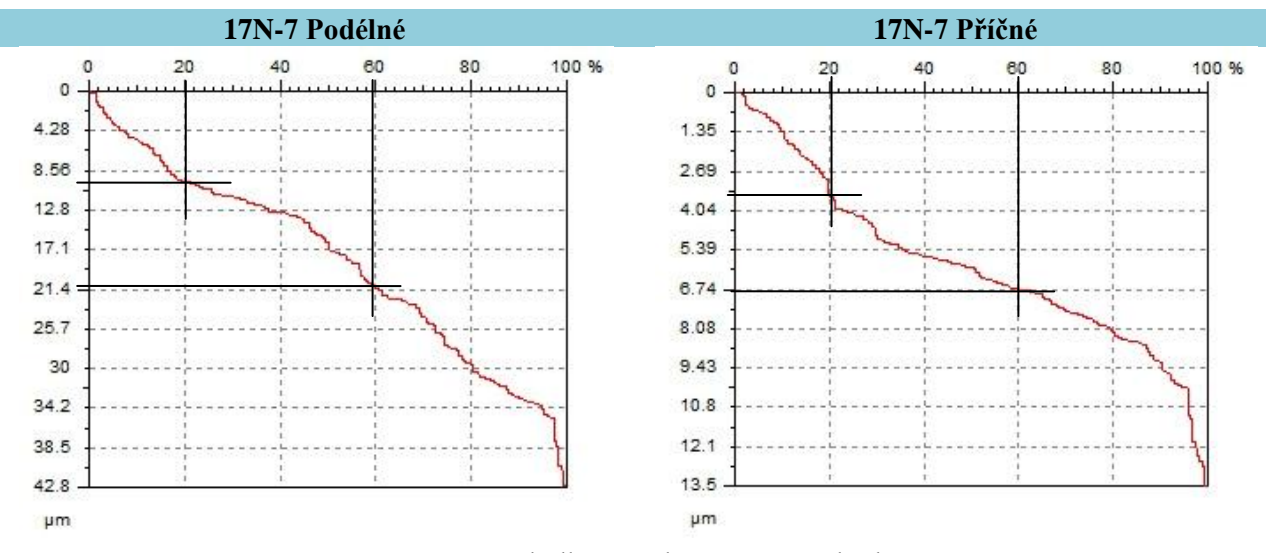

Tabulka 17. Výsledky z TalyMap pro nálevku 17N-7

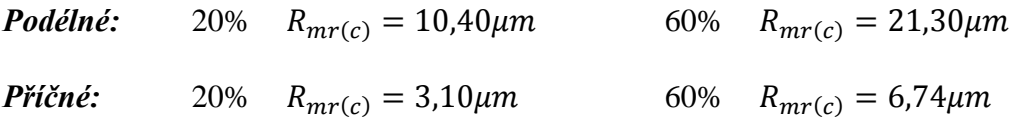

Podélný řez nálevky 17N-7: R<sub>mr</sub> faktor na hloubce C vykazuje větší charakter špičatosti. (viz Tabulka 22.  $\uparrow$ )

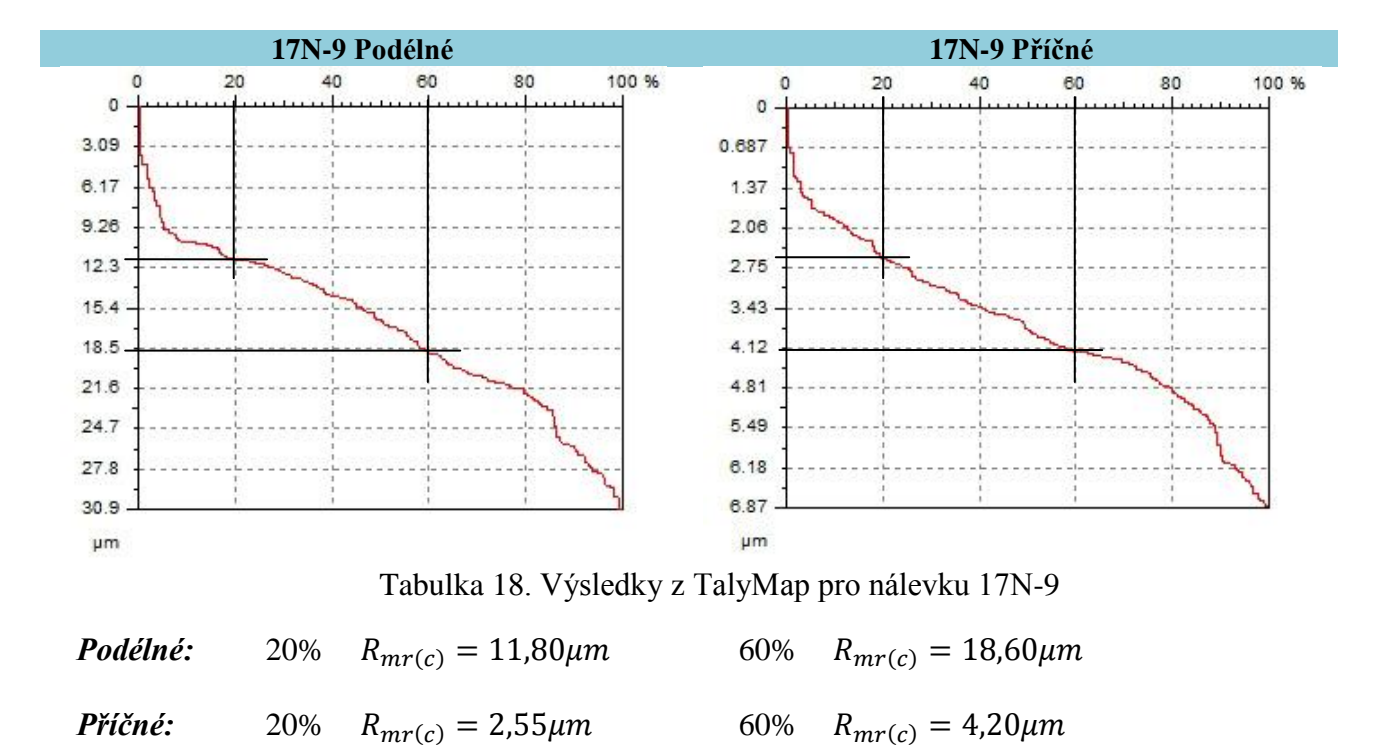

Podélný řez nálevky 17N-9: R<sub>mr</sub> faktor na hloubce C vykazuje větší charakter špičatosti. (viz Tabulka 22.  $\uparrow$ )

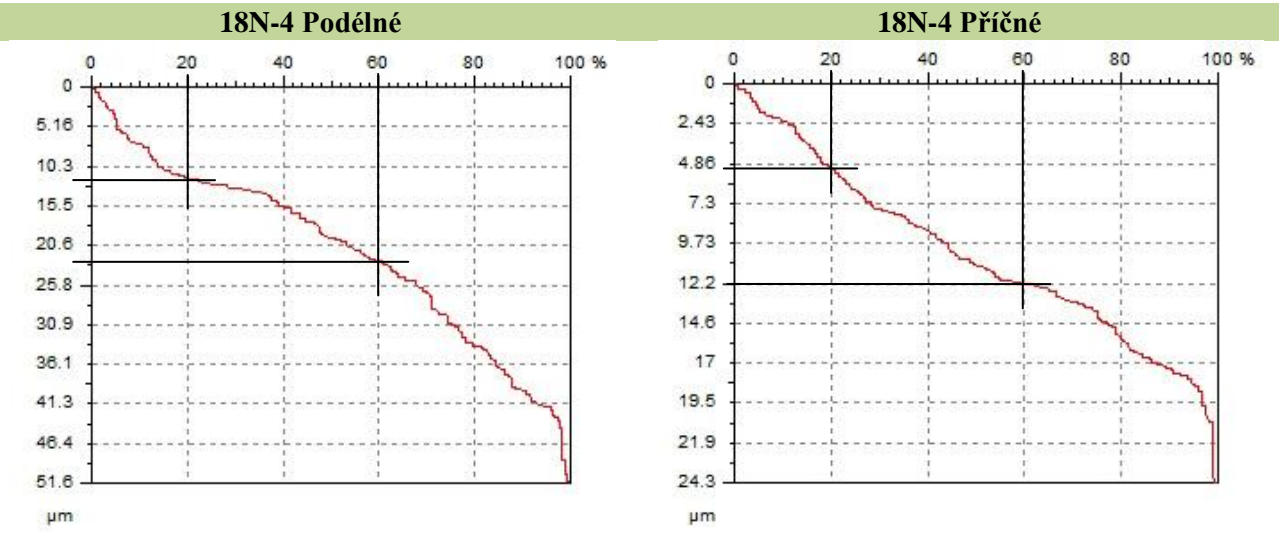

Tabulka 19. Výsledky z TalyMap pro nálevku 18N-4

*Podélné:* 20%  $R_{mr(c)} = 11{,}70\mu m$  60%  $R_{mr(c)} = 22{,}60\mu m$ *Příčné:* 20%  $R_{mr(c)} = 4.90 \mu m$  60%  $R_{mr(c)} = 12.20 \mu m$ 

Podélný řez nálevky 18N-4: R<sub>mr</sub> faktor na hloubce C vykazuje větší charakter špičatosti. (viz Tabulka 22.  $\uparrow$ )

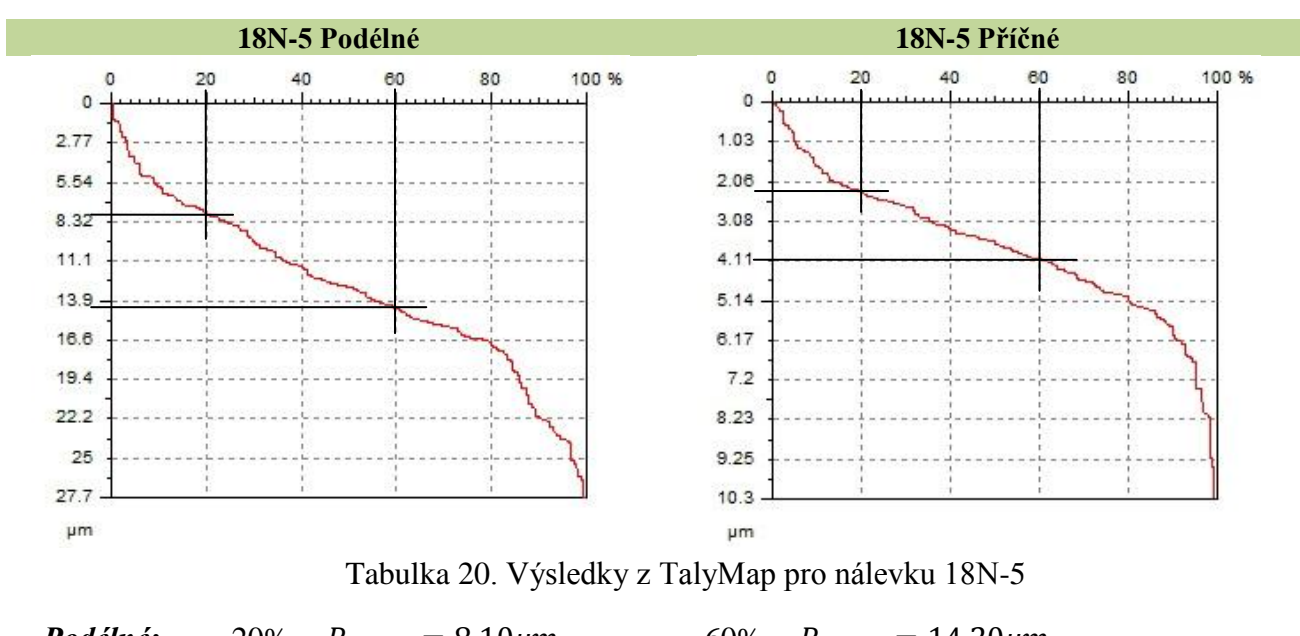

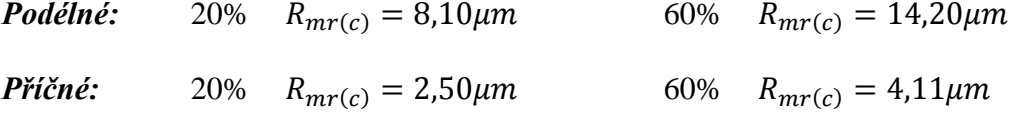

Podélný řez nálevky 18N-5: R<sub>mr</sub> faktor na hloubce C vykazuje větší charakter špičatosti. (viz Tabulka 22.  $\uparrow$ )

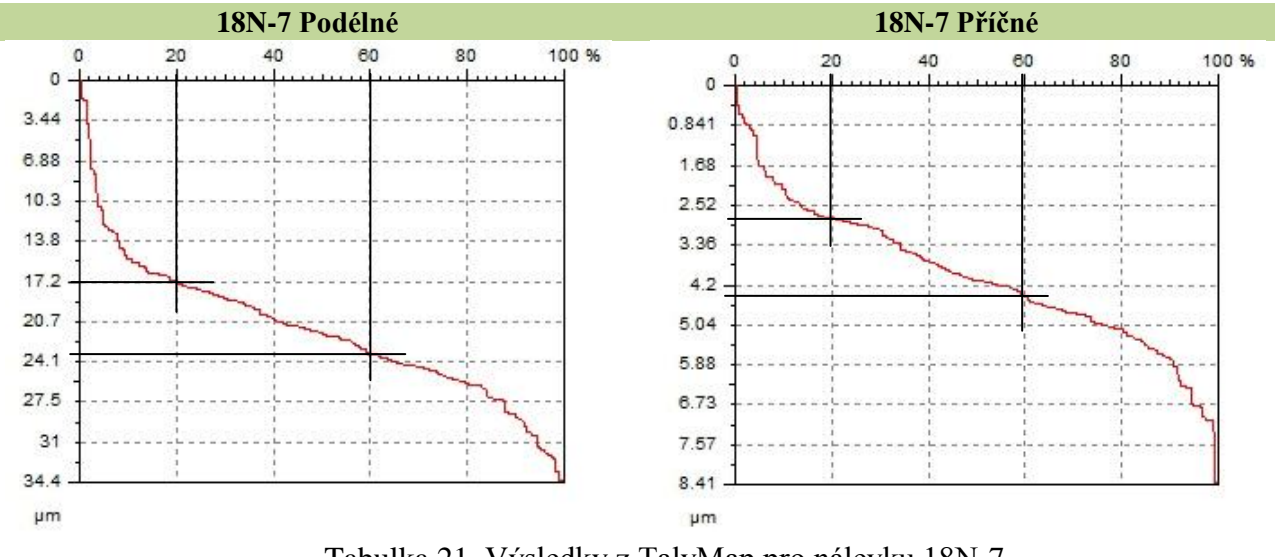

Tabulka 21. Výsledky z TalyMap pro nálevku 18N-7

*Podélné:* 20%  $R_{mr(c)} = 17{,}20\mu m$  60%  $R_{mr(c)} = 23{,}40\mu m$ *Příčné:* 20%  $R_{mr(c)} = 2.80 \mu m$  60%  $R_{mr(c)} = 4.60 \mu m$ 

Podélný řez nálevky 18N-7: R<sub>mr</sub> faktor na hloubce C vykazuje větší charakter špičatosti. (viz Tabulka 22.  $\uparrow$ )

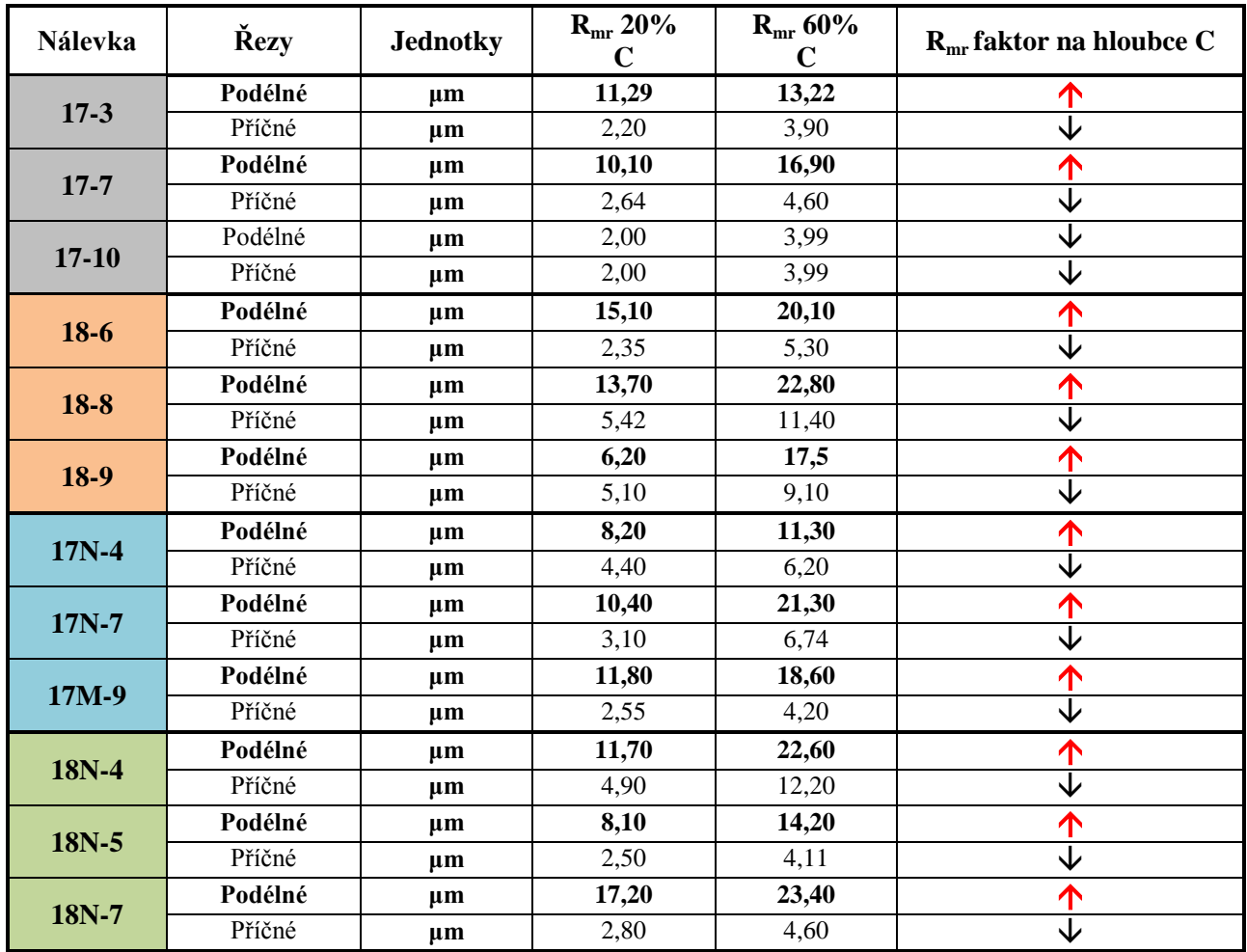

# **4.2 Vyhodnocení výsledků TalyMap**

Tabulka 22. Výsledky Rmr faktoru na hloubce C

Z numerických hodnot je na první pohled patrné, že křivka materiálového poměru v závislosti na hloubce C vykazuje větší charakter špičatosti v podélném řezu u všech nálevek až na 17-10, u které křivka materiálového poměru v závislosti na hloubce C vykazuje menší charakter špičatosti jak u podélného tak příčného řezu.

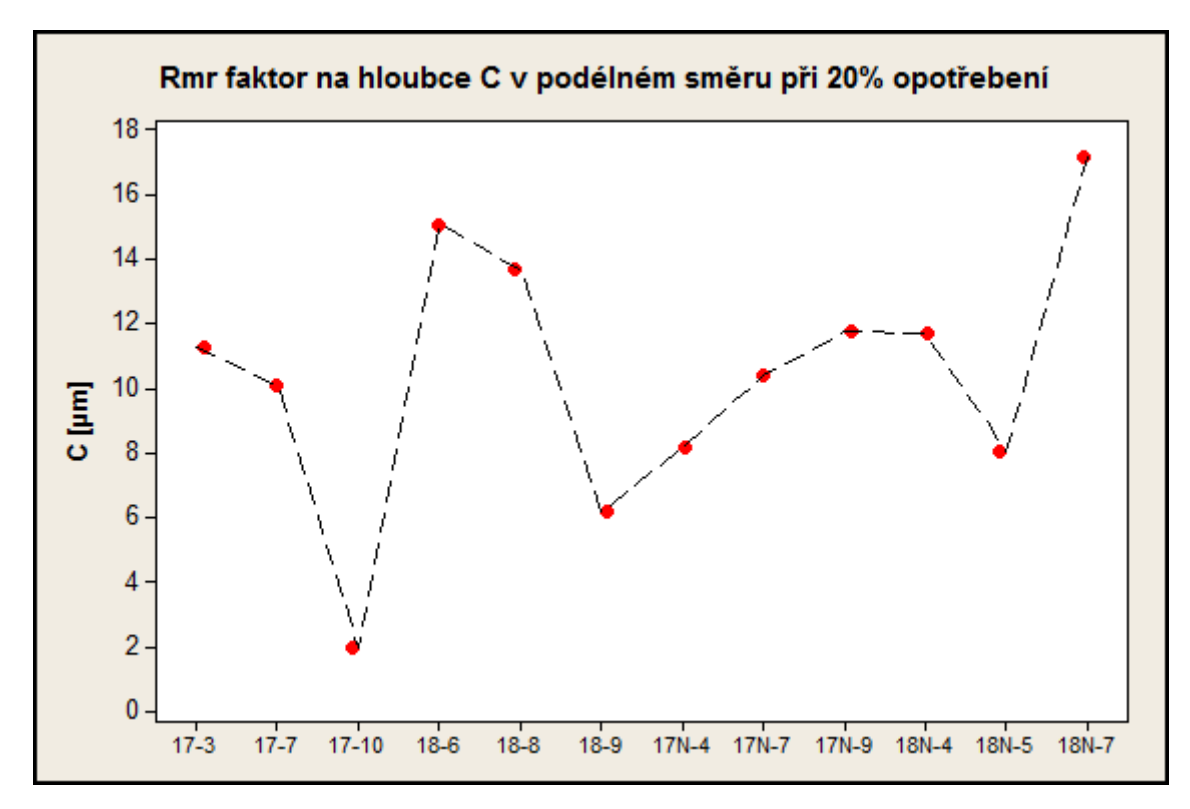

#### **4.2.1 Grafické vyhodnocení Rmr faktoru**

Obrázek 66. Rmr faktor na hloubce C v podélném směru při 20% opotřebení

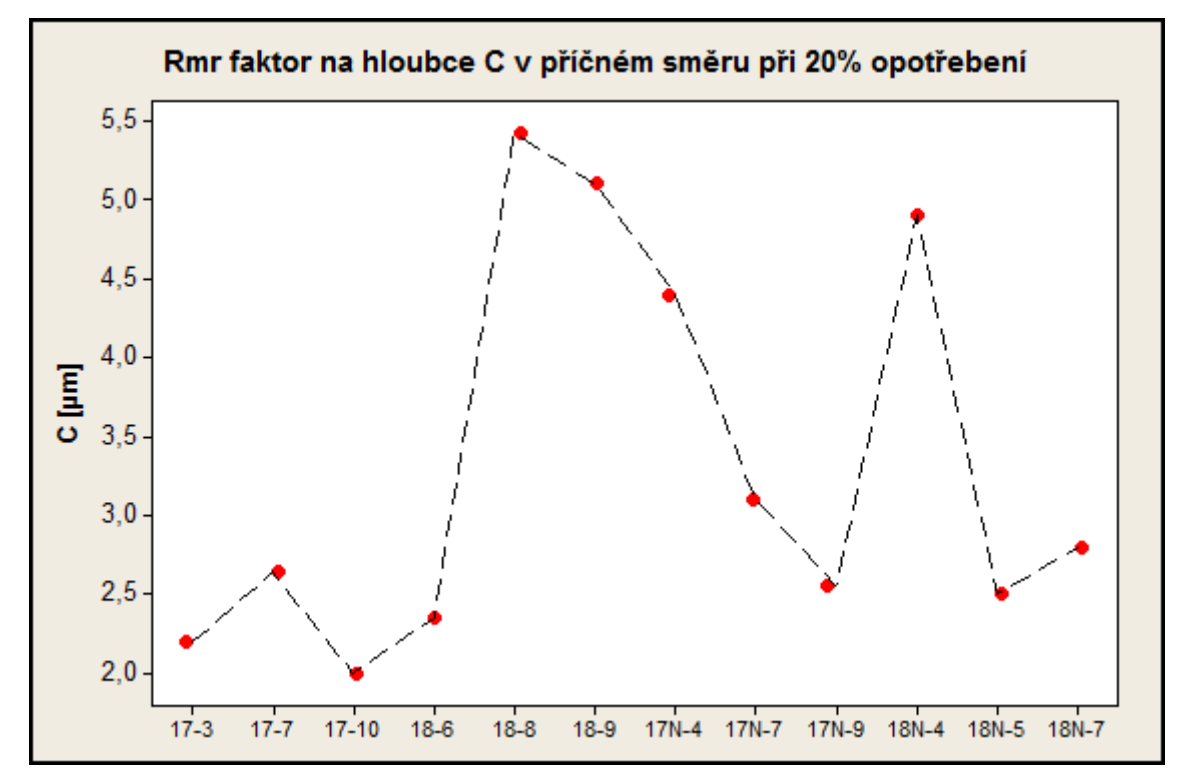

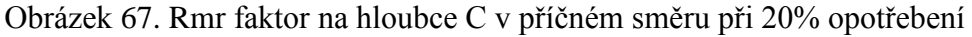

**Z obrázku 66 a 67 je patrné, že křivka materiálového poměru v závislosti na hloubce C vykazuje větší charakter špičatosti v podélném řezu při 20%.**

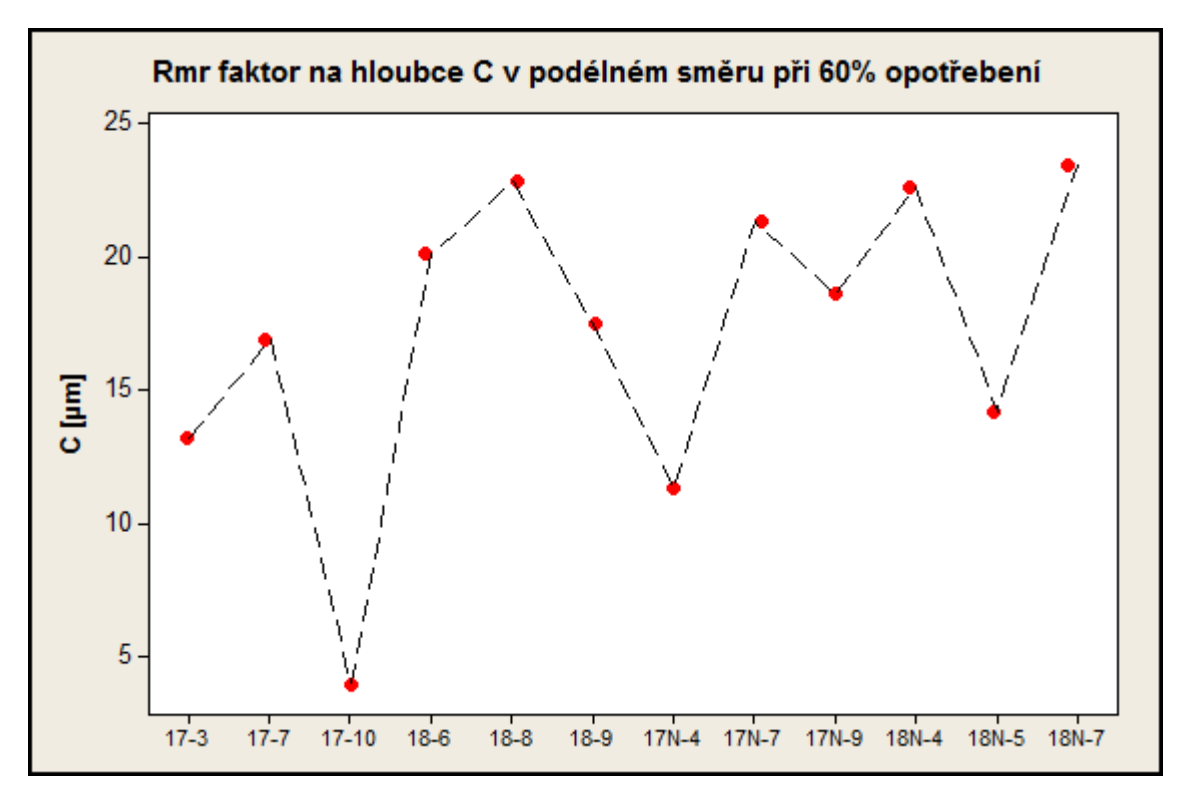

Obrázek 68. Rmr faktor na hloubce C v podélném směru při 60% opotřebení

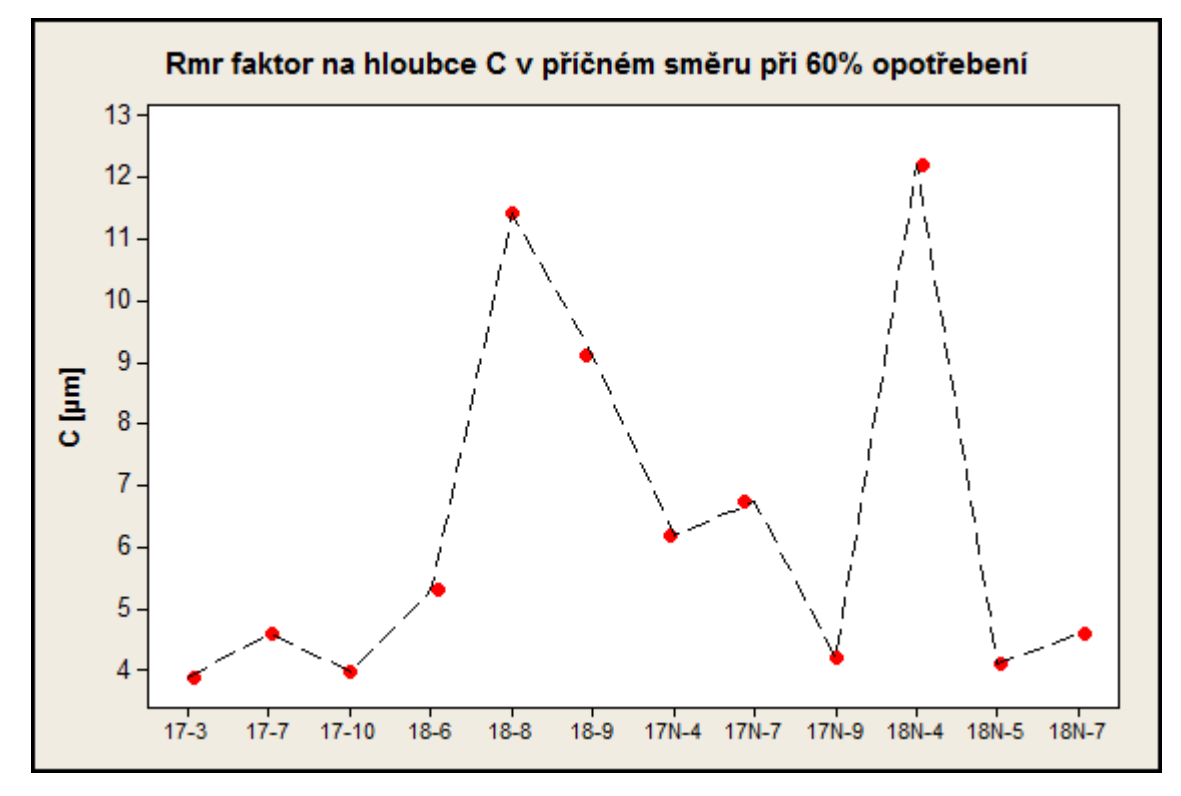

Obrázek 69. Rmr faktor na hloubce C v příčném směru při 60% opotřebení

**Z obrázku 68 a 69 je patrné, že křivka materiálového poměru v závislosti na hloubce C vykazuje větší charakter špičatosti v podélném řezu při 60%**

# **4.3 Vyhodnocení R<sup>p</sup>**

Nálevky byly vyhodnoceny pro parametr  $R_p$  podélném směru a příčném směru:

- **1. 17 podélné x 18 podélné**
- **2. 17 příčné x 18 příčné**
- **3. 17N podélné x 18N podélné**
- **4. 17N příčné x 18N příčné**

Tento postup vyhodnocení bude i u parametru  $R_v$  a  $R_a$ .

## Vysvětlivky tabulky:

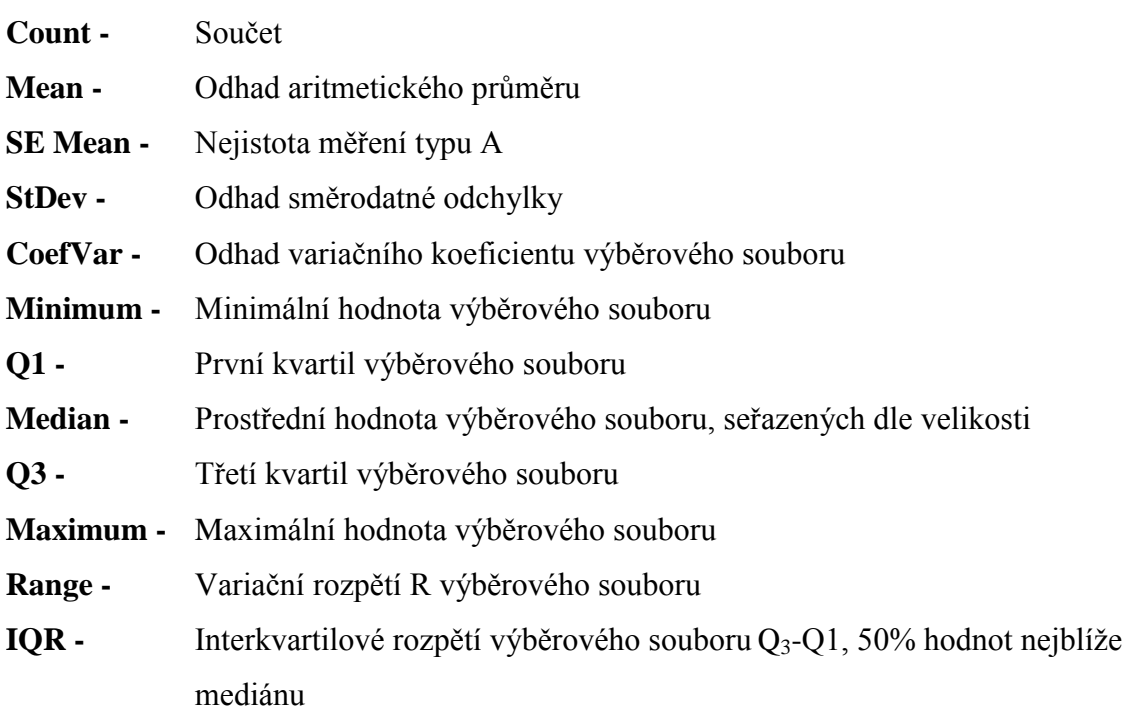
### **4.4 Vyhodnocení R<sup>p</sup>**

#### **Podélné Rp:**

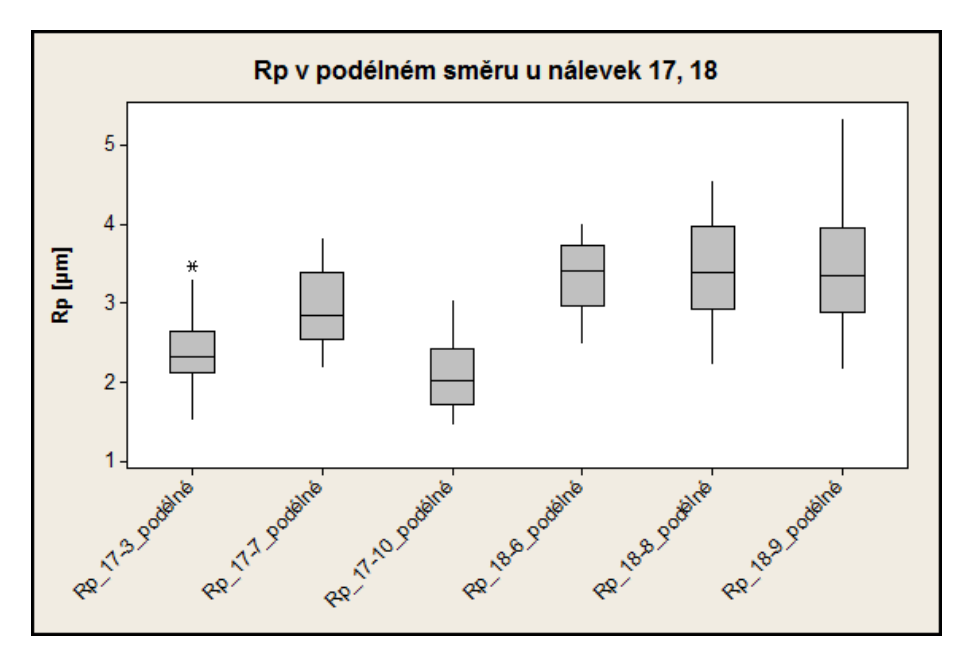

Obrázek 70. R<sup>p</sup> v podélném směru u nálevek 17, 18

<span id="page-72-0"></span>Boxplotový diagram pro podélné  $R_p$  diagnostikuje, že hodnoty mediánu pro  $R_p$  18 nemají tak velký rozptyl jako  $R_p$  17.

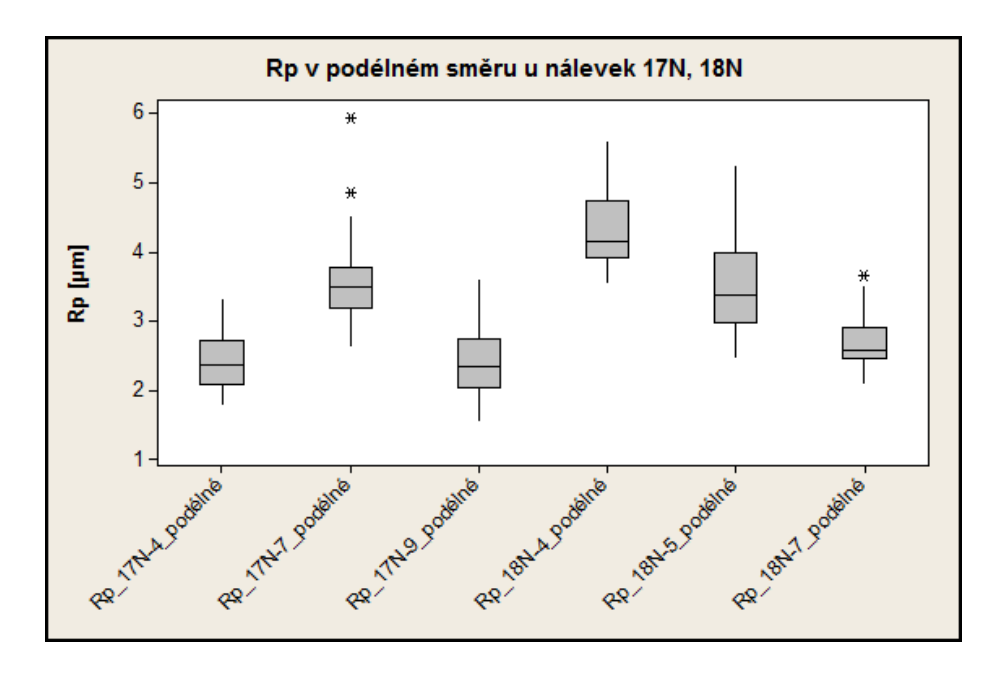

Obrázek 71. R<sup>p</sup> v podélném směru u nálevek 17N, 18N

<span id="page-72-1"></span>Boxplotový diagram pro podélné  $R_p$  diagnostikuje, že hodnoty mediánu  $R_p$  17N a  $R_p$  18N jsou značně variabilní.

**Příčné Rp:**

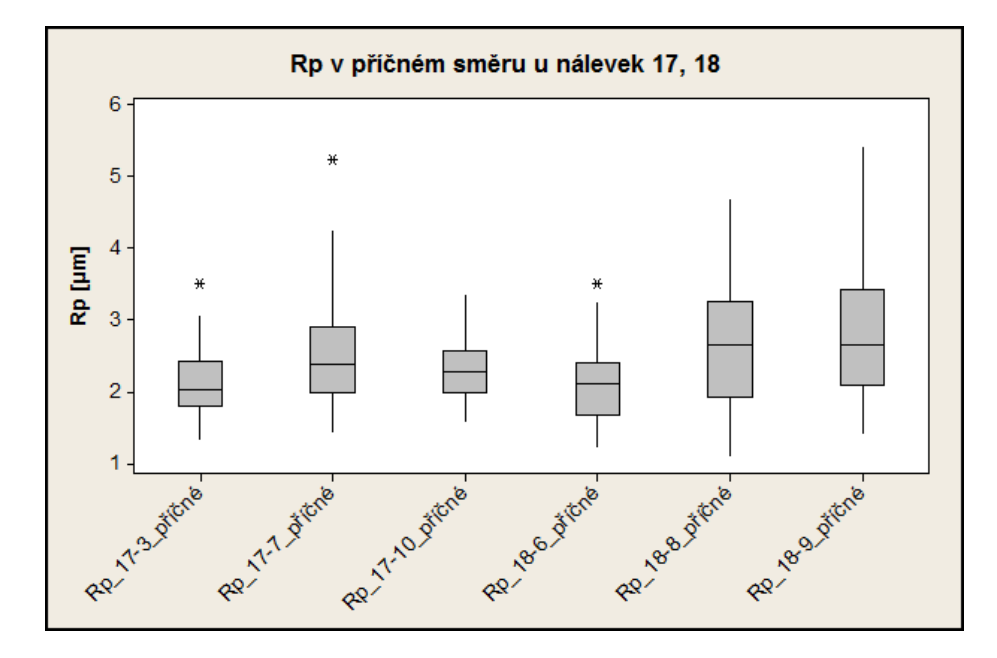

Obrázek 72. $\rm R_p$ v příčném směru u nálevek 17, 18

<span id="page-73-0"></span>Boxplotový diagram pro příčné  $R_p$  diagnostikuje, že hodnoty mediánu  $R_p$  17 a  $R_p$  18 příčném směru nemají vůči sobě příliš velký rozptyl.

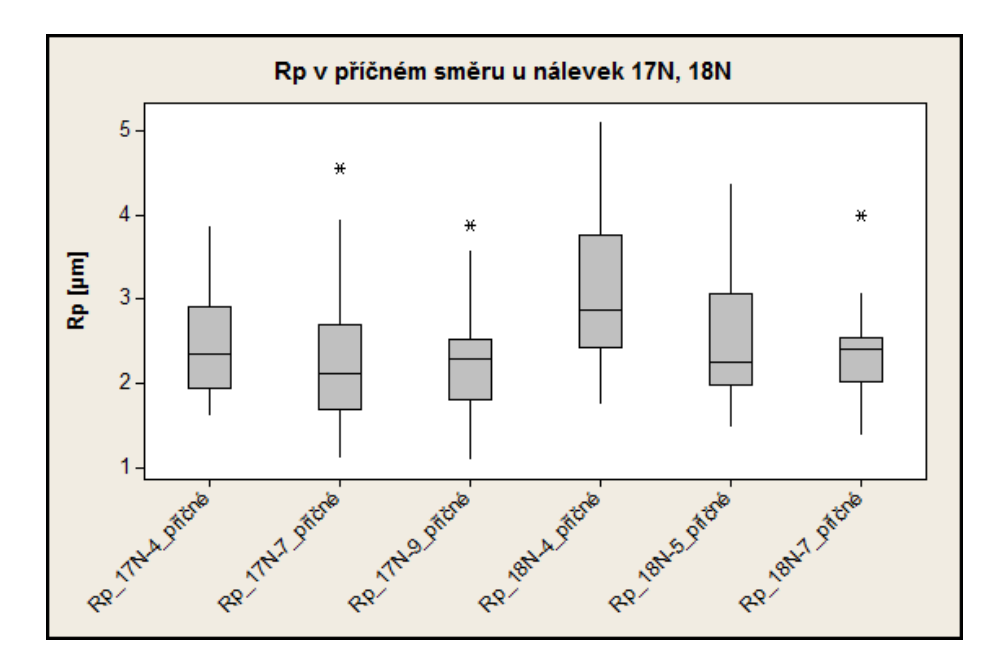

Obrázek 73. R<sup>p</sup> v příčném směru u nálevek 17N, 18N

<span id="page-73-1"></span>Boxplotový diagram pro příčné  $R_p$  diagnostikuje, že hodnoty mediánu  $R_p$  17N a  $R_p$  18N jsou značně variabilní

#### **4.4.1 Statistika pro podélné R<sup>p</sup> 17 x 18**

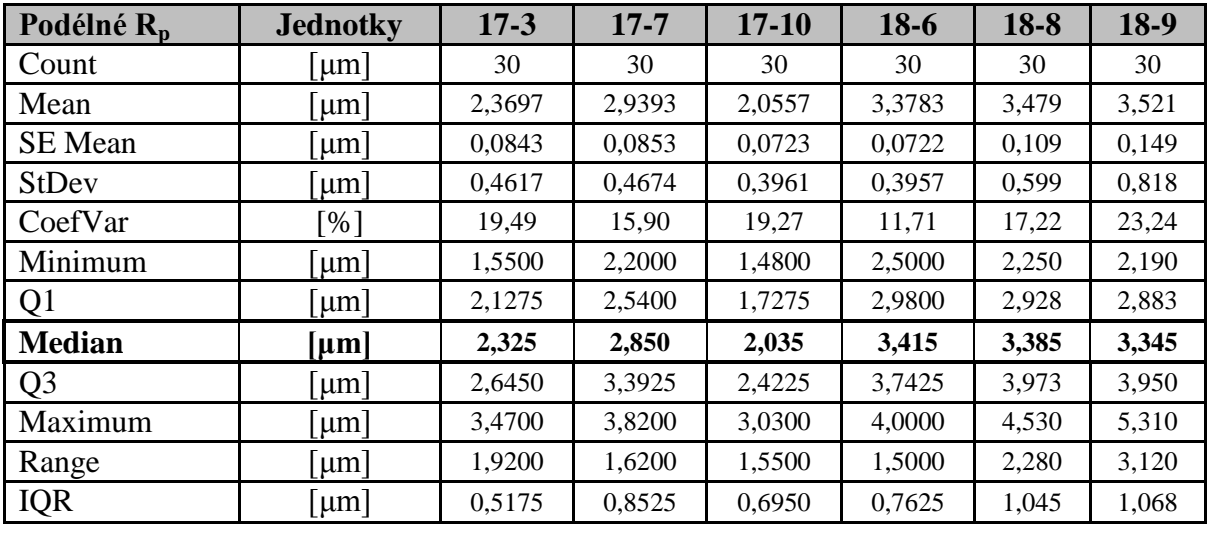

dle ISO 4287

Tabulka 23. Statistické hodnoty podélné R<sub>p</sub> 17, 18

#### <span id="page-74-1"></span>**Kruskal- Wallis podélné Rp:**

$$
H_o: M_{R_{p_{pod}}} 17 - 3 = M_{R_{p_{pod}}} 17 - 7 = M_{R_{p_{pod}}} 17 - 10 = M_{R_{p_{pod}}} 18 - 6 = M_{R_{p_{pod}}} 18 - 8
$$
  
=  $M_{R_{p_{pod}}} 18 - 9$ 

 $H_A$ : NON

| Kruskal-Wallis Test on C2                                                                                  |                                  |                                                     |                                                    |                                                 |
|----------------------------------------------------------------------------------------------------|----------------------------------|-----------------------------------------------------|----------------------------------------------------|-------------------------------------------------|
| Subscripts<br>Rp 17-10 podélné<br>Rp 17-3 podélné<br>Rp 17-7 podélné<br>Rp 18-6 podélné<br>Rp_18-8_podélné | Ν<br>30<br>30<br>30.<br>30<br>30 | Median<br>2,035<br>2,325<br>2,850<br>3,415<br>3,385 | Ave Rank<br>28,4<br>48,2<br>91,1<br>125,1<br>127,0 | z<br>$-7,15$<br>$-4,87$<br>0.07<br>3,99<br>4,21 |
| Rp 18-9 podélné<br>Overall<br>$H = 102,02$ DF = 5 P = 0,000<br>$H = 102,03$ DF = 5 P = 0,000               | 30<br>180                        | 3,345                                               | 123,1<br>90.5                                      | 3,75                                            |
|                                                                                                    |                                  |                                                     |                                                    | (adjusted for ties)                             |

<span id="page-74-0"></span>Obrázek 74. Minitab Kruskal-Wallis podélné 17, 18

$$
P = 0,000 < 0,05
$$

#### **4.4.2 Statistika pro příčné R<sup>p</sup> 17 x 18**

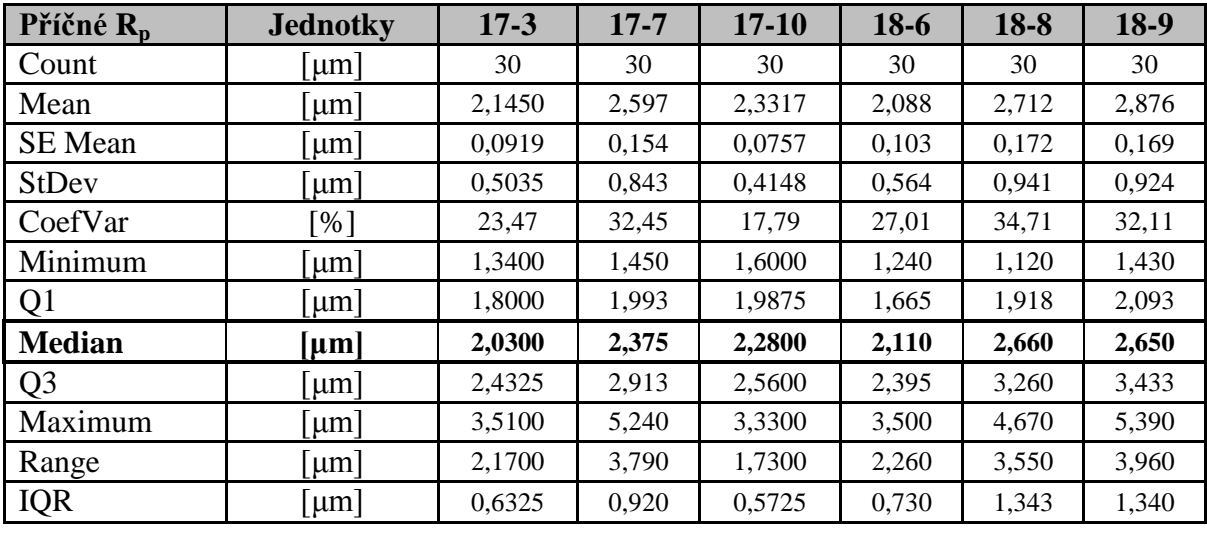

dle ISO 4287

Tabulka 24. Statistické hodnoty příčné R<sub>p</sub> 17, 18

#### <span id="page-75-1"></span>**Kruskal- Wallis příčné Rp:**

$$
H_o: M_{R_{p_{p\tilde{r}\tilde{t}\tilde{c}}}} 17 - 3 = M_{R_{p_{p\tilde{r}\tilde{t}\tilde{c}}}} 17 - 7 = M_{R_{p_{p\tilde{r}\tilde{t}\tilde{c}}}} 17 - 10 = M_{R_{p_{p\tilde{r}\tilde{t}\tilde{c}}}} 18 - 6 = M_{R_{p_{p\tilde{r}\tilde{t}\tilde{c}}}} 18 - 8
$$
  
=  $M_{R_{p_{p\tilde{r}\tilde{t}\tilde{c}}}} 18 - 9$ 

 $H_A$ : NON

| Kruskal-Wallis Test on C2 |     |             |            |                     |
|---------------------------|-----|-------------|------------|---------------------|
| Subscripts                | Ν   | Median      | Ave Rank   | z                   |
| Rp 17-10 příčné           | 30  | 2,280       | 89,1       | $-0,16$             |
| Rp 17-3 přičné            | 30  | 2,030       | 69,5       | $-2,42$             |
| Rp_17-7_přičné            | 30  | 2,375       | 98,6       | 0.93                |
| Rp 18-6 příčné            | 30. | 2,110       | 65,0       | $-2,94$             |
| Rp_18-8 přičné            | 30  | 2,660       | 104,6 1,63 |                     |
| Rp 18-9 příčné            | 30  | 2,650       | 116,3      | 2,97                |
| Overall                   | 180 |             | 90,5       |                     |
| $H = 22,34$ DF = 5        |     | $P = 0,000$ |            |                     |
| $H = 22,35$ DF = 5        |     | $P = 0.000$ |            | (adjusted for ties) |

<span id="page-75-0"></span>Obrázek 75. Minitab Kruskal-Wallis příčné 17, 18

$$
P = 0,000 < 0,05
$$

#### **4.4.3 Statistika pro podélné Rp 17N x 18N**

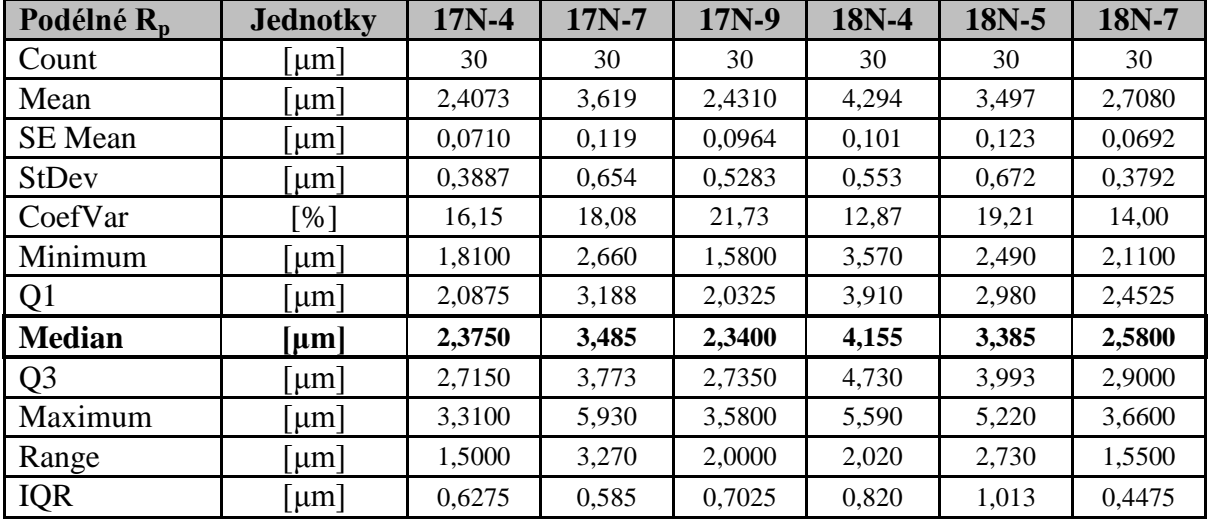

dle ISO 4287

Tabulka 25. Statistické hodnoty podélné R<sub>p</sub> 17N, 18N

#### <span id="page-76-1"></span>**Kruskal- Wallis podélné Rp:**

$$
H_o: M_{R_{p_{pod}}} 17N - 4 = M_{R_{p_{pod}}} 17N - 7 = M_{R_{p_{pod}}} 17N - 9 = M_{R_{p_{pod}}} 18N - 4
$$

$$
= M_{R_{p_{pod}}} 18N - 5 = M_{R_{p_{pod}}} 18N - 7
$$

 $H_A$ : NON

| Kruskal-Wallis Test on C2 |       |             |              |                     |
|---------------------------|-------|-------------|--------------|---------------------|
| Subscripts                | N     | Median      | Ave Rank     | z                   |
| Rp 17N-4 podélné          | 30    | 2,375       | 41,8         | $-5,61$             |
| Rp 17N-7 podélné          | 30    | 3,485       | $122,5$ 3,69 |                     |
| Rp 17N-9 podélné          | 30    | 2,340       |              | $44,5 -5,30$        |
| Rp 18N-4 podélné          | 30    | 4,155       | 155,2 7,44   |                     |
| Rp 18N-5 podélné          | 30    | 3,385       | 114,5 2,76   |                     |
| Rp 18N-7 podélné          | 30    | 2,580       |              | $64, 6 -2, 98$      |
| Overall                   | 180   |             | 90.5         |                     |
| $H = 120, 97$<br>$DF = 5$ |       | $P = 0,000$ |              |                     |
| $H = 120, 97$<br>$DF = 5$ | $P =$ | 0.000       |              | (adjusted for ties) |

<span id="page-76-0"></span>Obrázek 76. Minitab Kruskal-Wallis podélné 17N, 18N

$$
P = 0,000 < 0,05
$$

#### **4.4.4 Statistika pro příčné R<sup>p</sup> 17N x 18N**

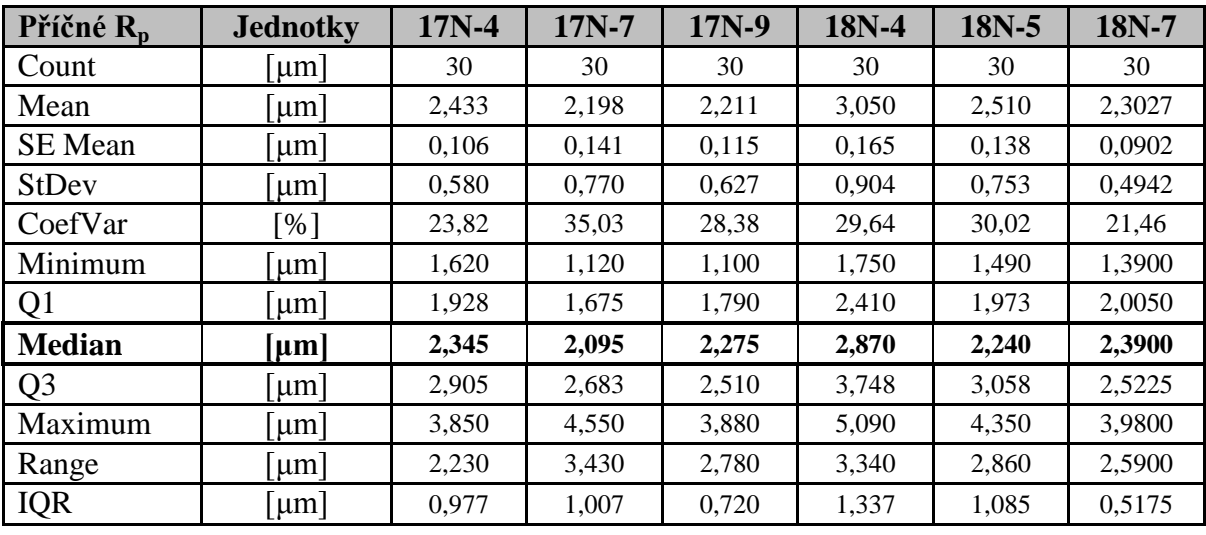

dle ISO 4287

Tabulka 26. Statistické hodnoty příčné R<sub>p</sub> 17N, 18N

#### <span id="page-77-1"></span>**Kruskal- Wallis příčné Rp:**

$$
H_o: M_{R_{p_{p\tilde{r}l\tilde{c}}}} 17N - 4 = M_{R_{p_{p\tilde{r}l\tilde{c}}}} 17N - 7 = M_{R_{p_{p\tilde{r}l\tilde{c}}}} 17N - 9 = M_{R_{p_{p\tilde{r}l\tilde{c}}}} 18N - 4
$$
  
=  $M_{R_{p_{p\tilde{r}l\tilde{c}}}} 18N - 5 = M_{R_{p_{p\tilde{r}l\tilde{c}}}} 18N - 7$ 

 $H_A$ : NON

| Kruskal-Wallis Test on C2  |                 |             |               |                     |
|----------------------------|-----------------|-------------|---------------|---------------------|
| Subscripts                 | Ν               | Median      | Ave Rank      | Z                   |
| Rp 17N-4 přičné            | 30.             | 2,345       | 92.2          | 0,19                |
| Rp 17N-7 přičné            | 30              | 2,095       | 70,8          | $-2, 27$            |
| Rp 17N-9 příčné            | 30              | 2,275       | 76,2          | $-1,64$             |
| Rp_18N-4 příčné            | 30              | 2,870       | $126,7$ 4, 16 |                     |
| Rp 18N-5 příčné            | 30              | 2,240       |               | $92,6$ 0,24         |
| Rp 18N-7 příčné            | 30 <sup>°</sup> | 2,390       | 84,6          | $-0,68$             |
| Overall                    | 180             |             | 90.5          |                     |
| $DF =$<br>$H = 21,48$<br>5 |                 | $P = 0,001$ |               |                     |
| $H = 21,48$ DF =           |                 | $P = 0.001$ |               | (adjusted for ties) |

<span id="page-77-0"></span>Obrázek 77. Minitab Kruskal-Wallis příčné 17N, 18N

$$
P = 0,001 < 0,05
$$

### **4.5 Vyhodnocení R<sup>v</sup>**

#### **Podélné:**

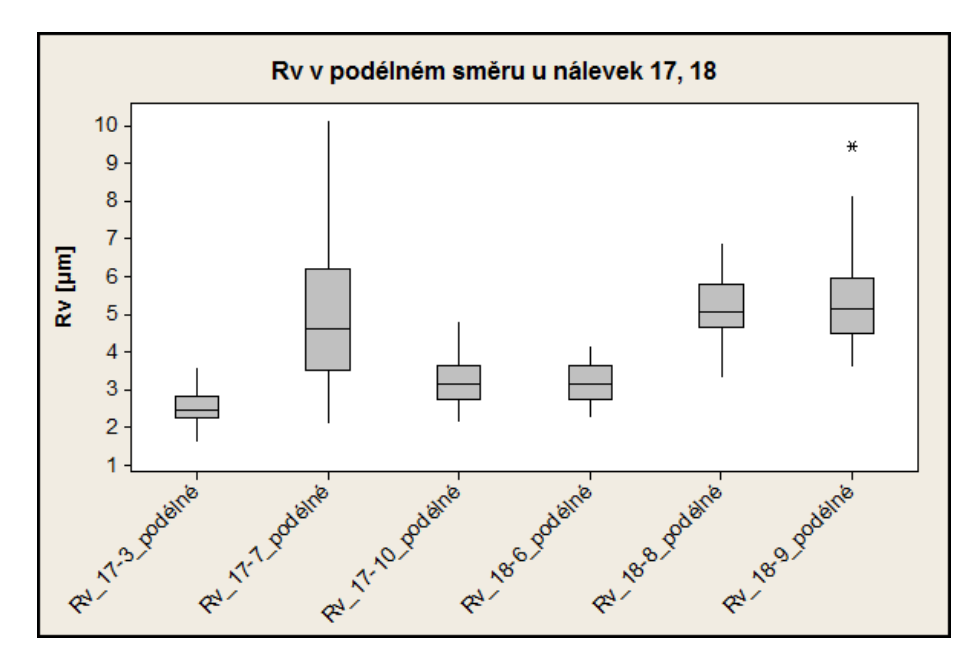

Obrázek 78. R<sup>v</sup> v podélném směru u nálevek 17, 18

<span id="page-78-0"></span>Boxplotový diagram pro podélné  $R_v$  diagnostikuje, že hodnoty mediánu  $R_v$  17 a  $R_v$  18 jsou značně variabilní.

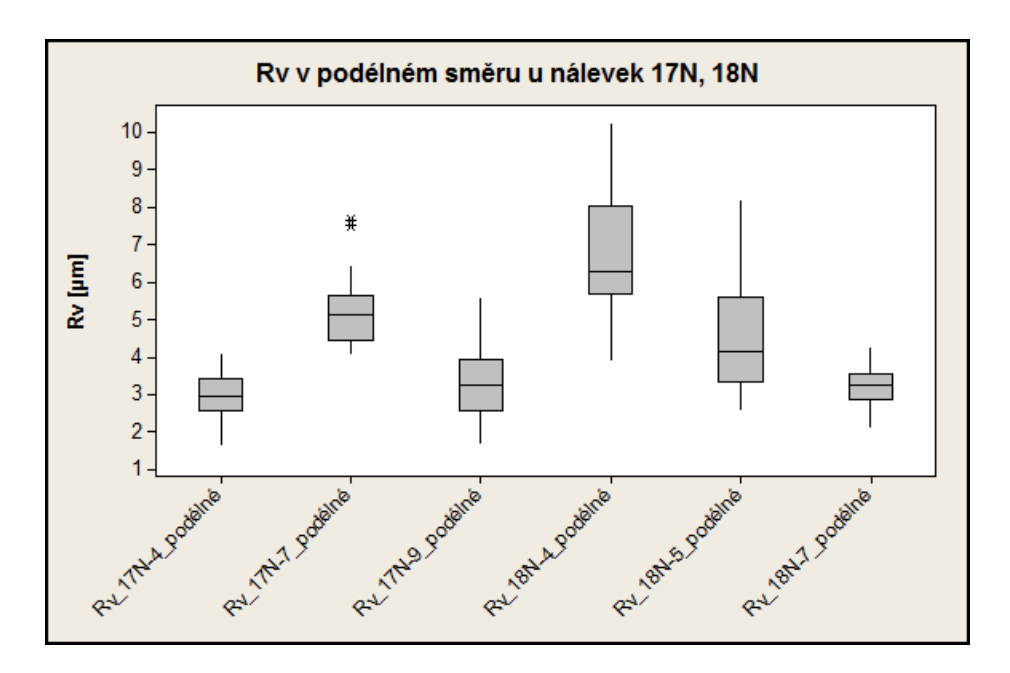

Obrázek 79. R<sup>v</sup> v podélném směru u nálevek 17N, 18N

<span id="page-78-1"></span>Boxplotový diagram pro podélné  $R_v$  diagnostikuje, že hodnoty mediánu  $R_v$  17Na R<sup>v</sup> 18N jsou značně variabilní.

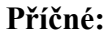

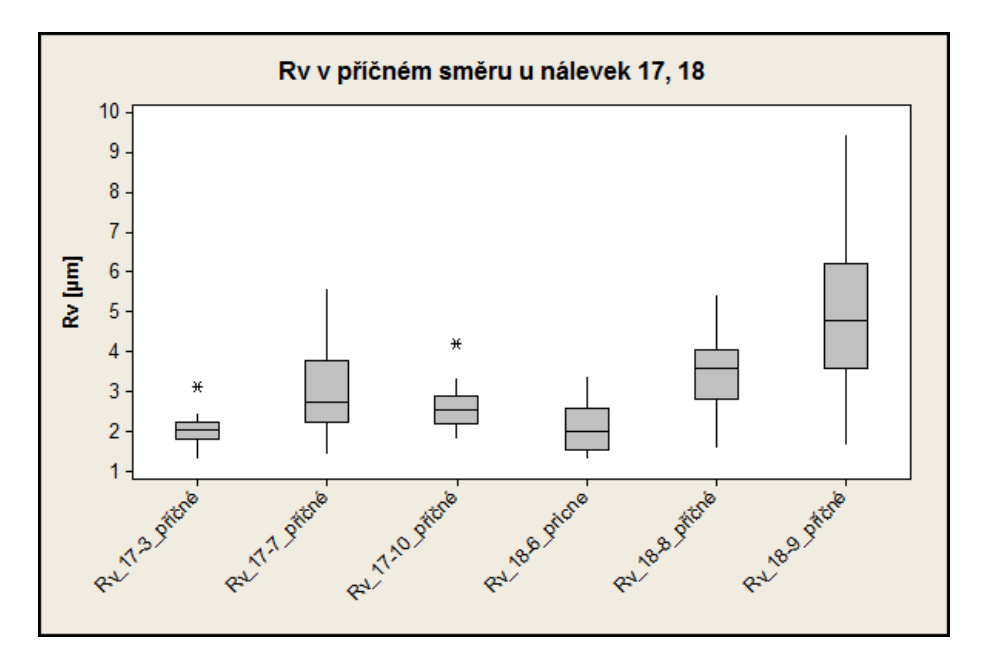

Obrázek 80. R<sub>v</sub> v příčném směru u nálevek 17, 18

<span id="page-79-0"></span>Boxplotový diagram pro příčné  $R_v$  diagnostikuje, že hodnoty mediánu pro  $R_v$  17 nemají tak velký rozptyl jako  $R_v$  18.

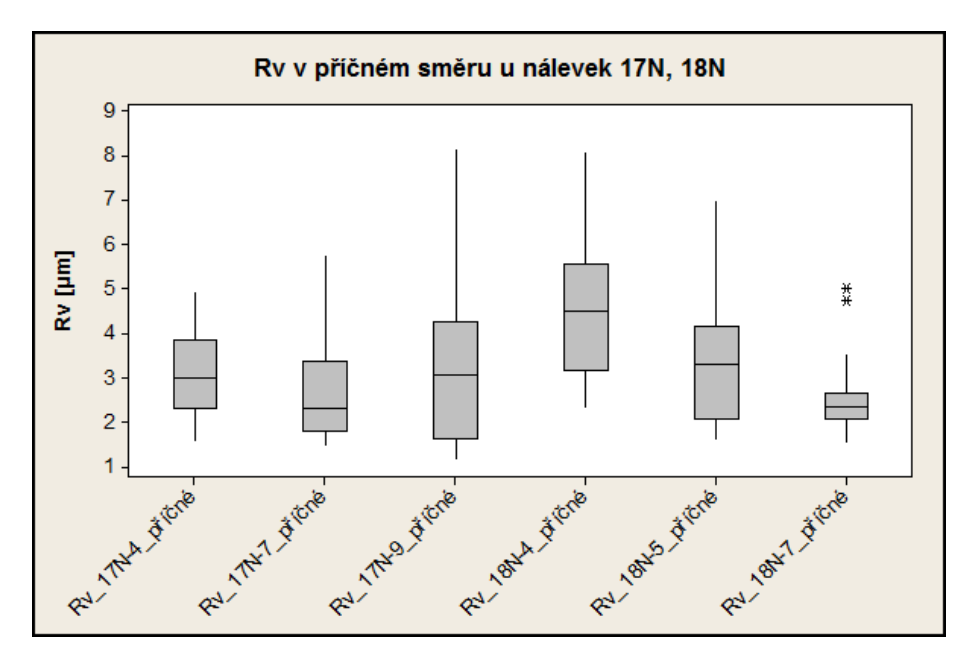

Obrázek 81. R<sub>v</sub> v příčném směru u nálevek 17N, 18N

<span id="page-79-1"></span>Boxplotový diagram pro příčné  $R_v$  diagnostikuje, že hodnoty mediánu pro  $R_v$  17N nemají tak velký rozptyl jako  $R_v$  18N.

#### **4.5.1 Statistika pro podélné R<sup>v</sup> 17 x 18**

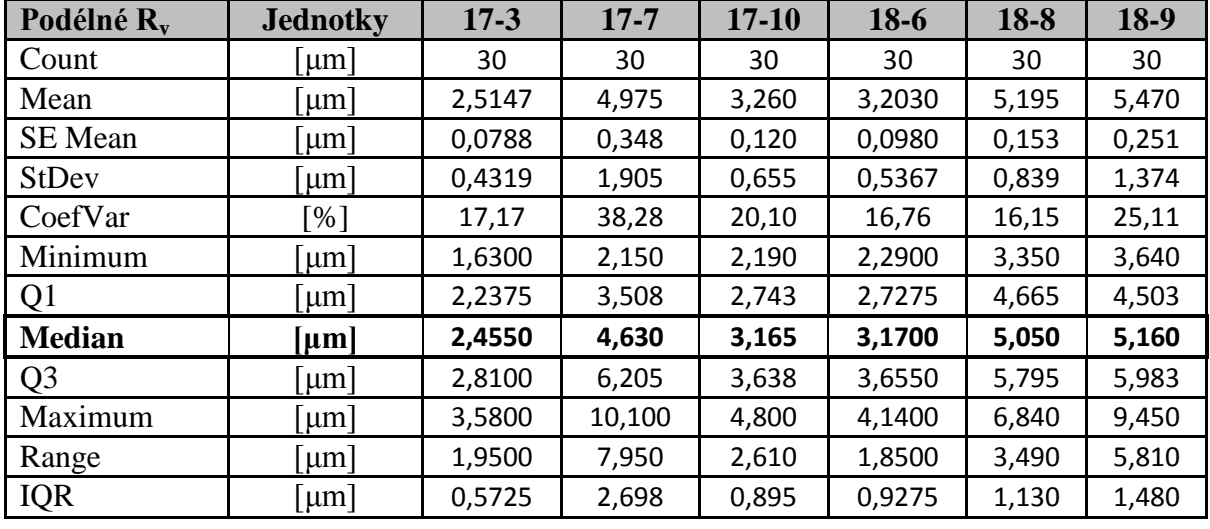

dle IS0 4287

Tabulka 27. Statistické hodnoty podélné R<sub>v</sub> 17, 18

#### <span id="page-80-1"></span>**Kruskal- Wallis podélné Rv:**

$$
H_o: M_{R_{v_{pod}}} 17 - 3 = M_{R_{v_{pod}}} 17 - 7 = M_{R_{v_{pod}}} 17 - 10 = M_{R_{v_{pod}}} 18 - 6 = M_{R_{v_{pod}}} 18 - 8
$$
  
=  $M_{R_{v_{pod}}} 18 - 9$ 

 $H_A$ : NON

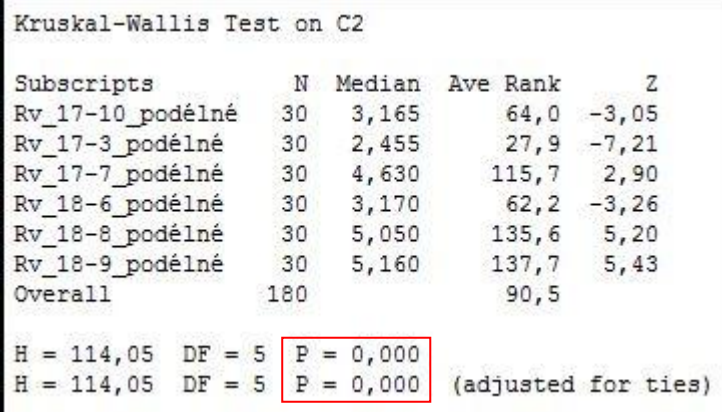

<span id="page-80-0"></span>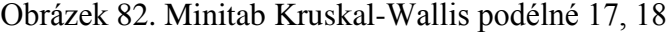

$$
P = 0,000 < 0,05
$$

#### **4.5.2 Statistika pro příčné R<sup>v</sup> 17 x 18**

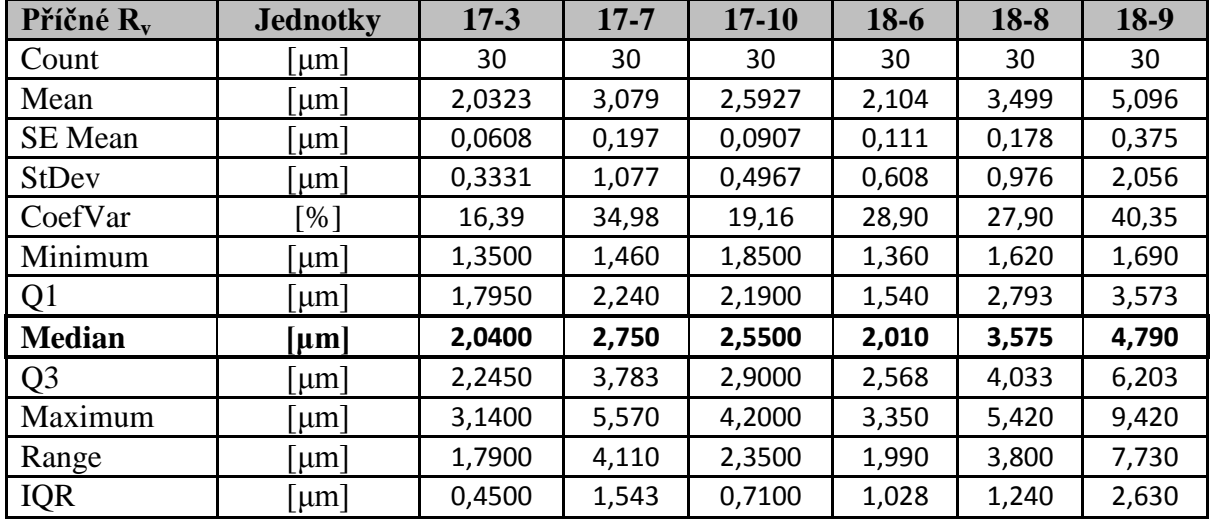

dle IS0 4287

Tabulka 28. Statistické hodnoty podélné  $R_v$  17, 18

#### <span id="page-81-1"></span>**Kruskal- Wallis příčné Rv:**

$$
H_o: M_{R_{\nu_{p\text{H}\tilde{t}}}} 17 - 3 = M_{R_{\nu_{p\text{H}\tilde{t}}}} 17 - 7 = M_{R_{\nu_{p\text{H}\tilde{t}}}} 17 - 10 = M_{R_{\nu_{p\text{H}\tilde{t}}}} 18 - 6 = M_{R_{\nu_{p\text{H}\tilde{t}}}} 18 - 8
$$
  
=  $M_{R_{\nu_{p\text{H}\tilde{t}}}} 18 - 9$ 

 $H_A$ : NON

| Kruskal-Wallis Test on C2 |     |             |                |                     |
|---------------------------|-----|-------------|----------------|---------------------|
| Subscripts                | Ν   | Median      | Ave Rank       | z                   |
| Rp 17-10 příčné           | 30  | 2,280       | 89,1           | $-0,16$             |
| Rp 17-3 příčné            | 30  | 2,030       |                | $69,5 -2,42$        |
| Rp 17-7 přičné            | 30  | 2,375       | 98,6           | 0.93                |
| Rp_18-6 přičné            | 30  | 2,110       | 65,0           | $-2,94$             |
| Rp_18-8_přičné            | 30  | 2,660       | $104, 6$ 1, 63 |                     |
| Rp 18-9 příčné            | 30  | 2,650       | 116,3          | 2,97                |
| Overall                   | 180 |             | 90,5           |                     |
| $H = 22, 34$ DF = 5       |     | $P = 0,000$ |                |                     |
| $H = 22,35$ DF = 5        |     | $P = 0,000$ |                | (adjusted for ties) |

<span id="page-81-0"></span>Obrázek 83. Minitab Kruskal-Wallis podélné 17, 18

$$
P = 0.000 < 0.05
$$

#### **4.5.3 Statistika pro podélné R<sup>v</sup> 17N x 18N**

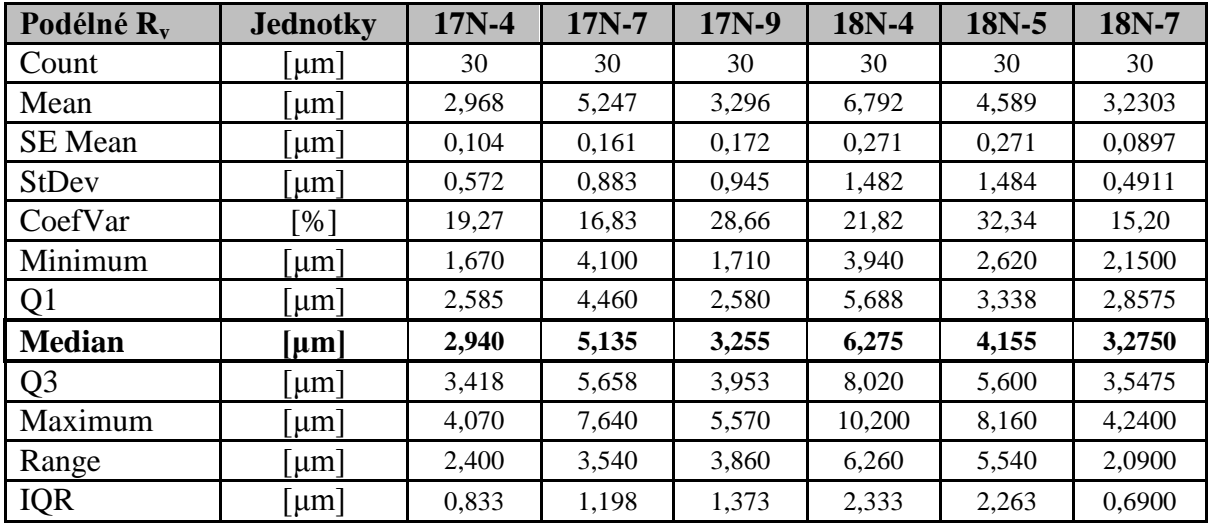

dle ISO 4287

Tabulka 29. Statistické hodnoty podélné R<sub>v</sub> 17N, 18N

#### <span id="page-82-1"></span>**Kruskal- Wallis podélné Rv:**

$$
H_o: M_{R_{v_{pod}}} 17N - 4 = M_{R_{v_{pod}}} 17N - 7 = M_{R_{v_{pod}}} 17N - 9 = M_{R_{v_{pod}}} 18N - 4
$$

$$
= M_{R_{v_{pod}}} 18N - 5 = M_{R_{v_{pod}}} 18N - 7
$$

 $H_A$ : NON

| Kruskal-Wallis Test on C2 |     |             |              |                     |
|---------------------------|-----|-------------|--------------|---------------------|
| Subscripts                | N   | Median      | Ave Rank     |                     |
| Rv 17N-4 podélné          | 30  | 2,940       | 43, 4        | $-5,42$             |
| Rv 17N-7 podélné          |     | 30 5,135    | $128,1$ 4,33 |                     |
| Rv 17N-9 podélné          |     | 30 3,255    |              | $57, 8 - 3, 76$     |
| Rv 18N-4 podélné          | 30  | 6,275       | 156,0 7,55   |                     |
| Rv 18N-5 podélné          | 30  | 4,155       | 101,2 1,23   |                     |
| Rv 18N-7 podélné          | 30  | 3,275       |              | $56, 4 -3, 92$      |
| Overall                   | 180 |             | 90.5         |                     |
| $H = 113,43$ DF = 5       |     | $P = 0,000$ |              |                     |
| $H = 113,44$ DF = 5       |     | $P = 0,000$ |              | (adjusted for ties) |

<span id="page-82-0"></span>Obrázek 84. Minitab Kruskal-Wallis podélné 17N, 18N

$$
P = 0.000 < 0.05
$$

#### **4.5.4 Statistika pro příčné R<sup>v</sup> 17N x 18N**

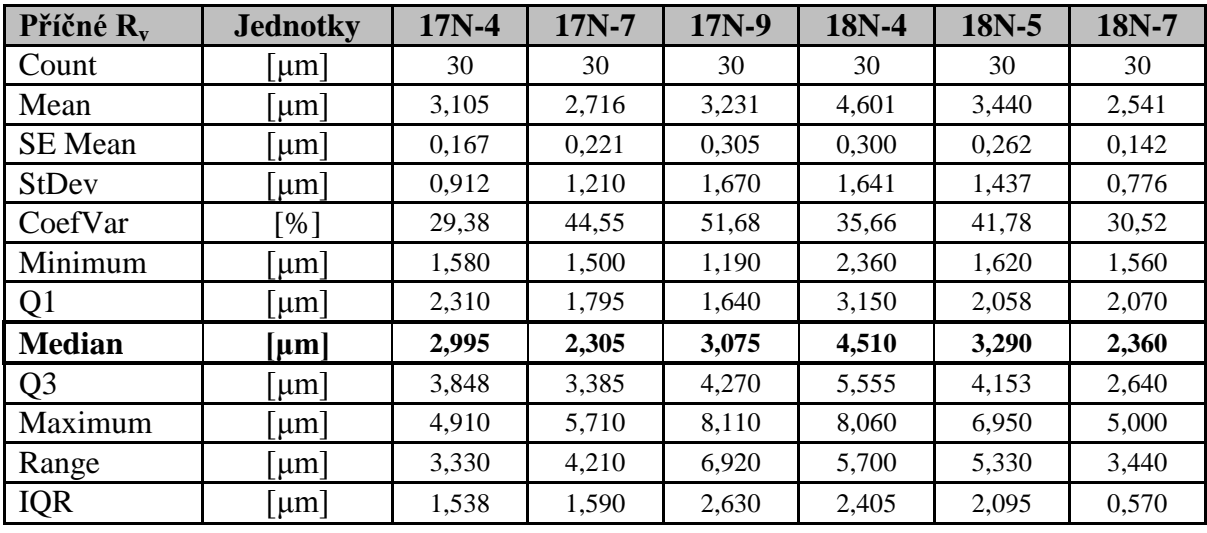

dle ISO 4287

Tabulka 30. Statistické hodnoty příčné  $R_v$  17N, 18N

#### <span id="page-83-1"></span>**Kruskal- Wallis příčné Rv:**

$$
H_o: M_{R_{v_{p\tilde{r}\tilde{t}\tilde{c}}}} 17N - 4 = M_{R_{v_{p\tilde{r}\tilde{t}\tilde{c}}}} 17N - 7 = M_{R_{v_{p\tilde{r}\tilde{t}\tilde{c}}}} 17N - 9 = M_{R_{v_{p\tilde{r}\tilde{t}\tilde{c}}}} 18N - 4
$$
  
=  $M_{R_{v_{p\tilde{r}\tilde{t}\tilde{c}}}} 18N - 5 = M_{R_{v_{p\tilde{r}\tilde{t}\tilde{c}}}} 18N - 7$ 

 $H_A$ : NON

| Kruskal-Wallis Test on C2    |     |             |            |                     |
|------------------------------|-----|-------------|------------|---------------------|
| Subscripts                   | Ν   | Median      | Ave Rank   | Ζ                   |
| Rv 17N-4 přičné              | 30  | 2,995       | 91,8       | 0,15                |
| Rv 17N-7 příčné              |     | 30 2,305    |            | $68,0 -2,59$        |
| Rv 17N-9 přičné              | 30  | 3,075       | 84,9       | $-0,65$             |
| Rv 18N-4 přičné              | 30  | 4,510       | 134,9 5,11 |                     |
| Rv 18N-5 přičné              | -30 | 3,290       |            | 98,2 0,89           |
| Rv 18N-7 příčné              | 30  | 2,360       |            | $65, 2 -2, 91$      |
| Overall                      | 180 |             | 90,5       |                     |
| $H = 35,45$ DF = 5 P = 0,000 |     |             |            |                     |
| $H = 35,45$ DF = 5           |     | $P = 0,000$ |            | (adjusted for ties) |

<span id="page-83-0"></span>Obrázek 85. Minitab Kruskal-Wallis příčné 17N, 18N

$$
P = 0,000 < 0,05
$$

### **4.6 Vyhodnocení R<sup>a</sup>**

#### **Podélné:**

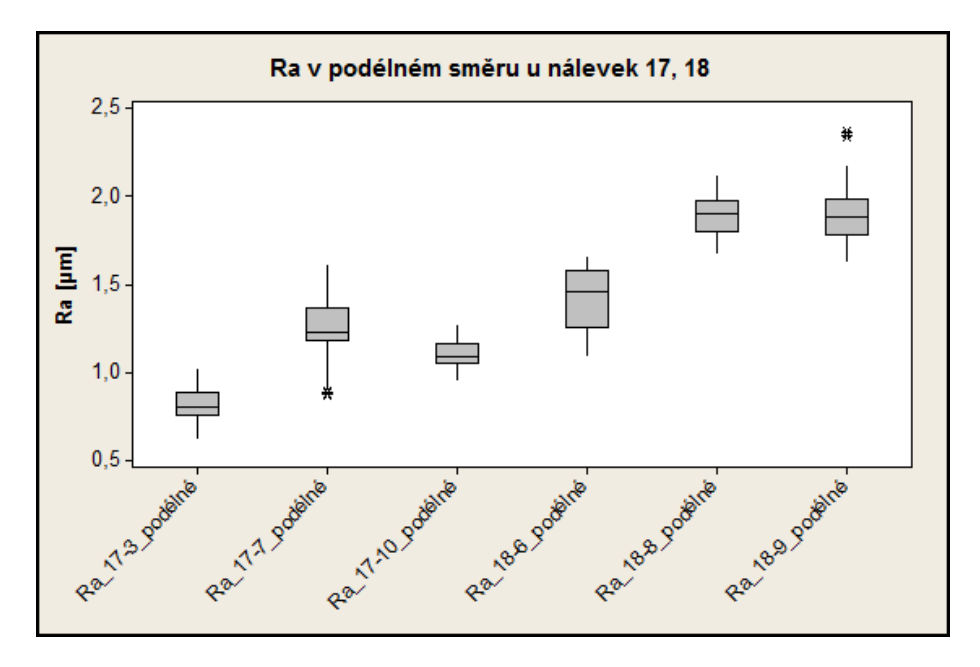

Obrázek 86. R<sup>a</sup> v podélném směru u nálevek 17, 18

<span id="page-84-0"></span>Boxplotový diagram pro podélné R<sub>a</sub> diagnostikuje, že hodnoty mediánu pro R<sub>a</sub> 17 a R<sub>a</sub> 18 jsou značně variabilní.

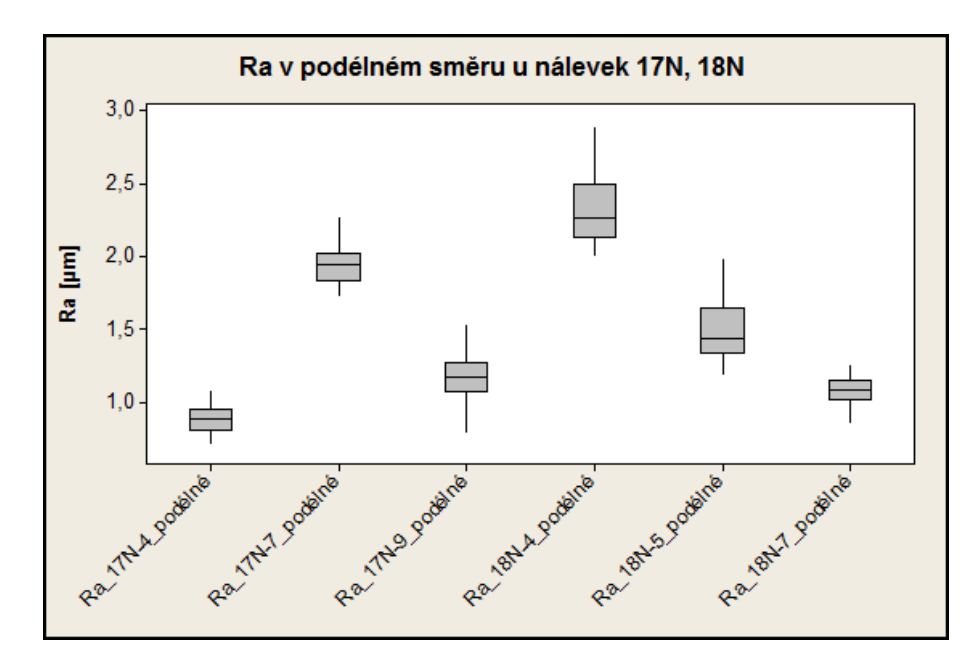

Obrázek 87. R<sup>a</sup> v podélném směru u nálevek 17N, 18N

<span id="page-84-1"></span>Boxplotový diagram pro podélné R<sub>a</sub> diagnostikuje, že hodnoty mediánu pro R<sub>a</sub> 17N a R<sub>a</sub> 18N jsou značně variabilní.

**Příčné:**

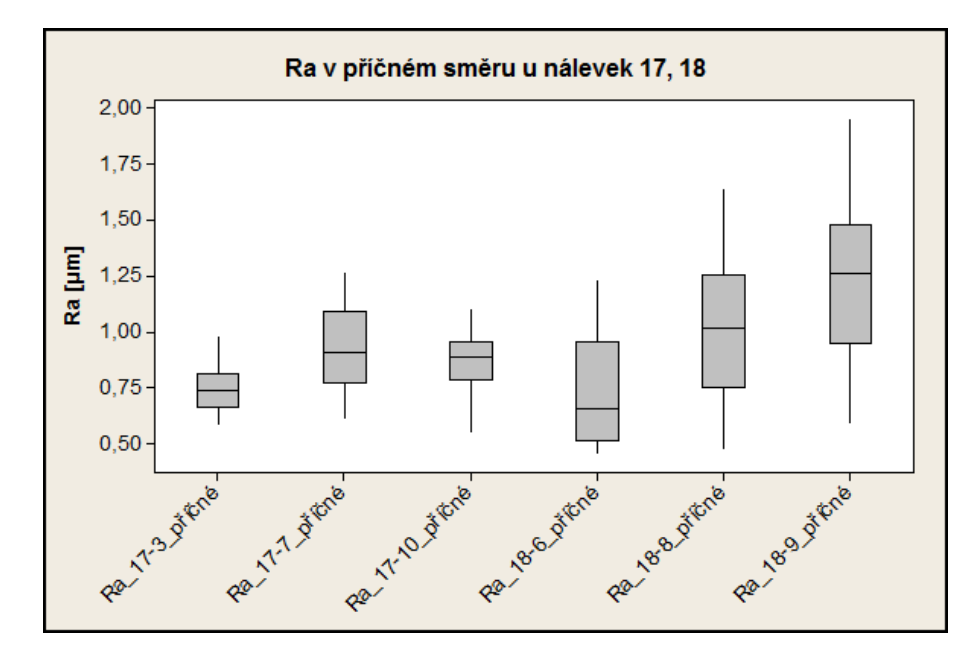

Obrázek 88. R<sup>a</sup> v příčném směru u nálevek 17, 18

<span id="page-85-0"></span>Boxplotový diagram pro příčné  $R_a$  diagnostikuje, že hodnoty mediánu pro  $R_a$  17 nemají tak velký rozptyl jako R<sup>a</sup> 18.

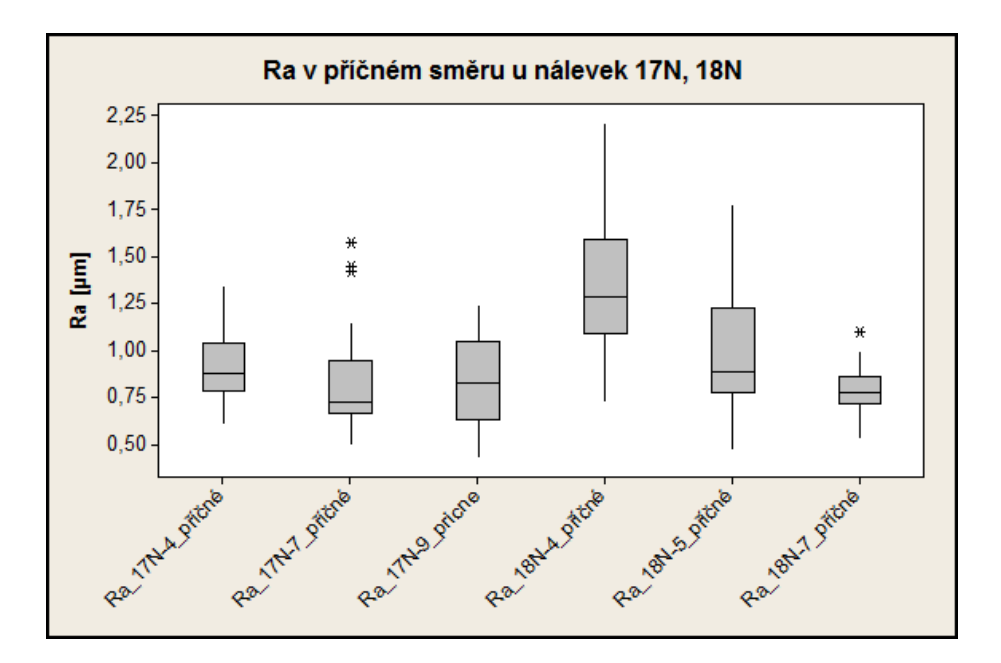

Obrázek 89. R<sup>a</sup> v příčném směru u nálevek 17N, 18N

<span id="page-85-1"></span>Boxplotový diagram pro příčné  $R_a$  diagnostikuje, že hodnoty mediánu pro  $R_a$  17N nemají tak velký rozptyl jako R<sup>a</sup> 18N.

#### **4.6.1 Statistika pro podélné R<sup>a</sup> 17 x 18**

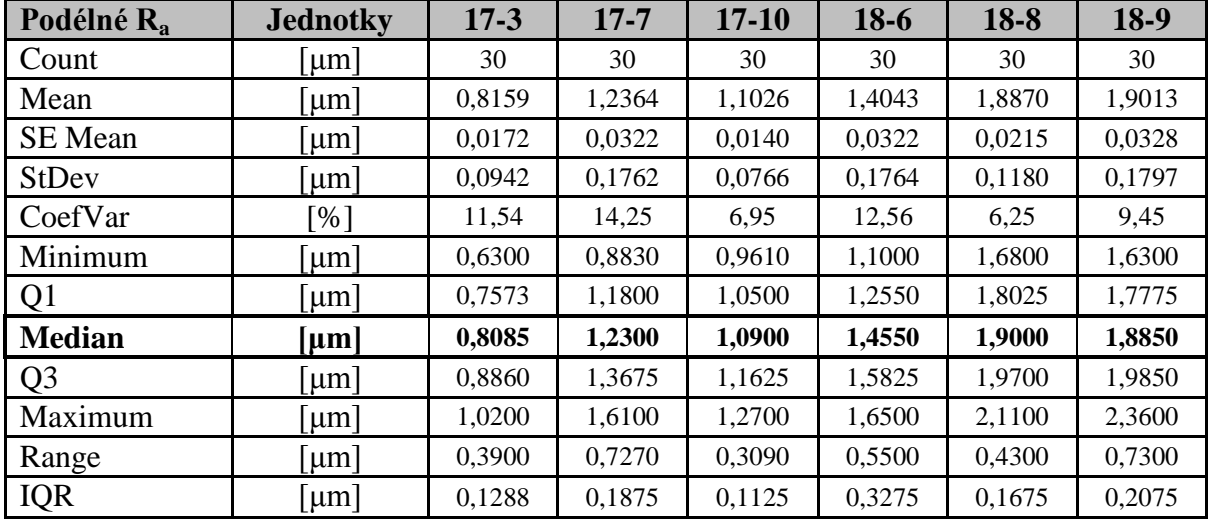

dle ISO 4287

Tabulka 31. Statistické hodnoty podélné R<sup>a</sup> 17, 18

#### <span id="page-86-1"></span>**Kruskal- Wallis podélné Ra:**

$$
H_o: M_{R_{a_{pod}}} 17 - 3 = M_{R_{a_{pod}}} 17 - 7 = M_{R_{a_{pod}}} 17 - 10 = M_{R_{a_{pod}}} 18 - 6 = M_{R_{a_{pod}}} 18 - 8
$$
  
=  $M_{R_{a_{pod}}} 18 - 9$ 

 $H_A$ : NON

| Kruskal-Wallis Test on C2 |     |             |          |                     |
|---------------------------|-----|-------------|----------|---------------------|
| Subscripts                | Ν   | Median      | Ave Rank | z                   |
| Ra 17-10 podélné          | 30  | 1,0900      | 53,3     | $-4,28$             |
| Ra 17-3 podélné           | 30  | 0,8085      |          | $16, 4 -8, 53$      |
| Ra 17-7 podélné           | 30  | 1,2300      |          | $76, 5 -1, 62$      |
| Ra 18-6 podélné           | 30  | 1,4550      | 95,9     | 0,63                |
| Ra 18-8 podélné           | 30  | 1,9000      | 150, 9   | 6,96                |
| Ra 18-9 podélné           | 30  | 1,8850      | 150,0    | 6,86                |
| Overall                   | 180 |             | 90.5     |                     |
| $H = 157,97$<br>$DF = 5$  |     | $P = 0,000$ |          |                     |
| $H = 158,00$ DF = 5       |     | $P = 0,000$ |          | (adjusted for ties) |

<span id="page-86-0"></span>Obrázek 90. Minitab Kruskal-Wallis podélné 17, 18

$$
P = 0,000 < 0,05
$$

#### **4.6.2 Statistika pro příčné R<sup>a</sup> 17 x 18**

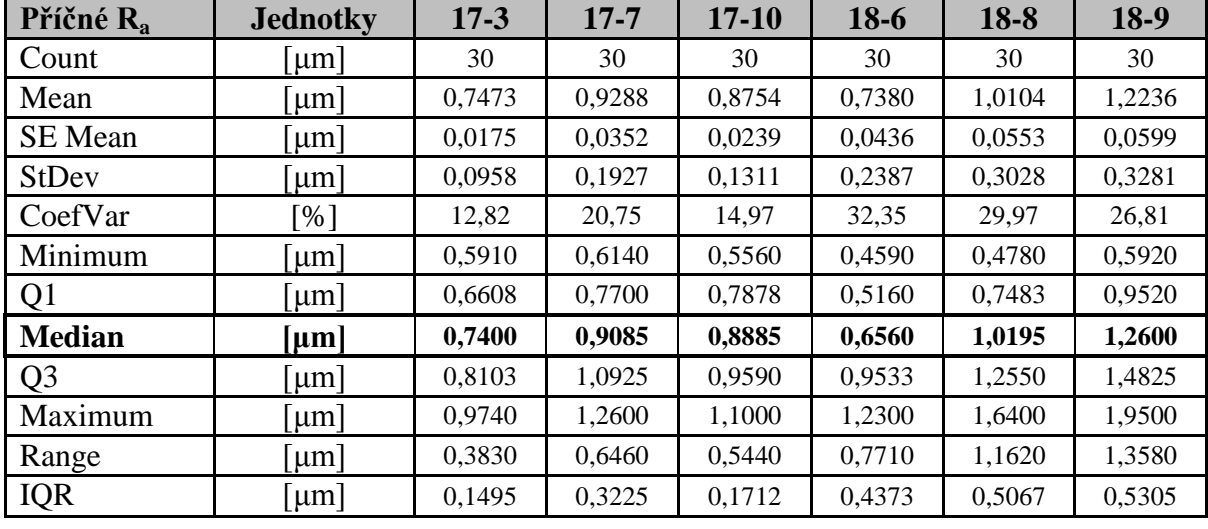

dle ISO 4287

Tabulka 32. Statistické hodnoty příčné R<sup>a</sup> 17, 18

#### <span id="page-87-1"></span>**Kruskal- Wallis příčné Ra:**

$$
H_o: M_{R_{a_{p\tilde{r}\tilde{t}\tilde{c}}}} 17 - 3 = M_{R_{a_{p\tilde{r}\tilde{t}\tilde{c}}}} 17 - 7 = M_{R_{a_{p\tilde{r}\tilde{t}\tilde{c}}}} 17 - 10 = M_{R_{a_{p\tilde{r}\tilde{t}\tilde{c}}}} 18 - 6 = M_{R_{a_{p\tilde{r}\tilde{t}\tilde{c}}}} 18 - 8
$$
  
=  $M_{R_{a_{p\tilde{r}\tilde{t}\tilde{c}}}} 18 - 9$ 

 $H_A$ : NON

| Kruskal-Wallis Test on C2 |                 |             |          |                     |
|---------------------------|-----------------|-------------|----------|---------------------|
| Subscripts                | N               | Median      | Ave Rank | z                   |
| Ra 17-10 příčné           | 30              | 0,8885      | 89,1     | $-0,16$             |
| Ra 17-3 přičné            | 30              | 0,7400      | 55,5     | $-4,03$             |
| Ra 17-7 příčné            | 30 <sup>°</sup> | 0,9085      | 97,5     | 0,80                |
| Ra 18-6 příčné            | 30              | 0,6560      | 56,9     | $-3,87$             |
| Ra 18-8 příčné            | 30 <sub>1</sub> | 1,0195      | 106, 6   | 1,85                |
| Ra 18-9 příčné            | -30             | 1,2600      | 137,5    | 5,41                |
| Overall                   | 180             |             | 90.5     |                     |
| $H = 53,89$ DF = 5        |                 | $P = 0,000$ |          |                     |
| $DF = 5$<br>$H = 53,90$   |                 | $P = 0,000$ |          | (adjusted for ties) |

<span id="page-87-0"></span>Obrázek 91. Minitab Kruskal-Wallis příčné 17, 18

$$
P = 0,000 < 0,05
$$

#### **4.6.3 Statistika pro podélné R<sup>a</sup> 17N x 18N**

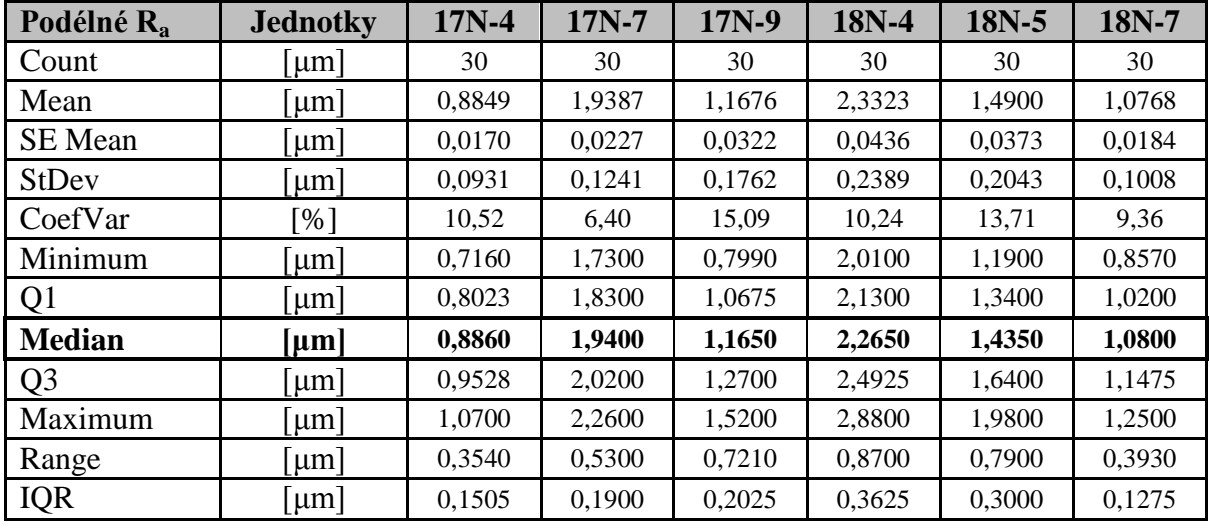

dle ISO 4287

Tabulka 33. Statistické hodnoty příčné R<sup>a</sup> 17N, 18N

#### <span id="page-88-1"></span>**Kruskal- Wallis příčné Ra:**

$$
H_o: M_{R_{a_{pod}}} 17N - 4 = M_{R_{a_{pod}}} 17N - 7 = M_{R_{a_{pod}}} 17N - 9 = M_{R_{a_{pod}}} 18N - 4
$$

$$
= M_{R_{a_{pod}}} 18N - 5 = M_{R_{a_{pod}}} 18N - 7
$$

 $H_A$ : NON

| Kruskal-Wallis Test on C2 |     |             |               |                     |
|---------------------------|-----|-------------|---------------|---------------------|
| Subscripts                | N   | Median      | Ave Rank      | z                   |
| Ra 17N-4 podélné          | 30  | 0,8860      | 20,3          | $-8,09$             |
| Ra 17N-7 podélné          | 30  | 1,9400      | 135,5 5,18    |                     |
| Ra 17N-9 podélné          | 30  | 1,1650      | $66,7 -2,74$  |                     |
| Ra 18N-4 podélné          | 30  | 2,2650      | $164, 1$ 8,48 |                     |
| Ra 18N-5 podélné          | 30  | 1,4350      | 103,6 1,50    |                     |
| Ra 18N-7 podélné          | 30  | 1,0800      |               | $52, 9 -4, 33$      |
| Overall                   | 180 |             | 90.5          |                     |
| $H = 160, 55$<br>$DF = 5$ |     | $P = 0.000$ |               |                     |
| $H = 160, 56$<br>$DF = 5$ |     | $P = 0,000$ |               | (adjusted for ties) |

<span id="page-88-0"></span>Obrázek 92. Minitab Kruskal-Wallis podélné 17N, 18N

$$
P = 0,000 < 0,05
$$

#### **4.6.4 Statistika pro příčné R<sup>a</sup> 17N x 18N**

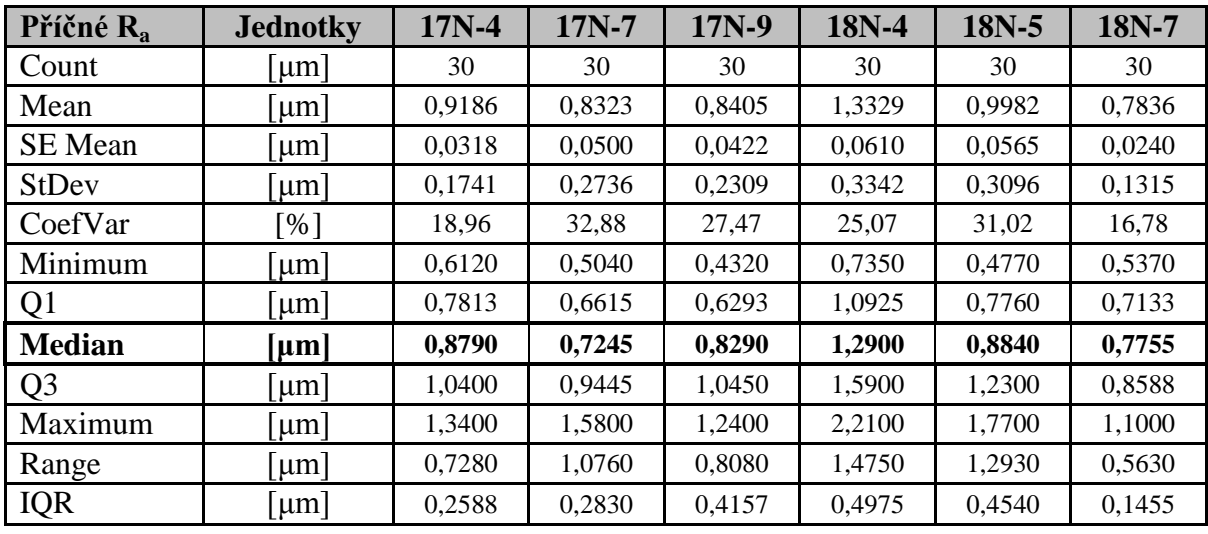

dle ISO 4287

Tabulka 34. Statistické hodnoty příčné R<sup>a</sup> 17N, 18N

#### <span id="page-89-1"></span>**Kruskal- Wallis příčné Ra:**

$$
H_o: M_{R_{a_{p\tilde{r}\tilde{t}\tilde{c}}}} 17N - 4 = M_{R_{a_{p\tilde{r}\tilde{t}\tilde{c}}}} 17N - 7 = M_{R_{a_{p\tilde{r}\tilde{t}\tilde{c}}}} 17N - 9 = M_{R_{a_{p\tilde{r}\tilde{t}\tilde{c}}}} 18N - 4
$$
  
=  $M_{R_{a_{p\tilde{r}\tilde{t}\tilde{c}}}} 18N - 5 = M_{R_{a_{p\tilde{r}\tilde{t}\tilde{c}}}} 18N - 7$ 

 $H_A$ : NON

| Kruskal-Wallis Test on C2 |                 |             |             |                     |
|---------------------------|-----------------|-------------|-------------|---------------------|
| Subscripts                | N               | Median      | Ave Rank    | z                   |
| Ra 17N-4 příčné           | 30              | 0,8790      | 93,5        | 0, 34               |
| Ra 17N-7 příčné           | 30              | 0,7245      |             | $66, 1 -2, 81$      |
| Ra 17N-9 pricne           | 30 <sup>°</sup> | 0,8290      |             | $75, 2 -1, 76$      |
| Ra 18N-4 přičné           | 30              | 1,2900      | 146, 26, 41 |                     |
| Ra 18N-5 příčné           | 30 <sup>°</sup> | 0,8840      |             | 99,7 1,06           |
| Ra 18N-7 příčné           | 30              | 0,7755      |             | $62, 4 -3, 23$      |
| Overall                   | 180             |             | 90.5        |                     |
| $H = 53, 21$ DF = 5       |                 | $P = 0.000$ |             |                     |
| $H = 53, 22$ DF = 5       |                 | $P = 0,000$ |             | (adjusted for ties) |

<span id="page-89-0"></span>Obrázek 93. Minitab Kruskal-Wallis příčné 17, 18

$$
P = 0,000 < 0,05
$$

#### **4.6.5 Grafická tabulka Kruskal-Wallis**

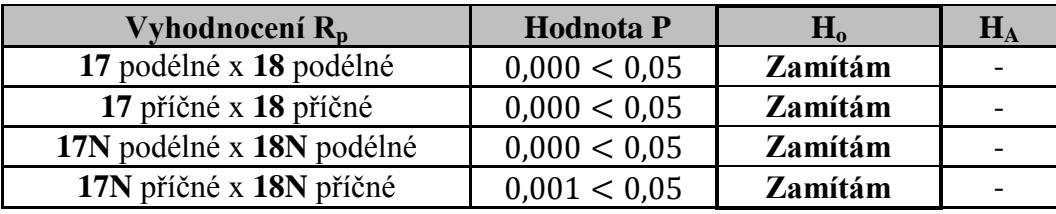

<span id="page-90-0"></span>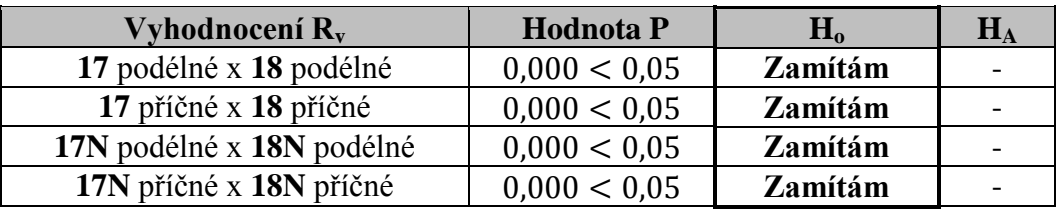

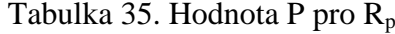

<span id="page-90-1"></span>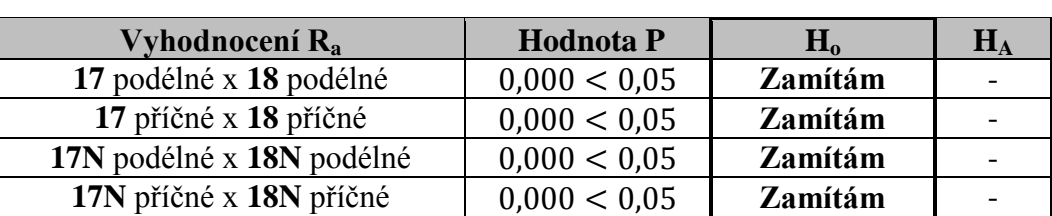

Tabulka 37. Hodnota P pro R<sup>a</sup>

Tabulka 36. Hodnota P pro R<sup>v</sup>

<span id="page-90-2"></span>Z tabulek 35, 36 a 37 je patrné, že zamítám nulovou hypotézu ve prospěch alternativní hypotézy na konfidenční úrovni 95% s možností omylu 5%.

### **ZÁVĚR**

Úkolem bylo prozkoumat a nalézt způsob vyhodnocení povrchu součástky vzniklé sintrováním s pracovním názvem nálevka. Zjistil jsem - měřící mikroskop 50x zvětšující, optika je nedostatečná, je zapotřebí mnohem větší zvětšení. Při použití mikroskopu Leica DMI3000 M jsem našel optimální zvětšení 500x a způsob osvitu BF tak, že se na povrchu vzorku začalo objevovat množství poruch, které jsem pracovně nazval praskliny - chyby při sintrování, patrně zbytek uhlíku, opět vedlejší produkt sintrování.

Objevily se značné problémy s vlnitostí povrchu, nejen mezi skupinami 17, 18, 17N a 18N, ale i mezi jednotlivými nálevkami. Prakticky lze říct, že každá z nálevek má unikátní povrch a z výrobního hlediska hrubý nedostatek.

Teprve poté jsem provedl výběr podle fotografií, prostorové naskenování povrchů sintrovaných dílů s rozměry 1mm x 1mm a naskenování podle jednotlivých řezů (podélné, příčné) tak, abych byl schopen objektivně hodnotit povrch.

Provedl jsem odfiltrování nerovností podle Gaussovského filtru a volené základní délky 0,25mm dle ČSN EN ISO 4287 a ČSN EN ISO 4288. Parametry, na které jsem se zaměřil z hlediska jakosti povrchu, byly  $R_p$ ,  $R_v$  a  $R_a$ . Provedl jsem grafické vyhodnocení pomocí histogramů numerických hodnot, dále jsem využil teorie hypotéz pro neparametrickou statistiku- Kruskal-Wallis test.

Na základě výše uvedeného vyhodnocení jakosti povrchů konstatuji, že se jedná o sérii neshodných výrobků díky vyšším hodnotám  $R_p$  a  $R_v$ , dále problémům s vlnitostí a celou řadou povrchových trhlin prasklin a zbytků uhlíku. Abbot-Firestoneho křivky dokázaly, že Rmr faktor se mění nelineárně, což má za následek to, že příze, která nálevkami prochází, se dere a nálevka se tak ucpává. Doporučuji proto zkvalitnit proces sintrování, aby nevznikaly výše popsané chyby, a upravit technologický proces, tak aby hodnoty  $R_p$ ,  $R_v$  a následně hodnoty  $R_{\text{mrc}}$  faktoru nezpůsobovaly výše uvedené problémy, a zvýšila se jakost a homogenita povrchu.

### **SEZNAM POUŽITÉ LITERATURY**

- [1] MARČÍKOVÁ, Bc. Helena. *Vývoj polymerního pojiva pro vysoce plněné směsi s keramických prášků*. Zlín, 2010. Diplomová práce. Univerzita Tomáše Bati ve Zlíně. Vedoucí práce Doc. Ing. Bérenika Hausnerová, Ph.D.
- [2] OUJEZDSKÁ, Anna. *Studium biointerakcí pomocí AFM*. Brno, 2009. Bakalářská práce. Masarykova univerzita v Brně. Vedoucí práce Doc. RNDr. Peter Skládal, CSc.
- [3] *CCI MP: Small footprint automated optical profiler*. Taylor Hobson, 2012. Dostupné z: [<http://www.taylor](http://www.taylor-hobson.com/uploads/files/CCI%20MP%20Brochure_V4_Low.pdf)[hobson.com/uploads/files/CCI%20MP%20Brochure\\_V4\\_Low.pdf>](http://www.taylor-hobson.com/uploads/files/CCI%20MP%20Brochure_V4_Low.pdf)
- [4] ČSN EN ISO 4287. *Geometrické požadavky na výrobu (GPS): Struktura povrchu: Profilová metoda – Termíny, definice a parametry struktury povrchu*. Praha: Český normalizační institut, 1999.
- [5] ČSN EN ISO 4288. *Geometrické požadavky (GPS): Struktura povrchu: Profilová metoda – Pravidla a postupy pro posuzování struktury povrchu*. Praha: Český normalizační institut, 1999.
- [6] Leica DMI3000 M

Zdroj z [<http://www.leica-microsystems.com/products/light](http://www.leica-microsystems.com/products/light-microscopes/industrial-materials/inverted-microscopes/details/product/leica-dmi3000-m/downloads/)[microscopes/industrial-materials/inverted-microscopes/details/product/leica](http://www.leica-microsystems.com/products/light-microscopes/industrial-materials/inverted-microscopes/details/product/leica-dmi3000-m/downloads/)[dmi3000-m/downloads>](http://www.leica-microsystems.com/products/light-microscopes/industrial-materials/inverted-microscopes/details/product/leica-dmi3000-m/downloads/)

[7] AFM bezkontaktní mód

Zdroj z [<http://ntmdt.com/spm-principles/view/non-contact-mode>](http://ntmdt.com/spm-principles/view/non-contact-mode)

[8] Metoda laseru

Zdroj z [<http://ebookbrowse.com/3-1-hladik-novak-talysurf-product-family-pdf](http://ebookbrowse.com/3-1-hladik-novak-talysurf-product-family-pdf-d308356610)[d308356610>](http://ebookbrowse.com/3-1-hladik-novak-talysurf-product-family-pdf-d308356610)

[9] CLA snímač

Zdroj z [<http://ebookbrowse.com/3-1-hladik-novak-talysurf-product-family-pdf](http://ebookbrowse.com/3-1-hladik-novak-talysurf-product-family-pdf-d308356610)[d308356610>](http://ebookbrowse.com/3-1-hladik-novak-talysurf-product-family-pdf-d308356610)

[10] Chyba I. a II. druhu

Zdroj z [<http://new.euromise.org/czech/tajne/ucebnice/html/html/node9.html>](http://new.euromise.org/czech/tajne/ucebnice/html/html/node9.html)

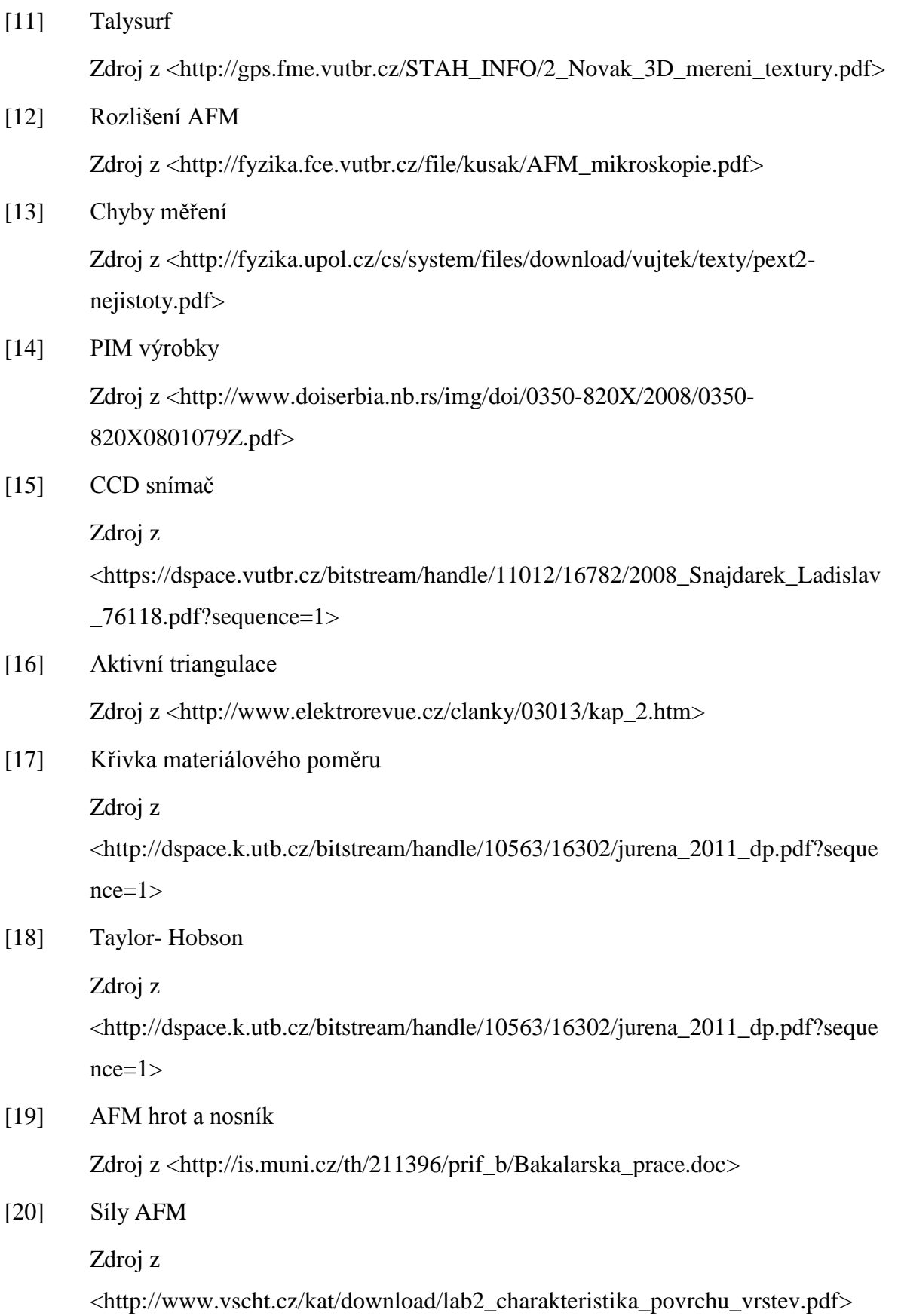

[21] WHITEHOUSE, David. *Handbook of surface and nanometrology*. 2nd ed. Boca Raton: CRC Press, 2011, xxiii, 975 p. ISBN 978-142-0082-012.

# **SEZNAM POUŽITÝCH SYMBOLŮ A ZKRATEK**

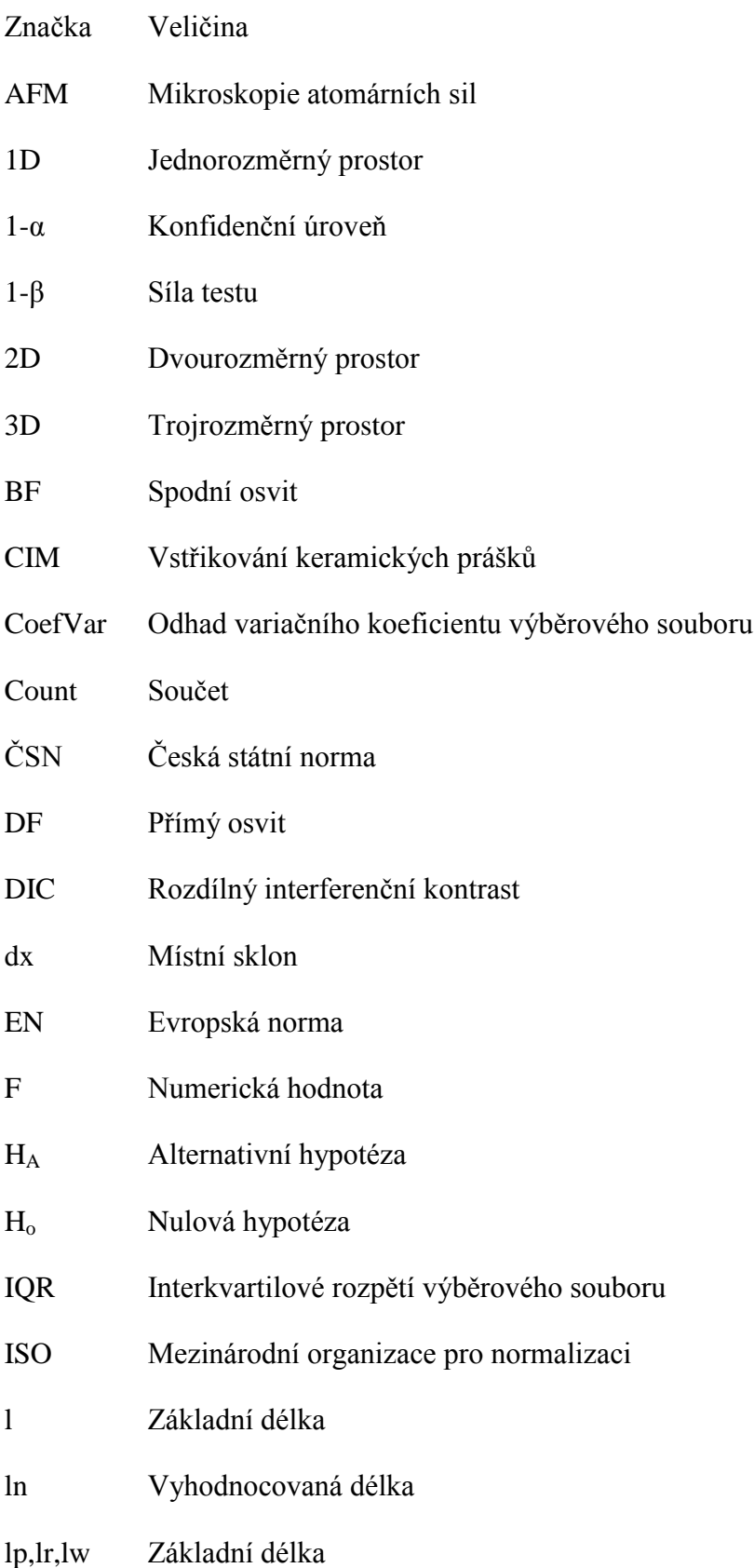

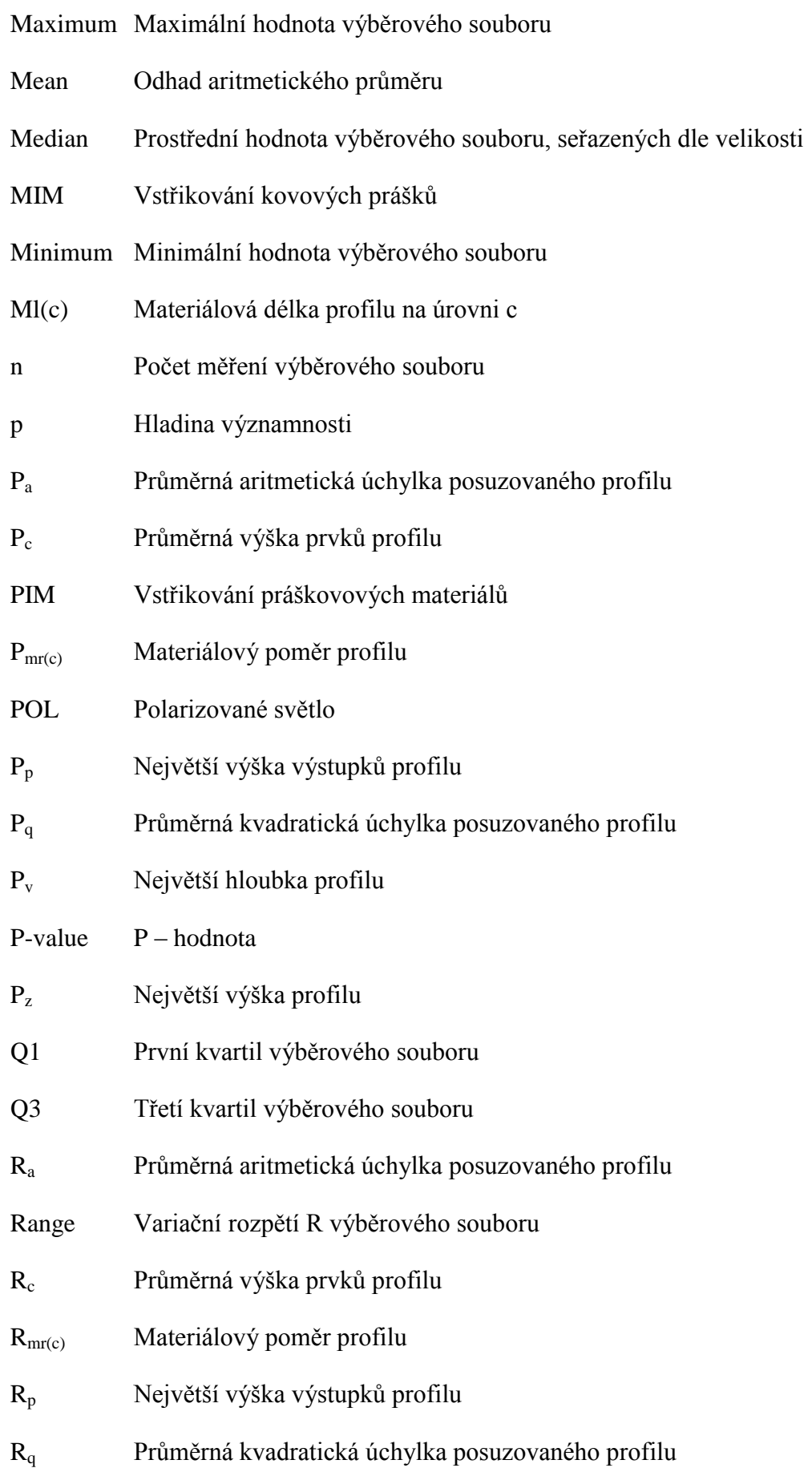

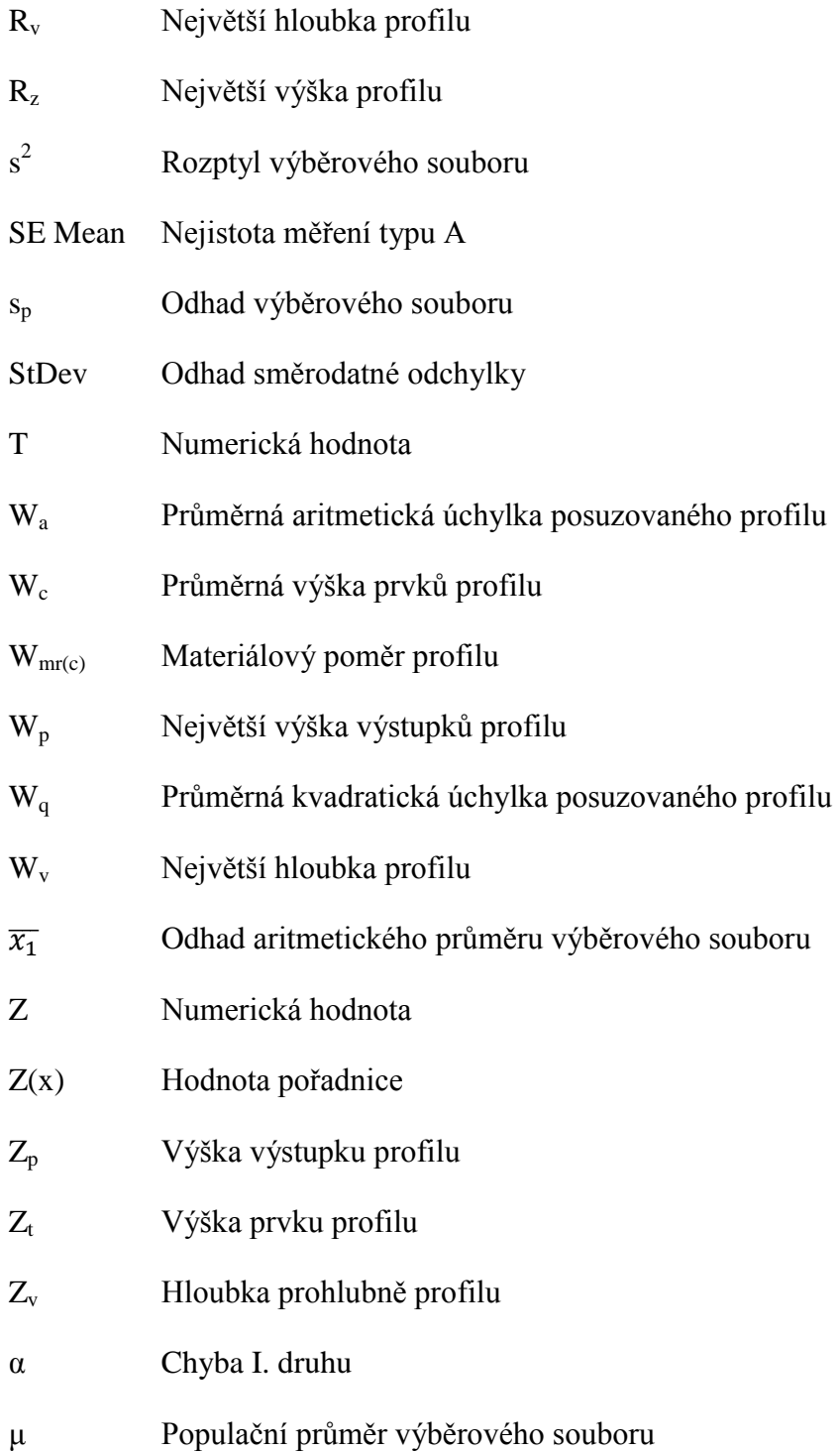

## SEZNAM OBRÁZKŮ

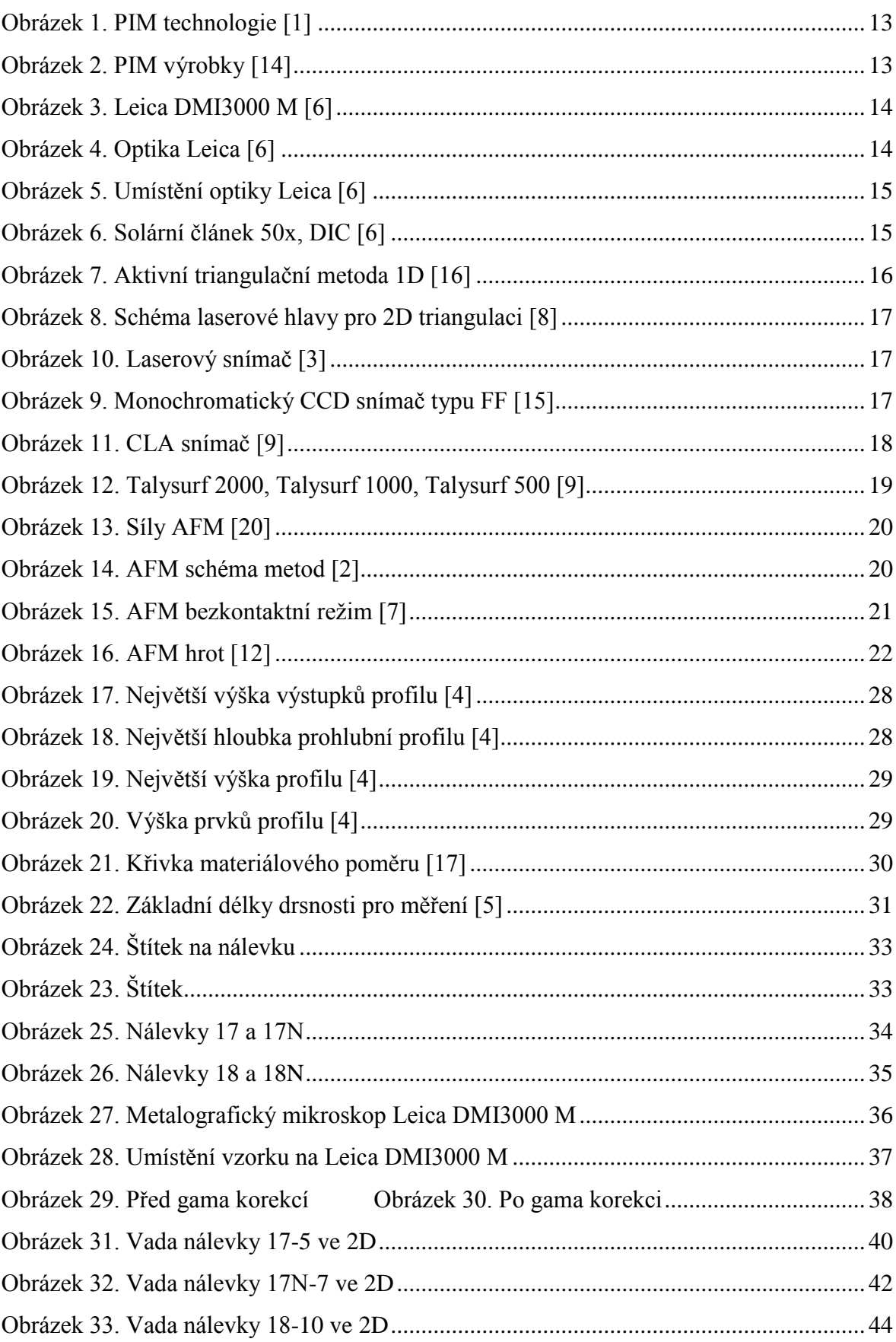

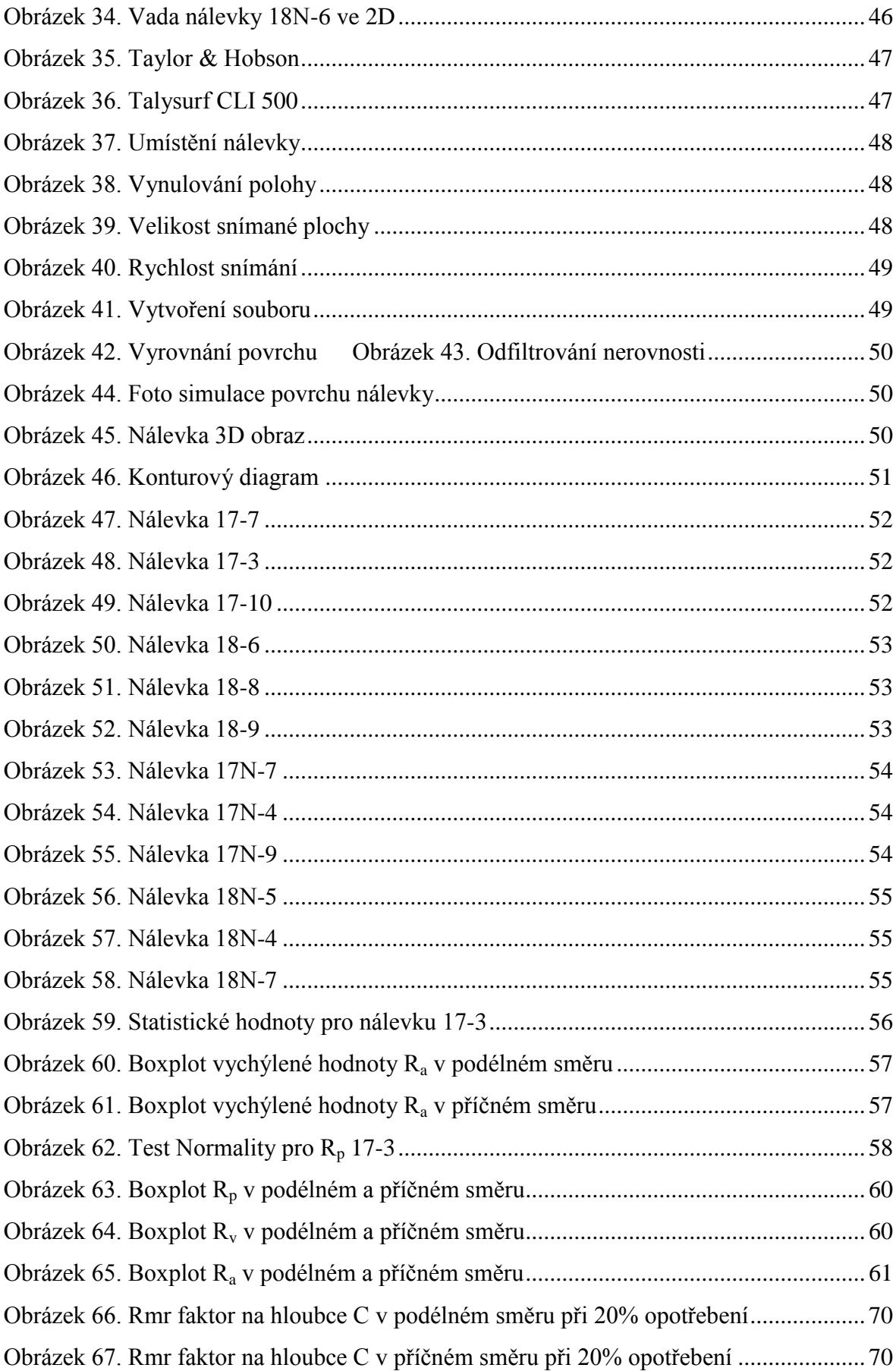

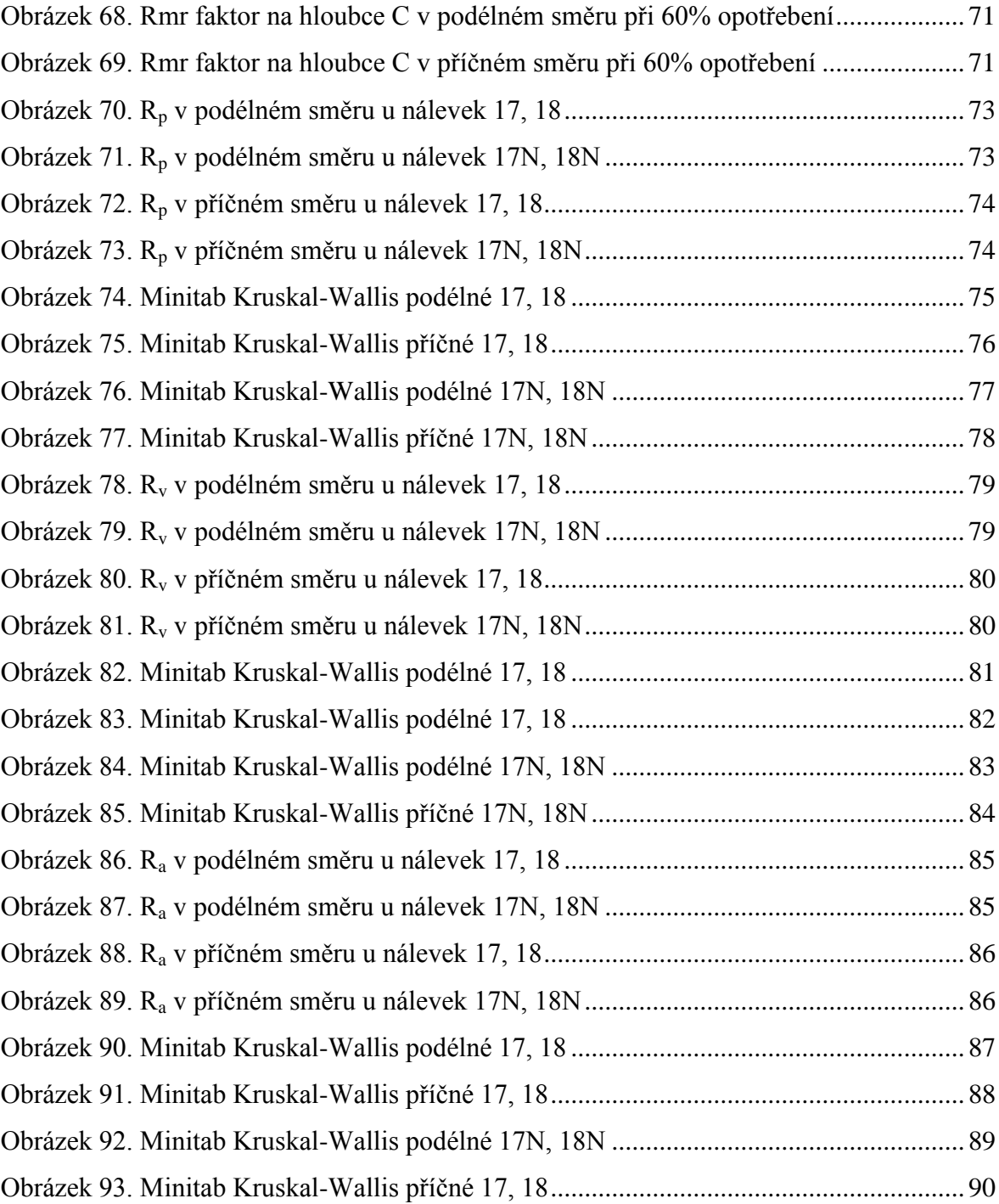

Obrázek: 23 až 93, Zdroj: Vlastní

### **SEZNAM TABULEK**

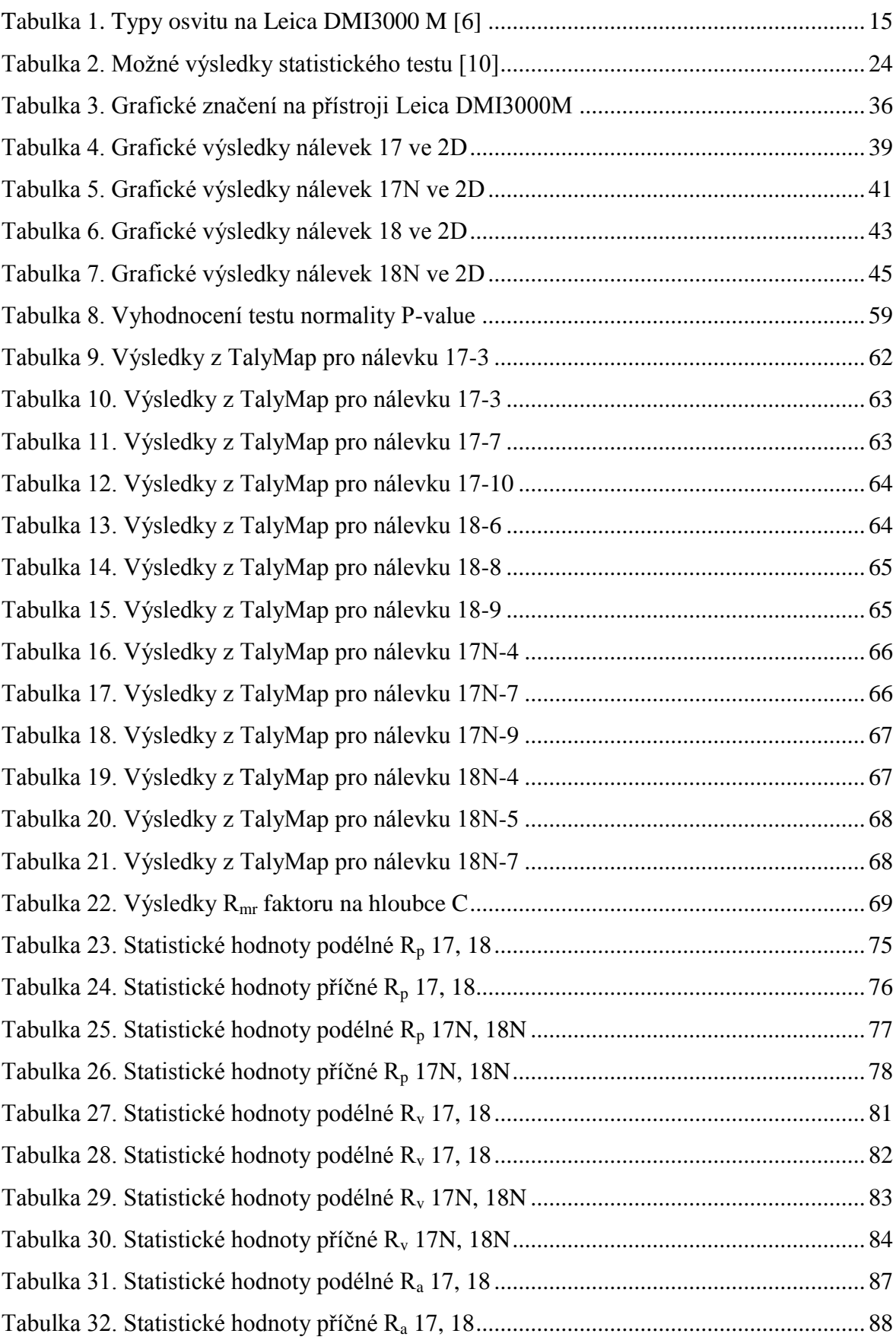

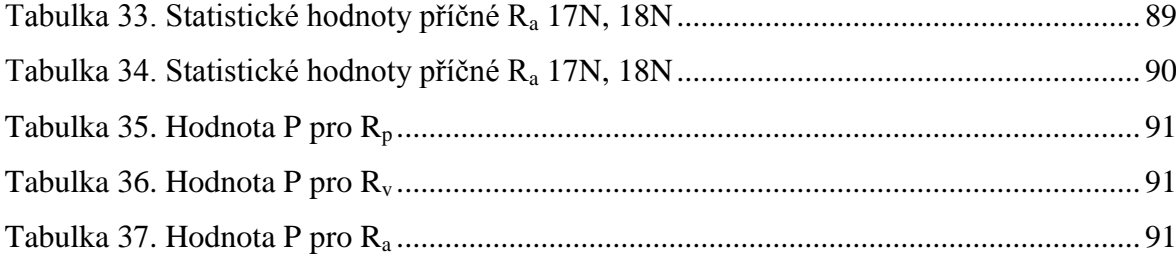

## **SEZNAM PŘÍLOH**

PŘÍLOHA P I: HISTOGRAM 17-7 PŘÍLOHA P II: HISTOGRAM 17-10 PŘÍLOHA P III: HISTOGRAM 18-6 PŘÍLOHA P IV: HISTOGRAM 18-8 PŘÍLOHA P V: HISTOGRAM 18-9 PŘÍLOHA P VI: HISTOGRAM 17N-4 PŘÍLOHA P VII: HISTOGRAM 17N-7 PŘÍLOHA P VIII: HISTOGRAM 17N-9 PŘÍLOHA P IX: HISTOGRAM 18N-4 PŘÍLOHA P X: HISTOGRAM 18N-5 PŘÍLOHA P XI:HISTOGRAM 18N-7

# **PŘÍLOHA P I: HISTOGRAM 17-7**

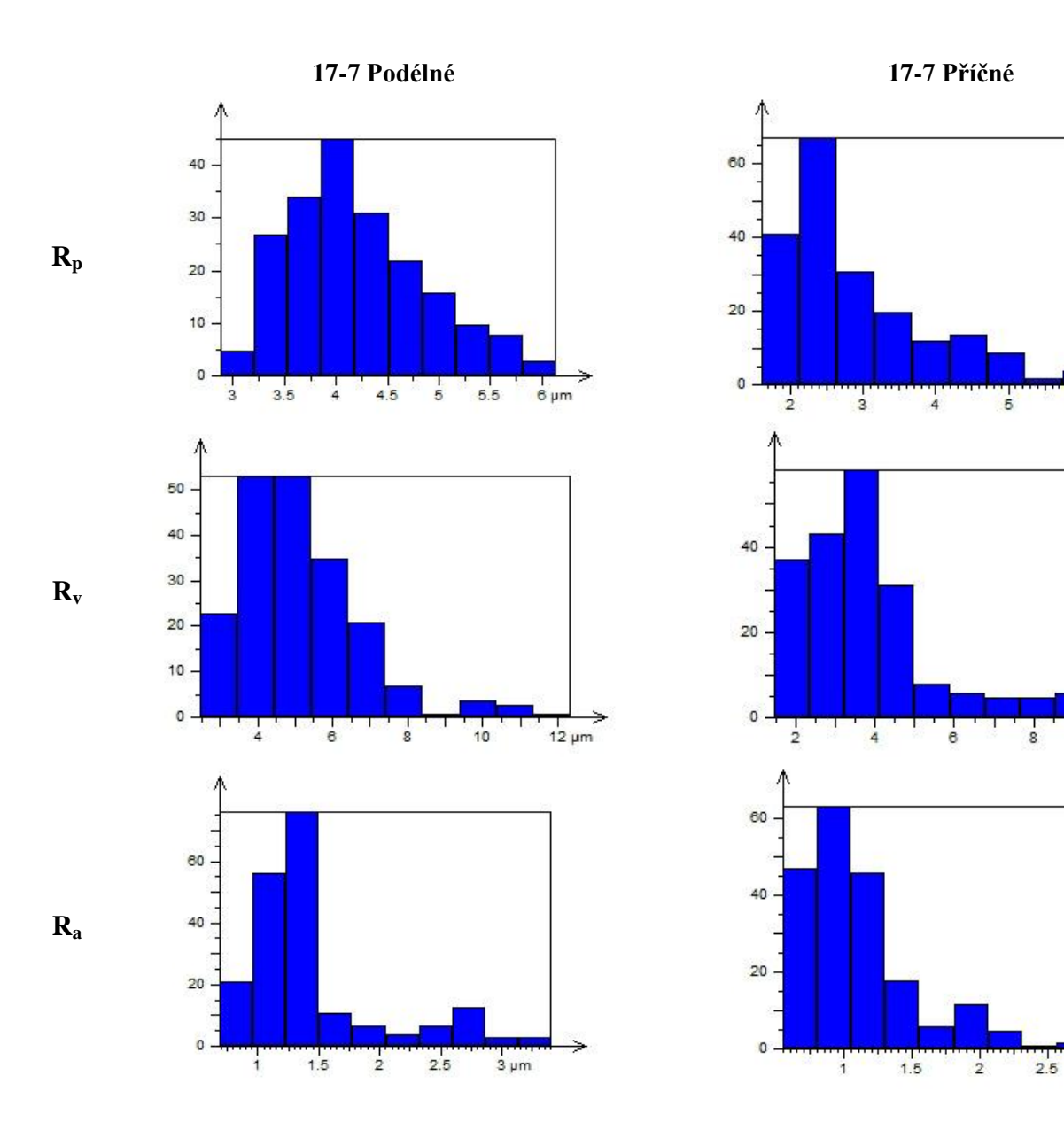

 $6 \mu m$ 

 $\frac{1}{10 \mu m}$ 

 $3 \mu m$ 

# **PŘÍLOHA P II: HISTOGRAM 17-10**

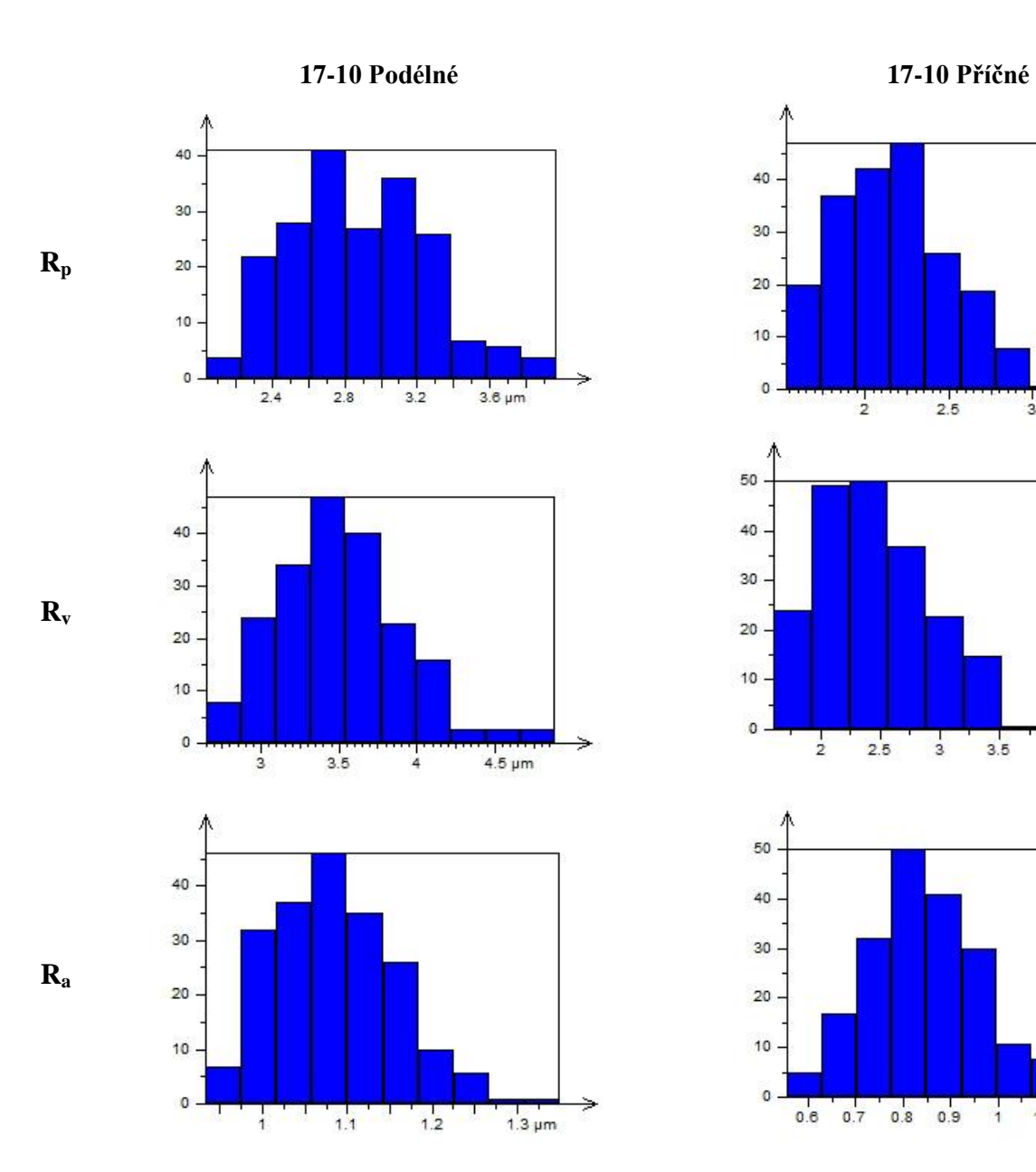

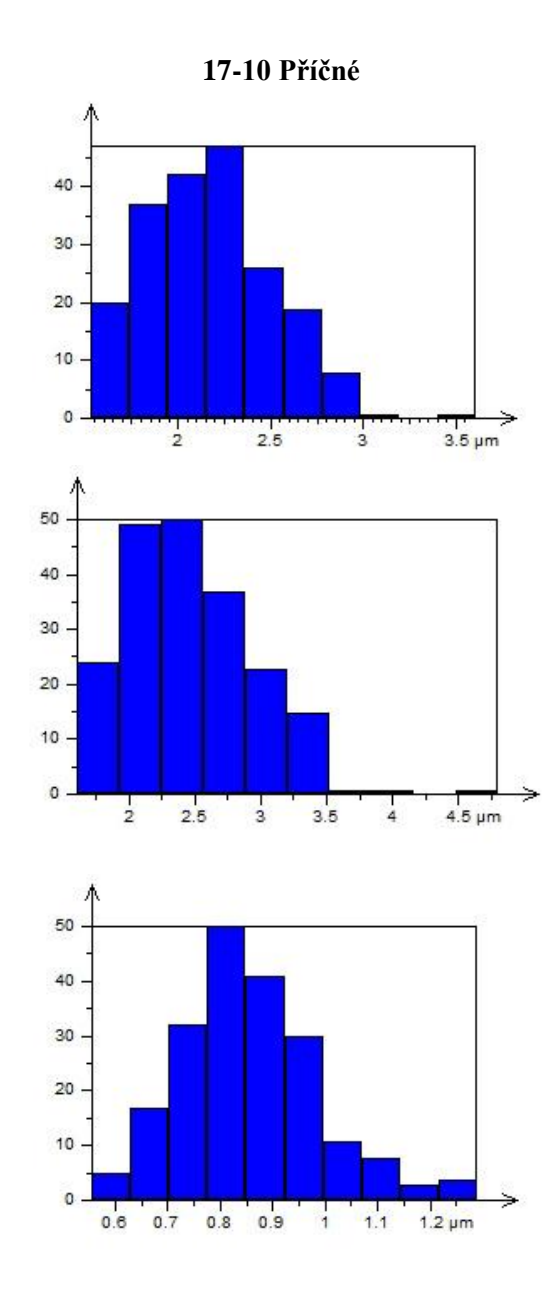

# **PŘÍLOHA P III: HISTOGRAM 18-6**

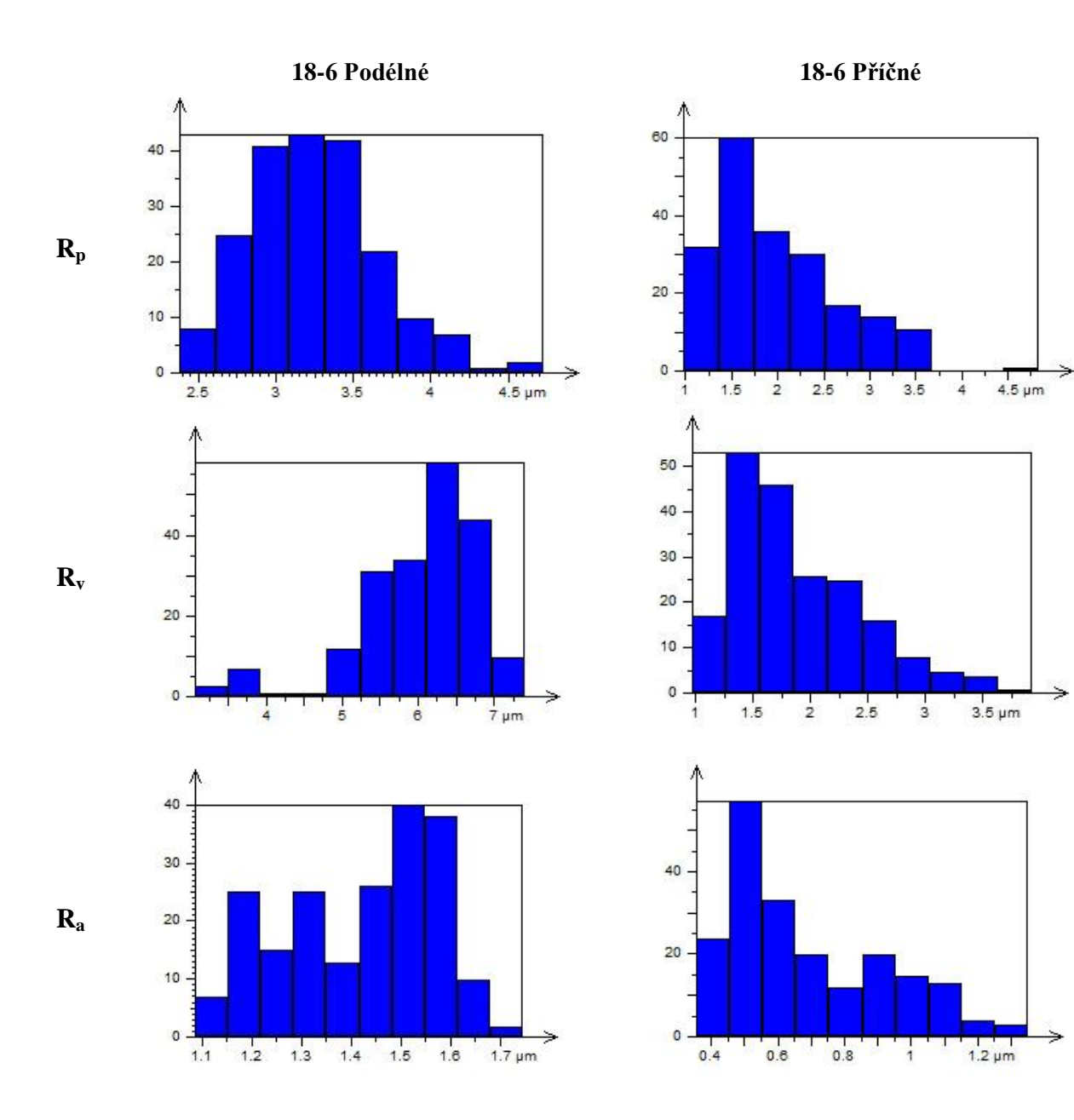

# **PŘÍLOHA P IV: HISTOGRAM 18-8**

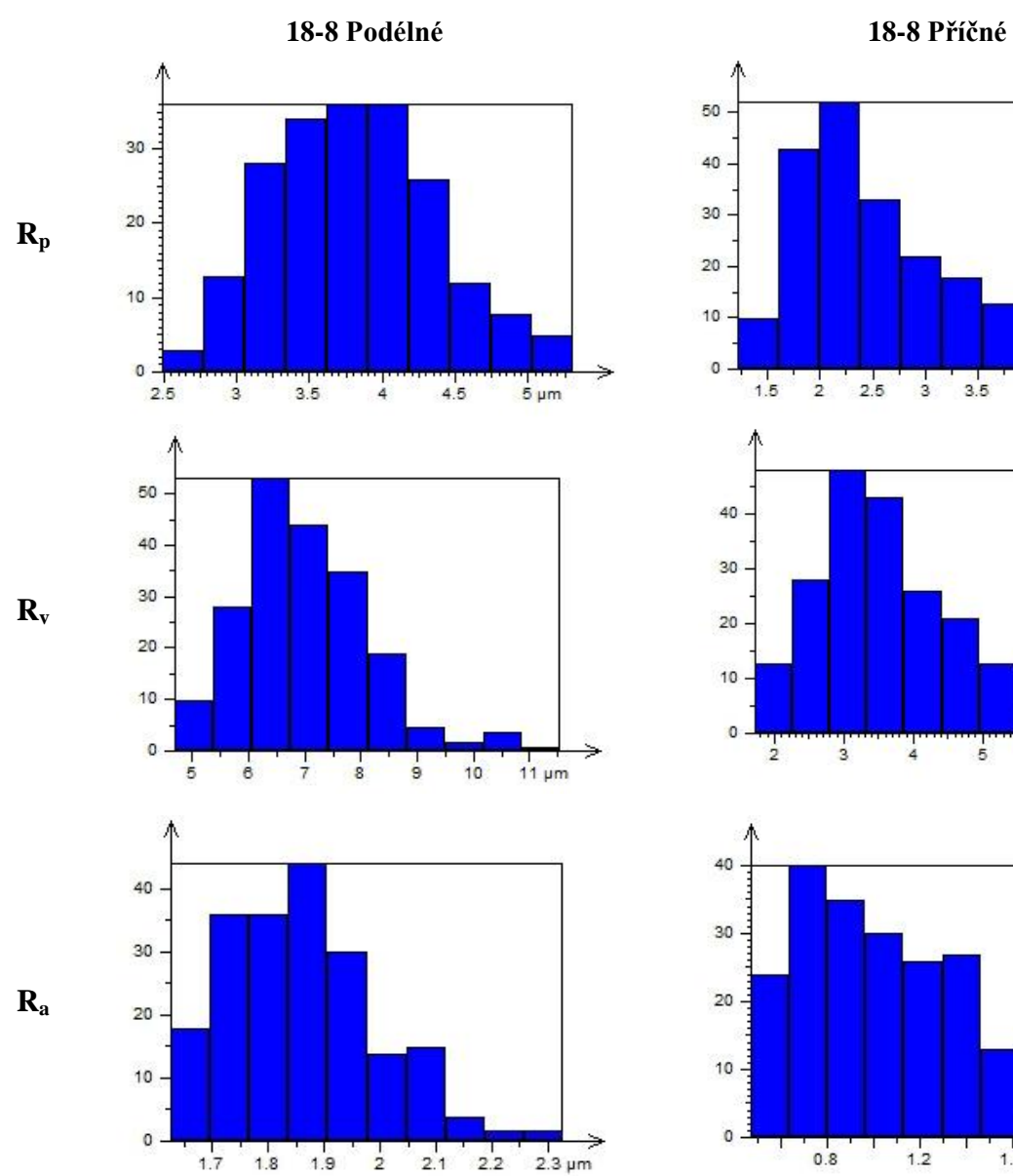

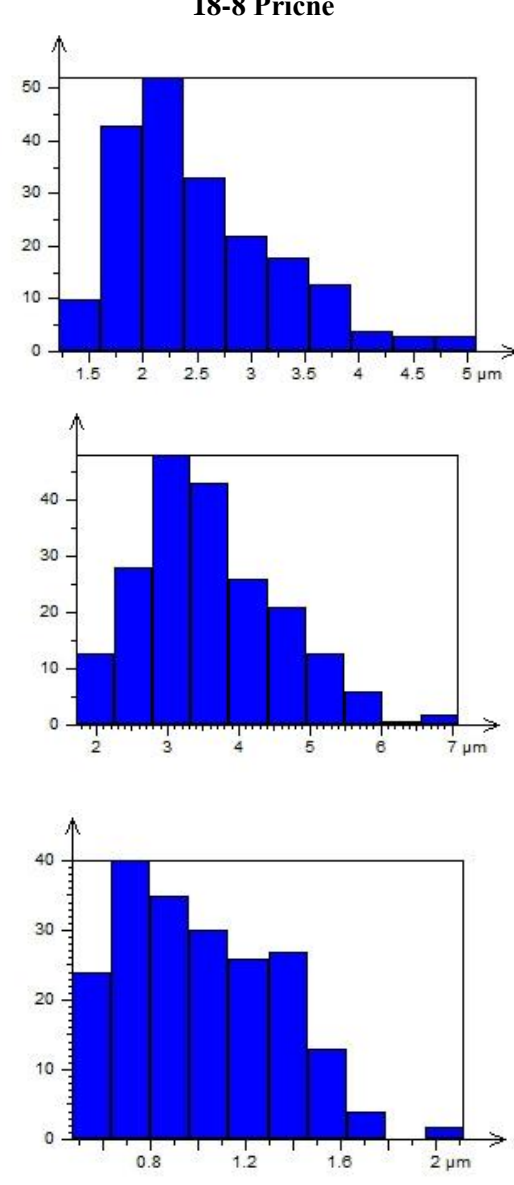
# **PŘÍLOHA P V: HISTOGRAM 18-9**

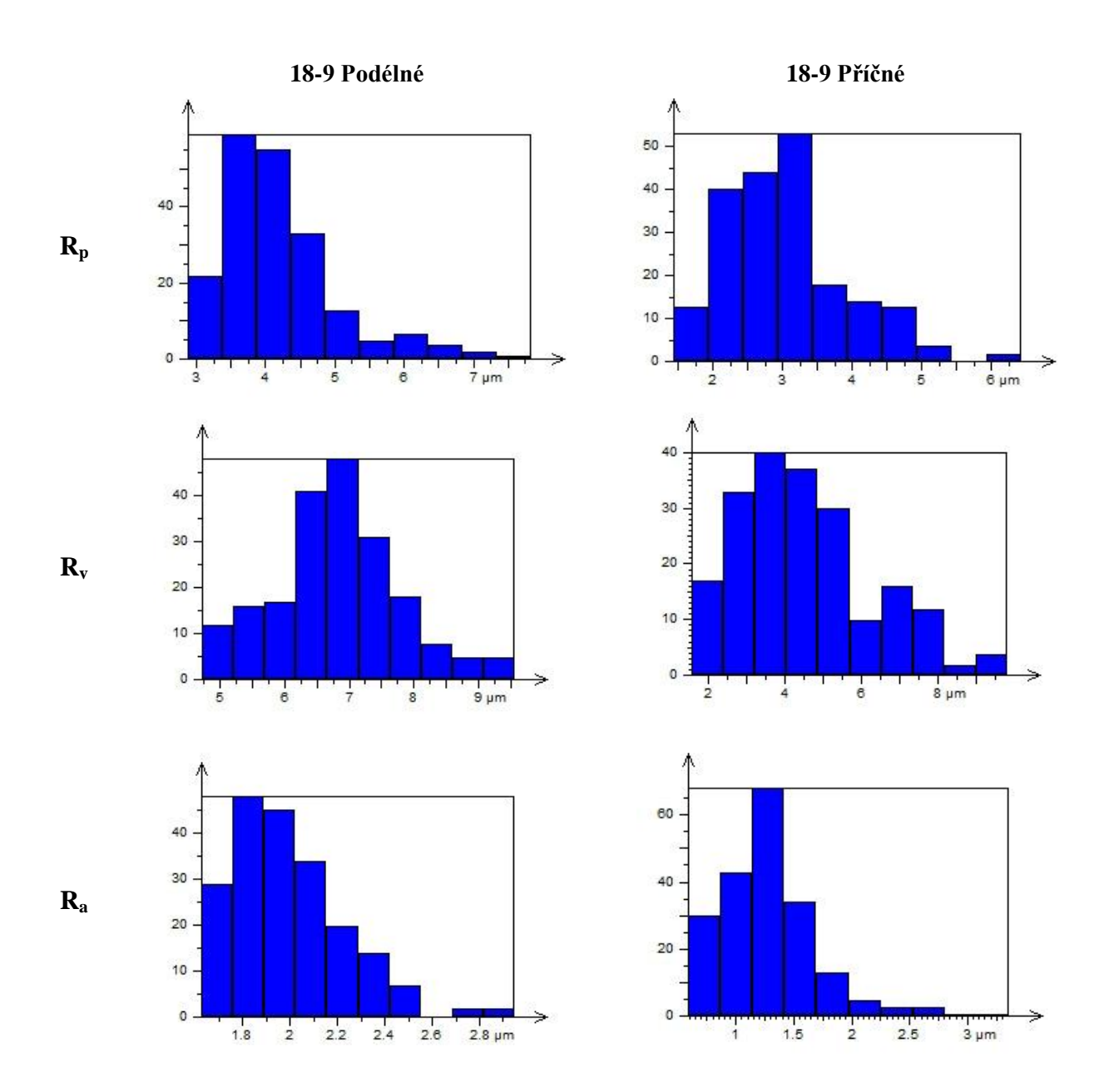

# PŘÍLOHA P VI: HISTOGRAM 17N-4

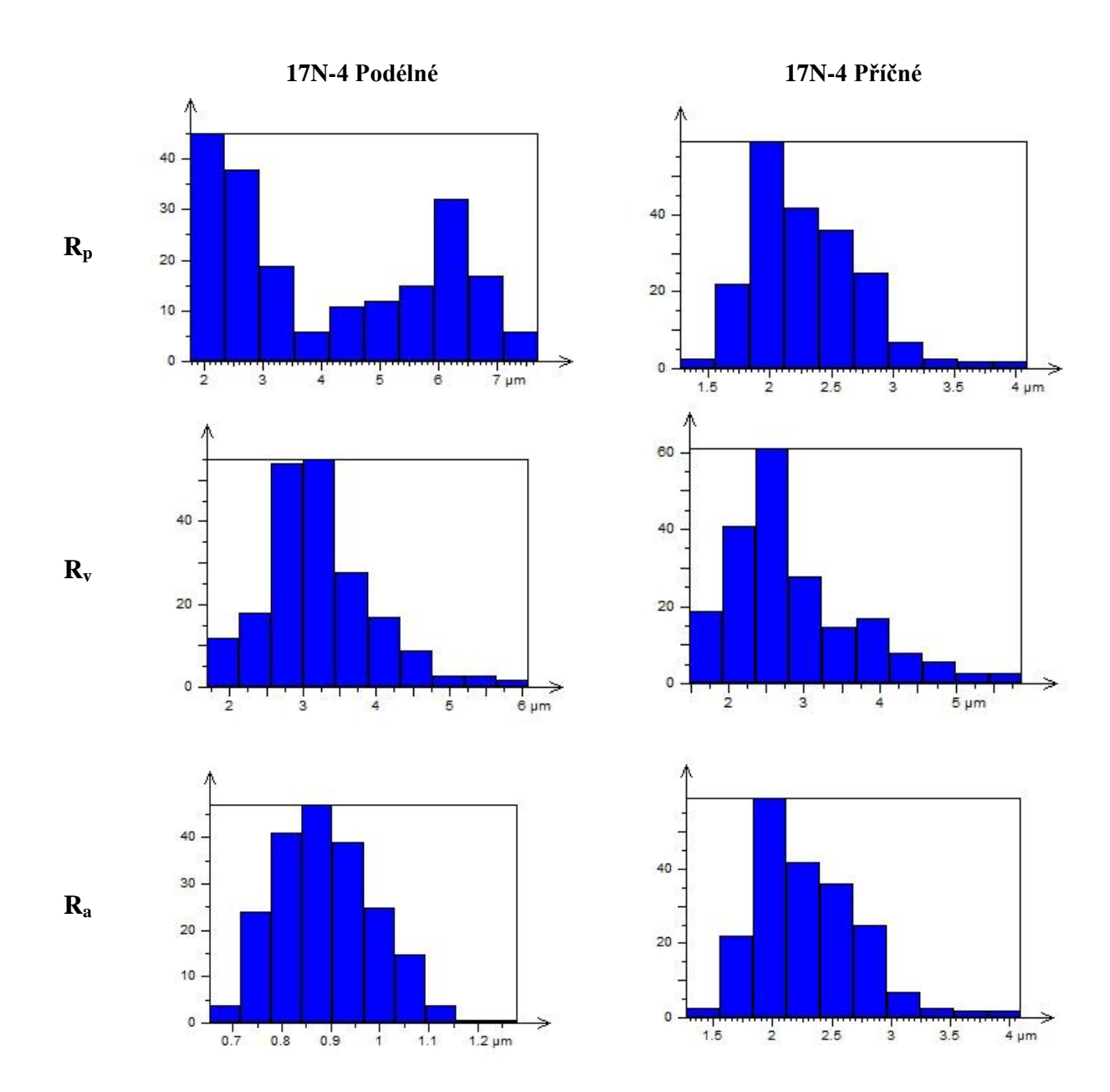

## ŘÍLOHA P VII: HISTOGRAM 17N-7

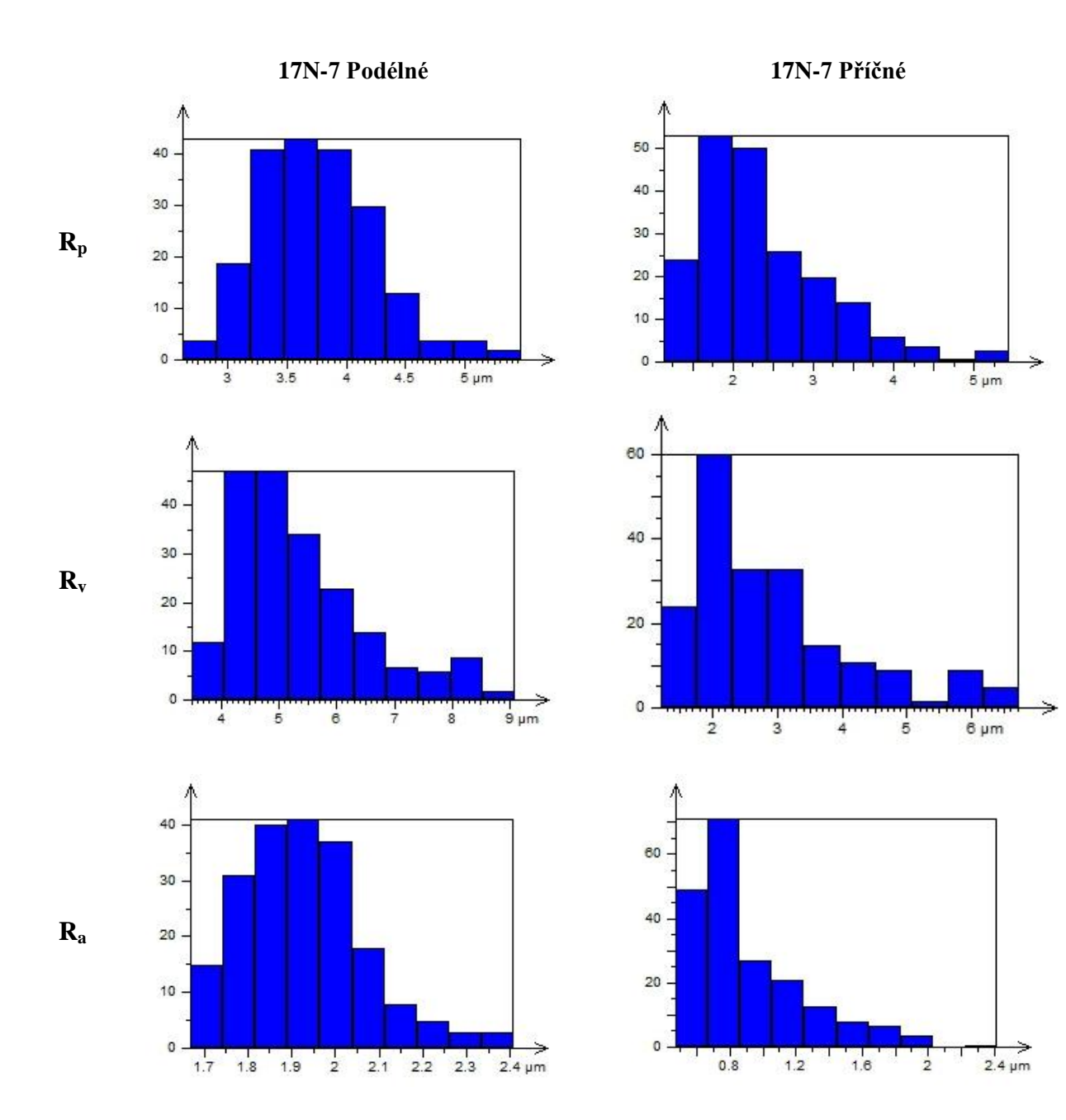

## PŘÍLOHA P VIII: HISTOGRAM 17N-9

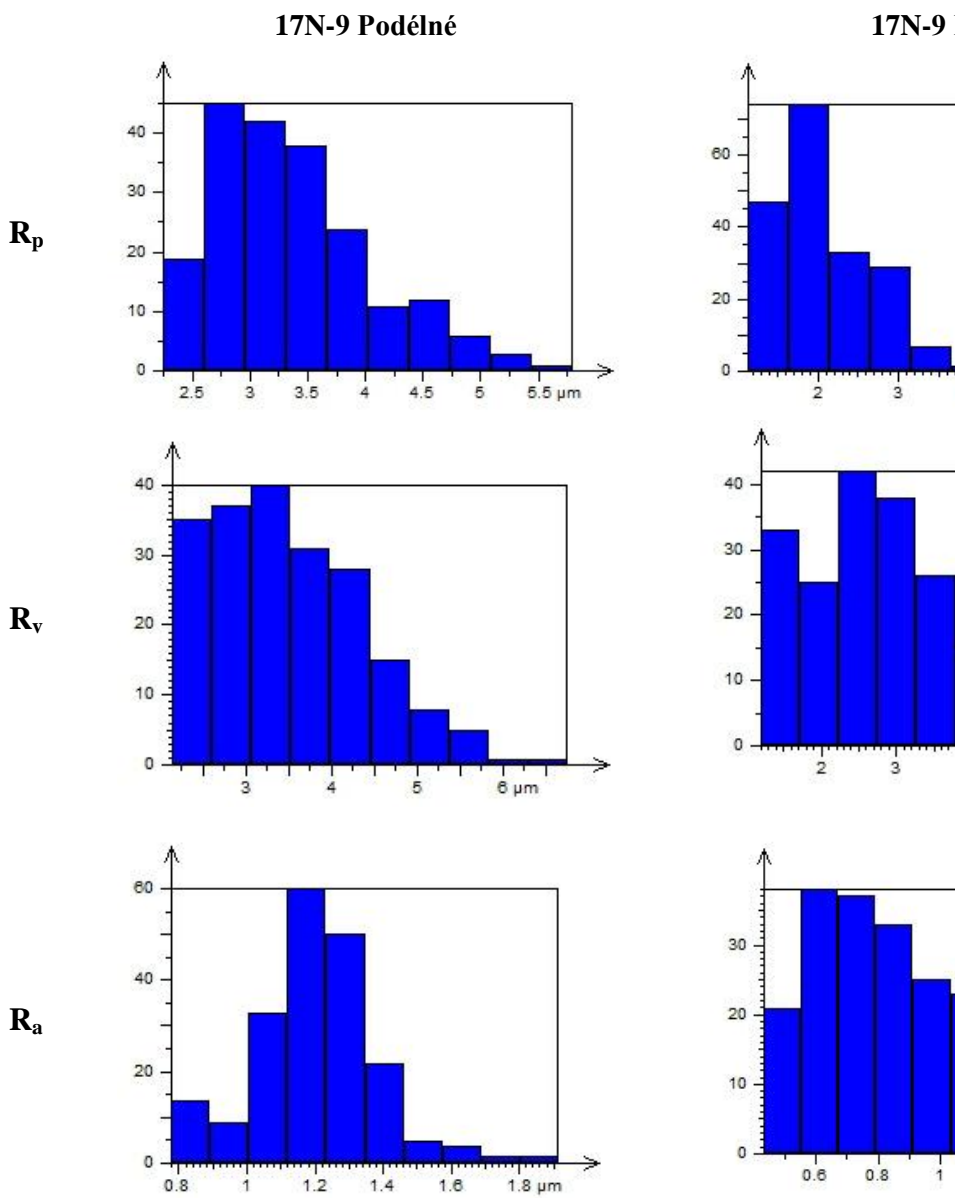

17N-9 Příčné

 $\frac{1}{5}$ 

 $\frac{1}{4}$ 

 $1.2$ 

 $1.4$ 

 $\overline{5}$ 

 $6 \mu m$ 

 $8 \mu m$ 

 $1.6 \mu m$ 

## PŘÍLOHA PIX: HISTOGRAM 18N-4

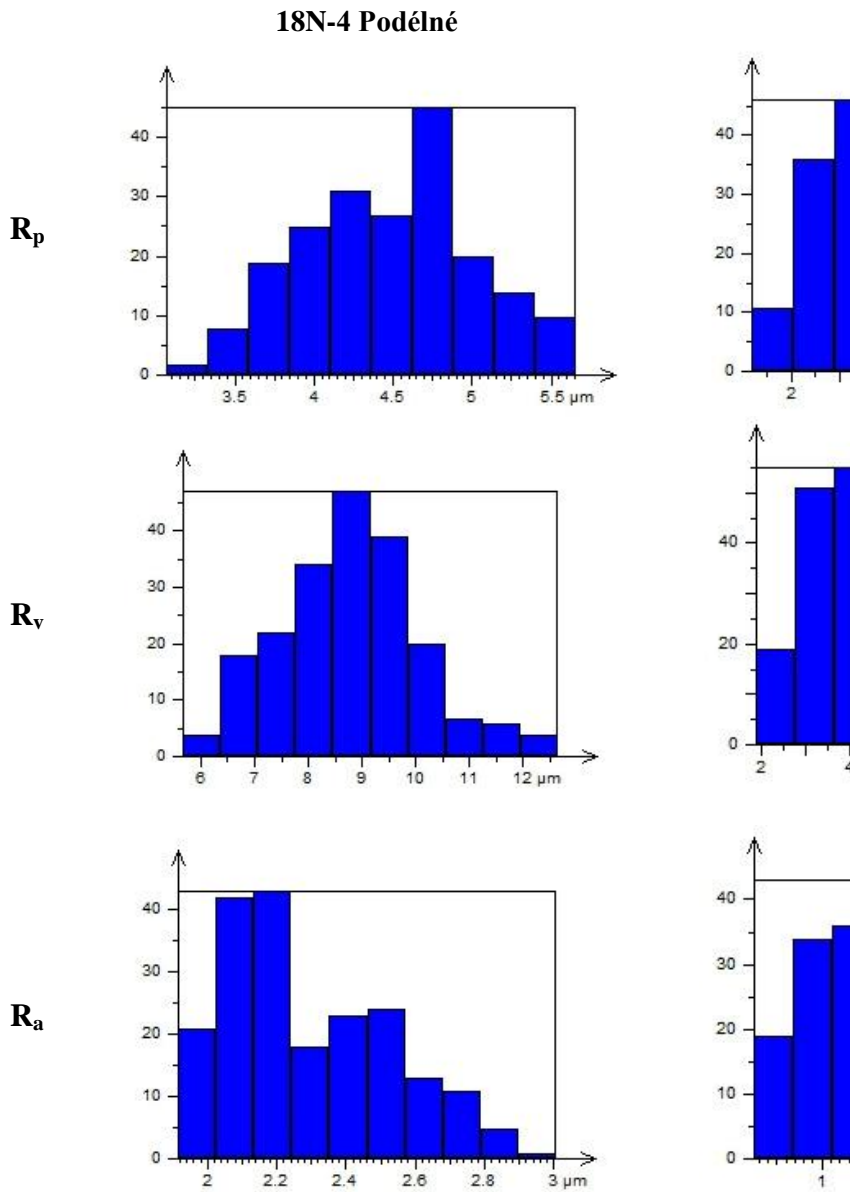

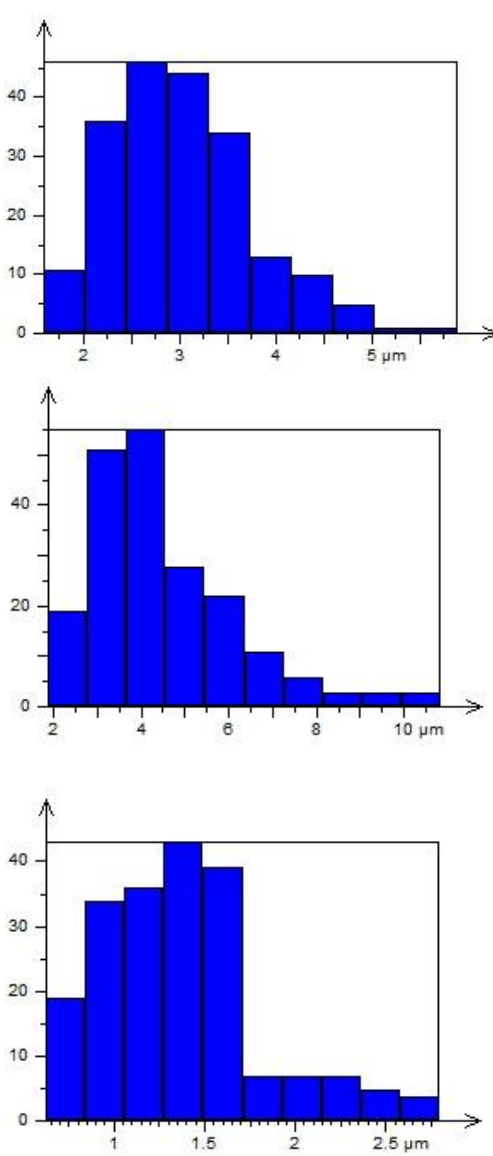

18N-4 Příčné

### PŘÍLOHA P X: HISTOGRAM 18N-5

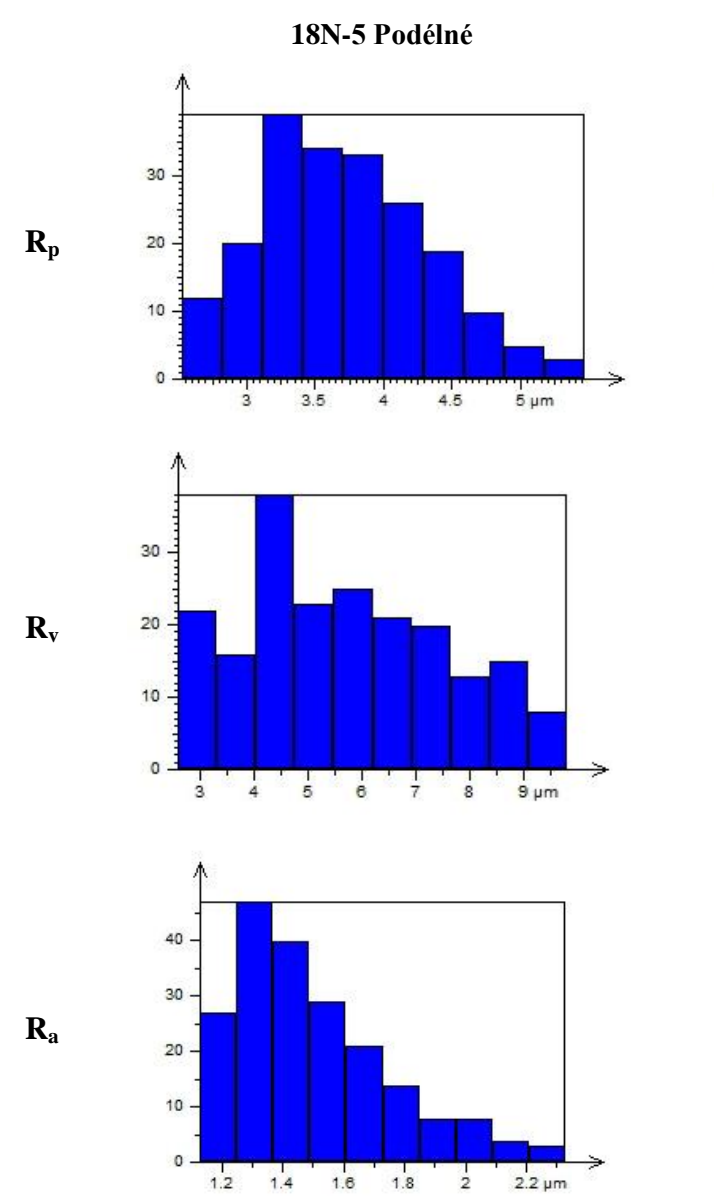

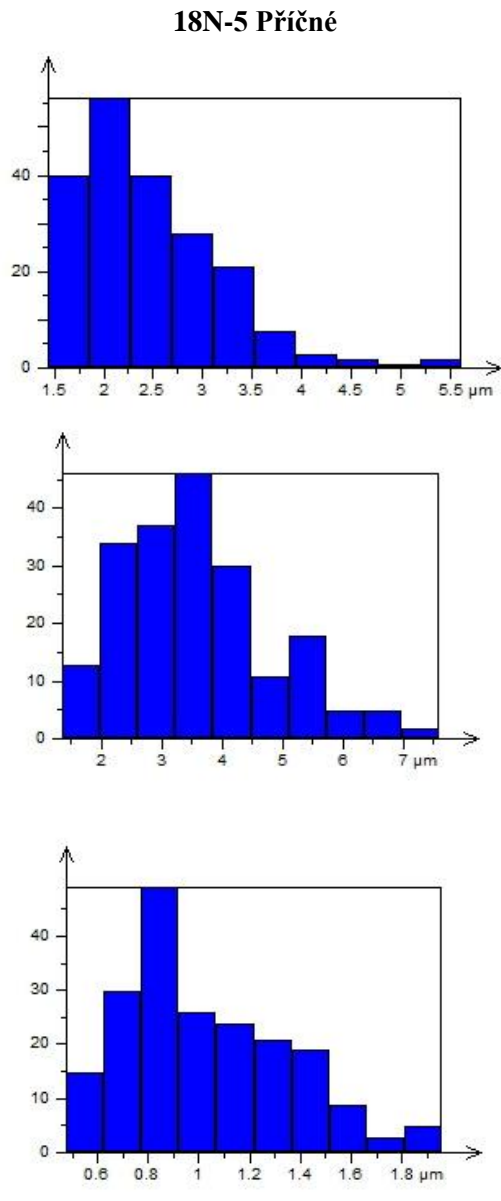

### ŘÍLOHA P XI: HISTOGRAM 18N-7

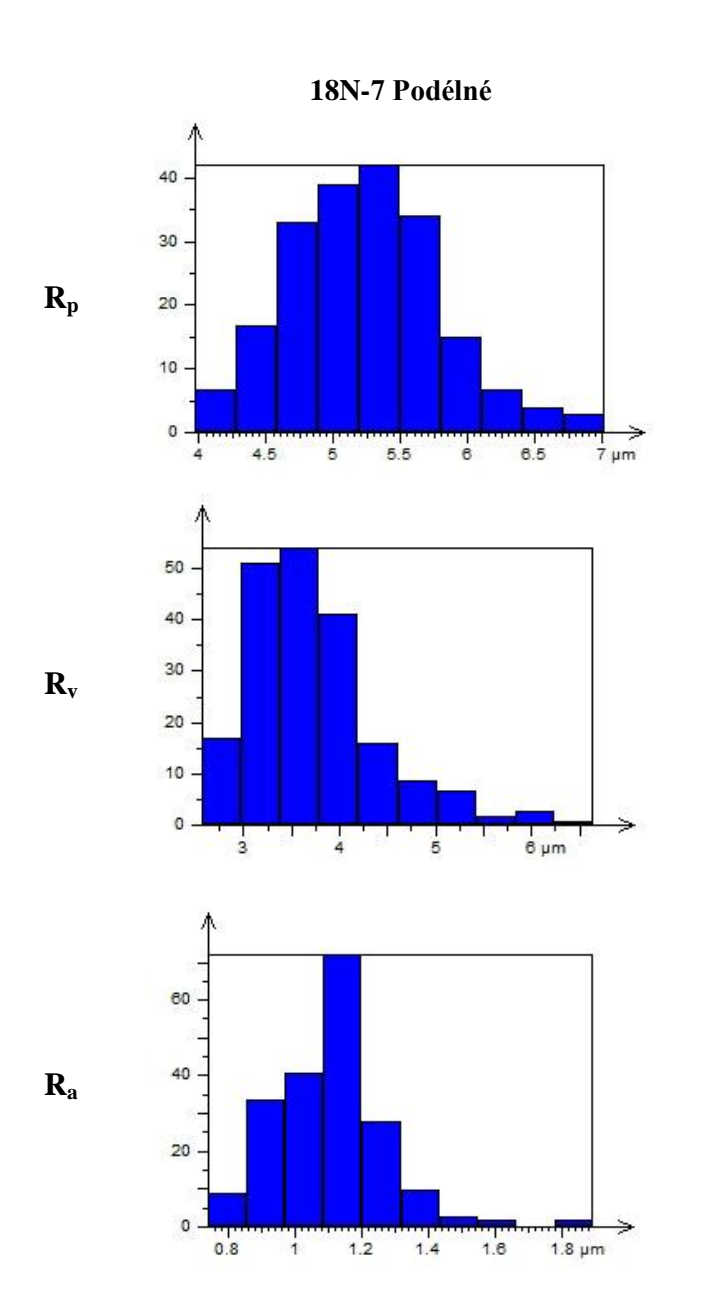

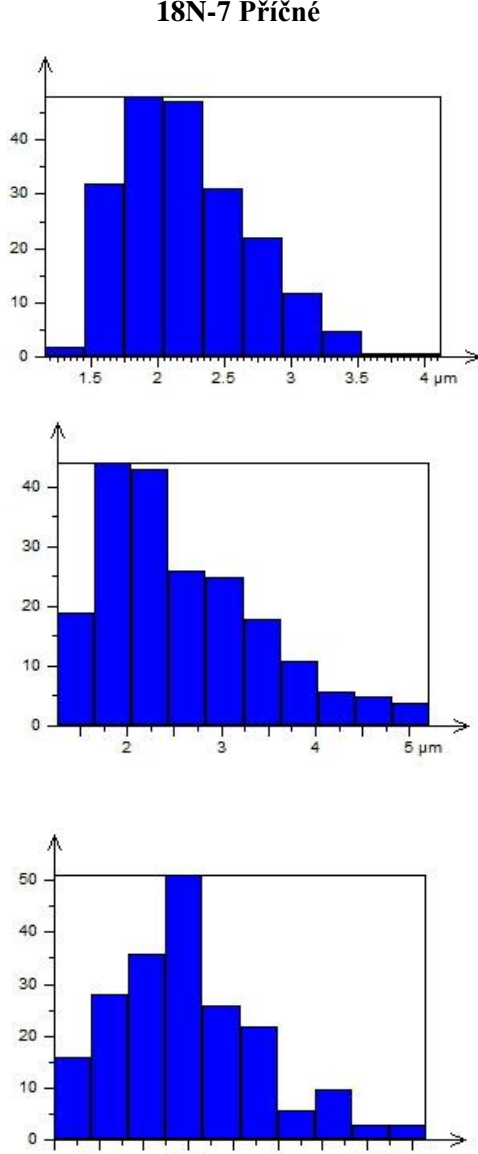

 $0.6$ 

 $0.8$ 

 $\frac{1}{4}$ 

 $1.2 \mu m$ 

18N-7 Příčné